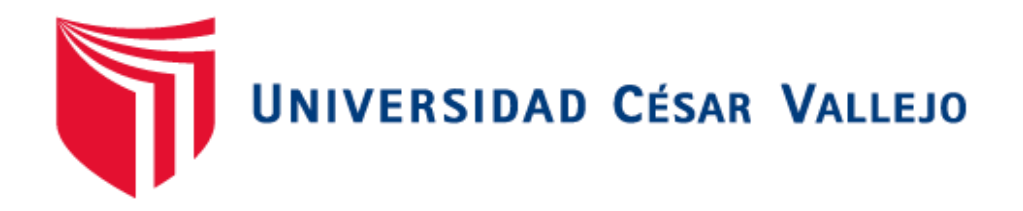

# **FACULTAD DE INGENIERÍA**

# **ESCUELA PROFESIONAL DE INGENIERÍA INDUSTRIAL**

Estudio de trabajo para mejorar la productividad en el área de serigrafía de la empresa Link Tek SAC, Lima 2021

> TESIS PARA OBTENER EL TÍTULO PROFESIONAL DE: Ingenieria Industrial

## **AUTORAS:**

Bernal Marroquín, Julia Erika [\(ORCID: 0000-0003-3069-2637\)](https://orcid.org/0000-0003-3069-2637)

Calixtro Arias, Jackeline Shirley (ORCID: [0000-0001-5884-4044\)](https://orcid.org/0000-0001-5884-4044)

**ASESOR:**

Dr. Silva Siu, Daniel Ricardo (ORCID: [0000-0002-6653-4772\)](https://orcid.org/0000-0002-6653-4772)

## **LÍNEA DE INVESTIGACIÓN:**

<span id="page-0-0"></span>Gestión Empresarial y Productiva

**LIMA — PERÚ 2021**

#### **Dedicatoria**

<span id="page-1-0"></span>A Dios, porque me dio salud, guió y colocó en mi camino a aquellas personas que han contribuido de forma directa e indirecta el poder lograr esta meta de formación profesional.

A Jorge Felix Tijero Nuñez del Arco, una persona especial que partió hace dos años, quien vio y creyó en mí. Gracias por su confianza, consejos, y la semilla de superación que dejó en mí alentándome. No te equivocaste, no te defraudé y cumplí la promesa que te hice. Sé que estás contento y ya sé lo que me dirías. Hasta en mis sueños me das ánimo y fortaleza para seguir y ves que sigo teniendo el apoyo de toda la familia: ¡¡¡Nenita, Talita, Juanchito, gracias por ayudarme a cumplir mis objetivos como persona y estudiante, como decía, Huy caraju!!!

A mis padres porque a su manera formaron una raíz fuerte, que me ha ayudado en la vida a levantarme de las caídas y seguir mi camino.

A ti madre, que hace diez meses partiste de este mundo, pero dejaste a una persona trabajadora, luchadora y agradecida. Sé que estás orgullosa de mis logros y estoy contenta porque he cumplido uno de tus deseos.

A Rolando, mi esposo, por su paciencia y comprensión que siempre me tiene.

A mis hijos por ser mis motores y mi motivación para concluir mis logros.

A amigos porque están en mi camino apoyándome siempre. Gracias Fátima Rodríguez y Andrés Sulca porque siempre han estado y están allí con sus consejos. A Tania Maldonado Moreno por hacerme sentirme parte de su familia.

Bernal Marroquín, Julia Erika

A Dios, por darme la fuerza y el valor para culminar esta etapa en mi vida.

A mis dos madres Elizabeth y Lucy, por confiar en mí y darme el valor de seguir adelante.

Sus palabras de aliento siempre están presentes, junto con el gran amor que siento por ustedes.

A mis hermanos Cesar y Jessica, por sus consejos, me ayudaron a mantenerme en el camino del conocimiento.

A mis hermanas Leonela, Alexandra y Anthuanet por ser el motivo de mis logros.

A Erika, por acompañarme en este camino.

Calixtro Arias, Jackeline Shirley

#### **Agradecimiento**

<span id="page-2-0"></span>A la universidad César Vallejo por las oportunidades que me brindaron y ser parte de ella, en la especialidad a la Facultad de Ingeniería Industrial, así como también un reconocimiento especial a cada uno de los docentes que han contribuido a mi desarrollo profesional con sus enseñanzas y experiencias.

A mi asesor Dr. Daniel Silva Siu por su apoyo continuo y paciencia, quien me ha orientado y guiado durante todo el desarrollo de la tesis, con su capacidad y conocimiento científico.

A la Empresa Link Tek S.A.C, por haberme permitido realizar la investigación y así poder consolidar los conocimientos adquiridos en la universidad tanto científicos y tecnológicos, en la solución de problemas reales de la empresa.

Bernal Marroquín, Julia Erika

presente proyecto de investigación. Agradecer a nuestra alma mater, la Universidad César Vallejo que mediante sus docentes nos brindaron las herramientas necesarias para la elaboración del

Asimismo, agradecer a la empresa Link Tek SAC. que nos dio libre acceso para la ejecución de nuestros instrumentos.

Y por último agradecer al ingeniero Alfredo por confiar y aceptar que realice mi investigación en su prestigiosa empresa.

Calixtro Arias, Jackeline Shirley

# **Índice de contenidos**

<span id="page-3-0"></span>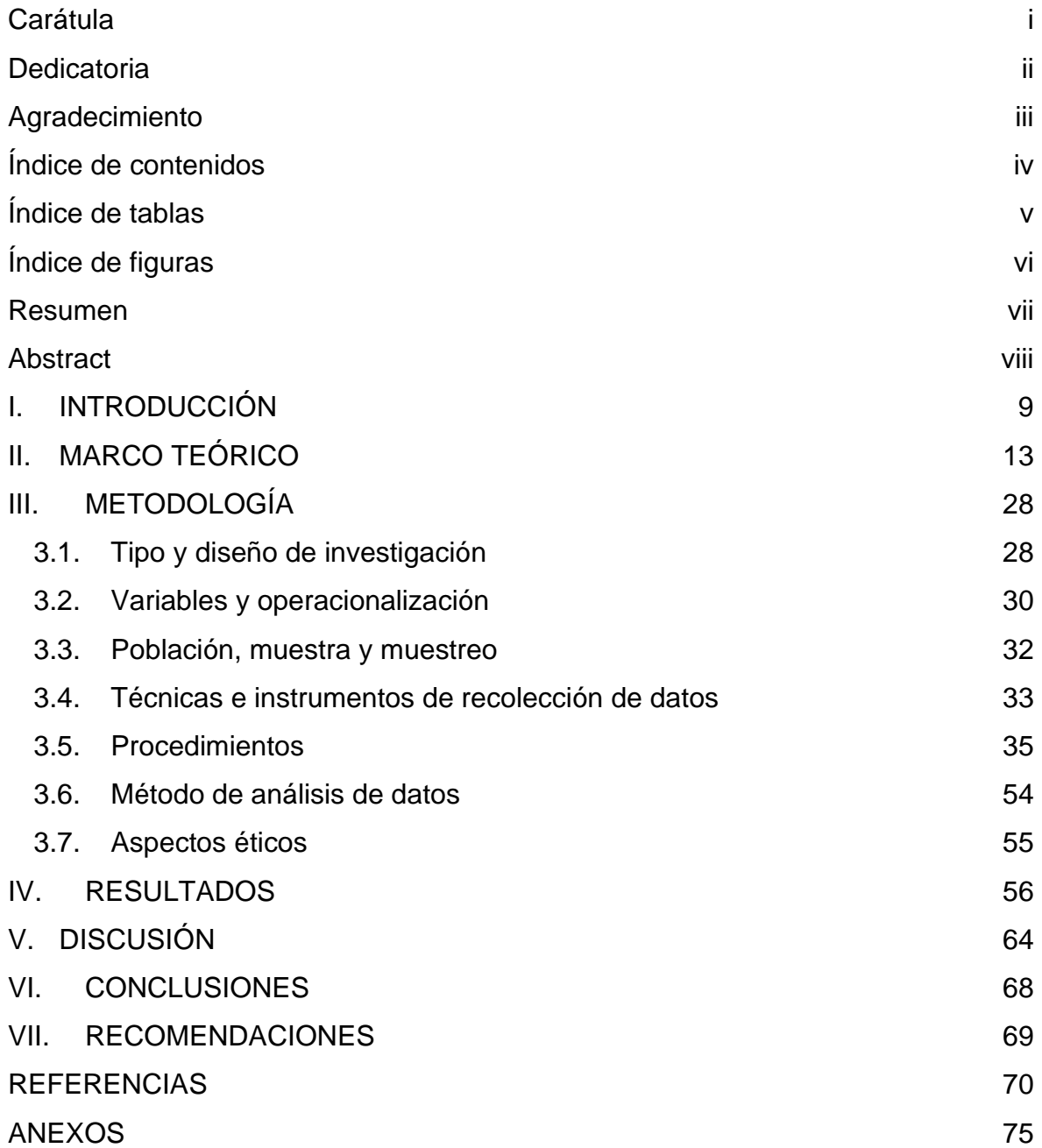

# **Índice de tablas**

<span id="page-4-0"></span>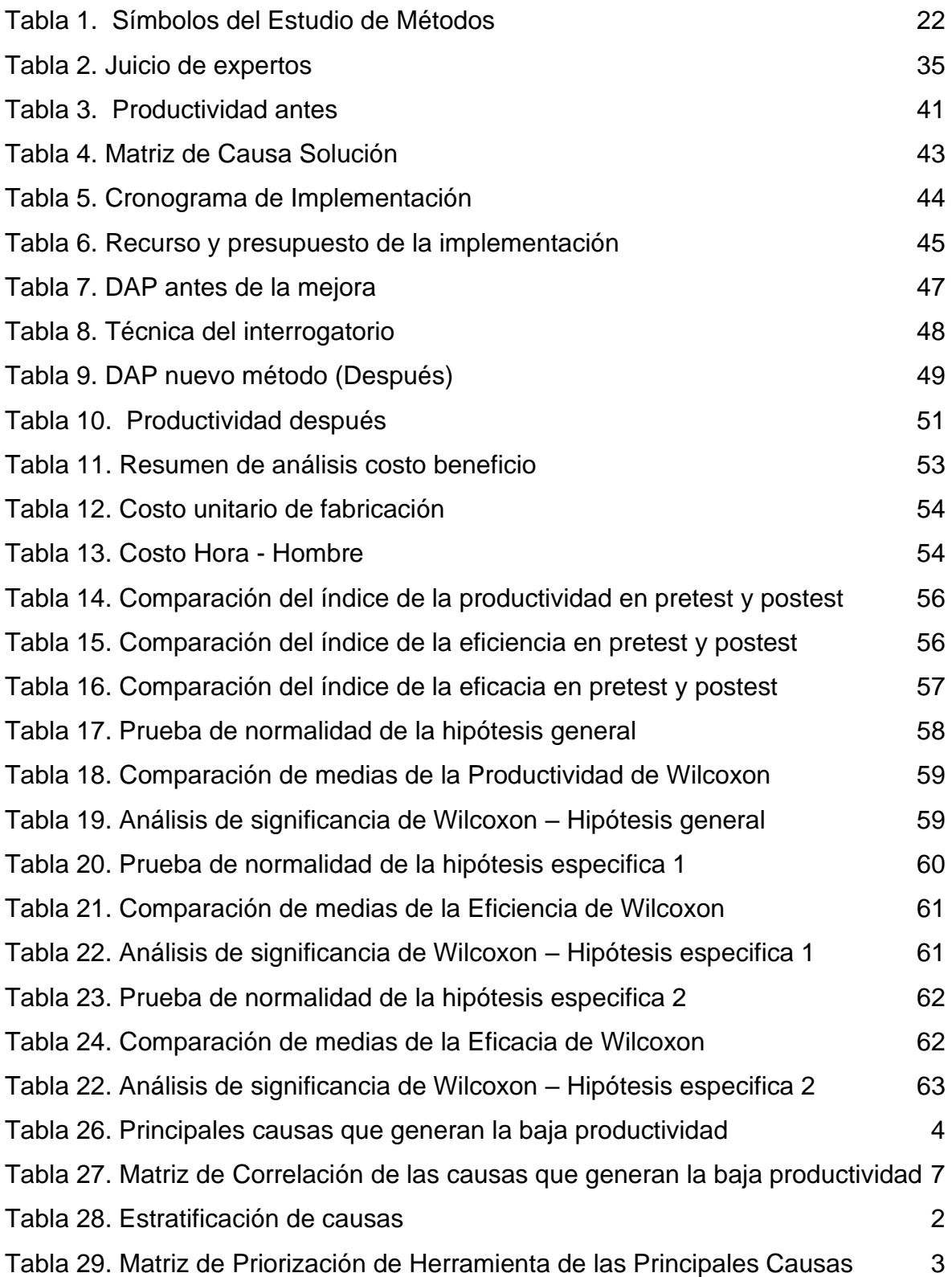

# **Índice de figuras**

<span id="page-5-0"></span>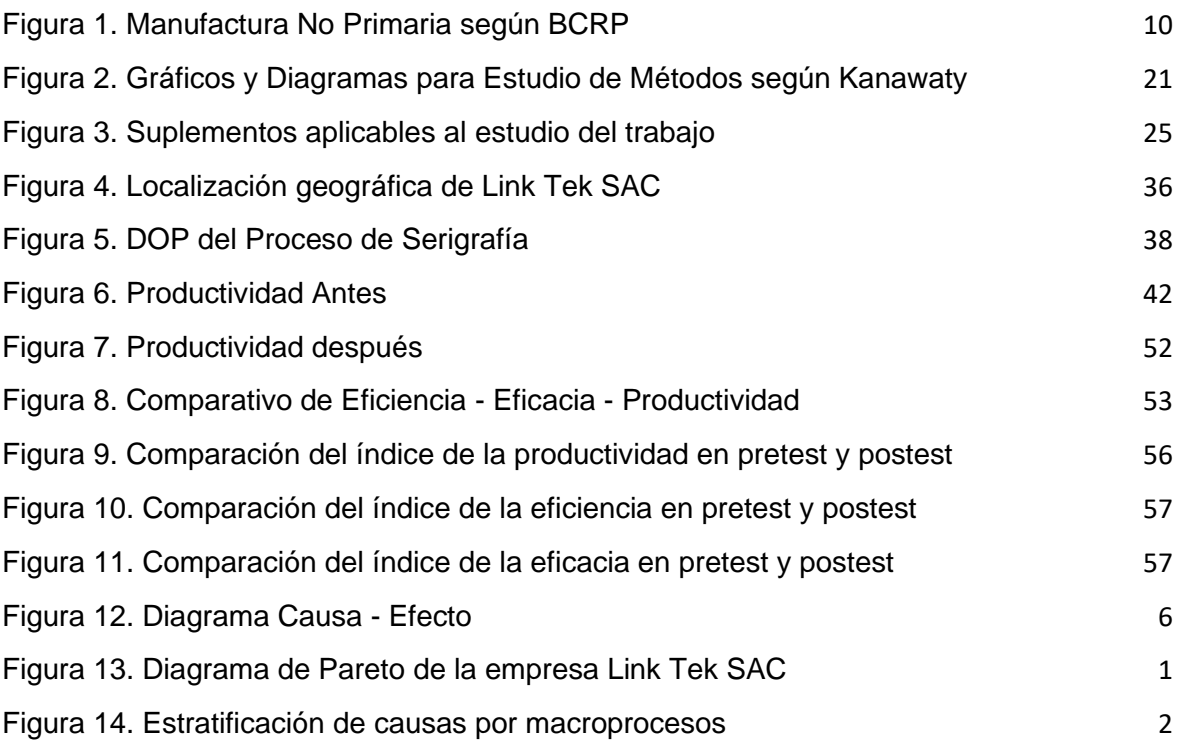

#### **Resumen**

<span id="page-6-0"></span>El presente informe de investigación titulado "Estudio de trabajo para mejorar la productividad en el área de serigrafía de la empresa Link Tek SAC, Lima 2021", tuvo como objetivo general, determinar cómo el Estudio del Trabajo mejora la productividad en el área de serigrafía de la empresa Link Tek SAC, Lima, 2021. El método empleado fue de tipo aplicada, diseño cuasi experimental, con pre test y post test, con un enfoque cuantitativo, de alcance longitudinal. La población y muestra estuvo conformada por la serigrafias realizadas en un periodo de 25 días en un antes y después de la mejora. La técnica que se utilizó para la recolección de datos fue la observación directa y el instrumento las fichas de registro, que fueron debidamente validados a través de juicios de expertos. Para el análisis de los datos se utilizó Microsoft Excel y SPSS v.25. Se concluyó que la productividad mejoró de 44,69% a un 64,63%, incrementando en un 19,94%, la eficiencia mejoró de 78,18% a un 79,66%, con un incremento de 1,48% y por último la eficacia de 56,87% se mejoró a 80,77%, lo implica un incremento de 23,90%. Por lo tanto, los resultados obtenidos, demuestran que el "Estudio del trabajo" mejora la "Productividad" en el proceso de elaboración de serigrafias.

*Palabras clave:* Estudio de trabajo, productividad, eficiencia, eficacia y serigrafias

#### **Abstract**

<span id="page-7-0"></span>The present research report entitled "Work study to improve productivity in the screen printing area of the company Link Tek SAC, Lima 2021", had as a general objective, to determine how the Work Study improves productivity in the screen printing area of the company Link Tek SAC, Lima, 2021. The method used was of an applied type, quasiexperimental design, with pre-test and post-test, with a quantitative approach, with a longitudinal scope. The population and sample consisted of the serigraphs made in a period of 25 days before and after the improvement. The technique that was used for data collection was direct observation and the instrument the record sheets, which were duly validated through expert judgments. For data analysis, Microsoft Excel and SPSS v.25 were used. It was concluded that productivity improved from 44.69% to 64.63%, increasing by 19.94%, efficiency improved from 78.18% to 79.66%, with an increase of 1.48% and Finally, the efficacy of 56.87% was improved to 80.77%, which implies an increase of 23.90%. Therefore, the results obtained show that the "Study of the work" improves "Productivity" in the process of making serigraphs.

*Keywords*: Study of work, productivity, efficiency, effectiveness and serigraphs

#### <span id="page-8-0"></span>**I. INTRODUCCIÓN**

Hoy en día el escenario mundial debido a la pandemia obliga a las distintas compañías efectuar modificaciones y adaptaciones y de esta manera ir acorde a la globalización, la pulcra competencia mundialmente de cada día exige a las compañías generar una más alta productividad, variación en sus productos, y mejora de la calidad de las mismas, minimizar los costos de producción y los tiempos de respuesta. Actualmente las compañías buscan minimizar las mermas ya que en muchos casos generan cuantiosas pérdidas que impactan dentro de ella de manera severa. Como en todos los casos la demanda exige nuevas estrategias para abastecer la oferta y eso trae consigo la problemática de como producir más; sin embargo, su proceso de elaboración era el justo para la época. En la compañía la cual será objeto de estudio, debido a la llamada globalización, la demanda del sector implica idear nuevas estrategias en base a un estudio de trabajo para poder determinar la eficacia de la línea de producción; pero, estas ideas no pueden ser las mismas en todos los casos, ya que los factores se cuentan de igual manera, pero no son los mismos.

En lo que respecta a nivel nacional las compañías del rubro del sector manufacturero no primario en muchos de los casos no cuentan con métodos de trabajo estandarizados ni con trabajadores con vasta experiencia, como consecuencia de que su capital es limitado, sucede más a menudo en las pequeñas compañías tal como es el caso de Link Tek SAC la cual será objeto de estudio en la presente investigación.

Según el BCRP (Banco Central de Reserva del Perú), en el año 2020 en el mes de mayo se generó una caída a raíz de la pandemia del PBI del sector manufactura no primaria en lo que respecta a los servicios industriales en comparación a los dos meses anteriores, teniendo una recuperación en el mes de Julio y un crecimiento considerable en los meses de noviembre y diciembre. Para los primeros meses del 2021 en lo que respecta al mes de enero y febrero se puede observar una disminución pero que tiende a mantenerse.

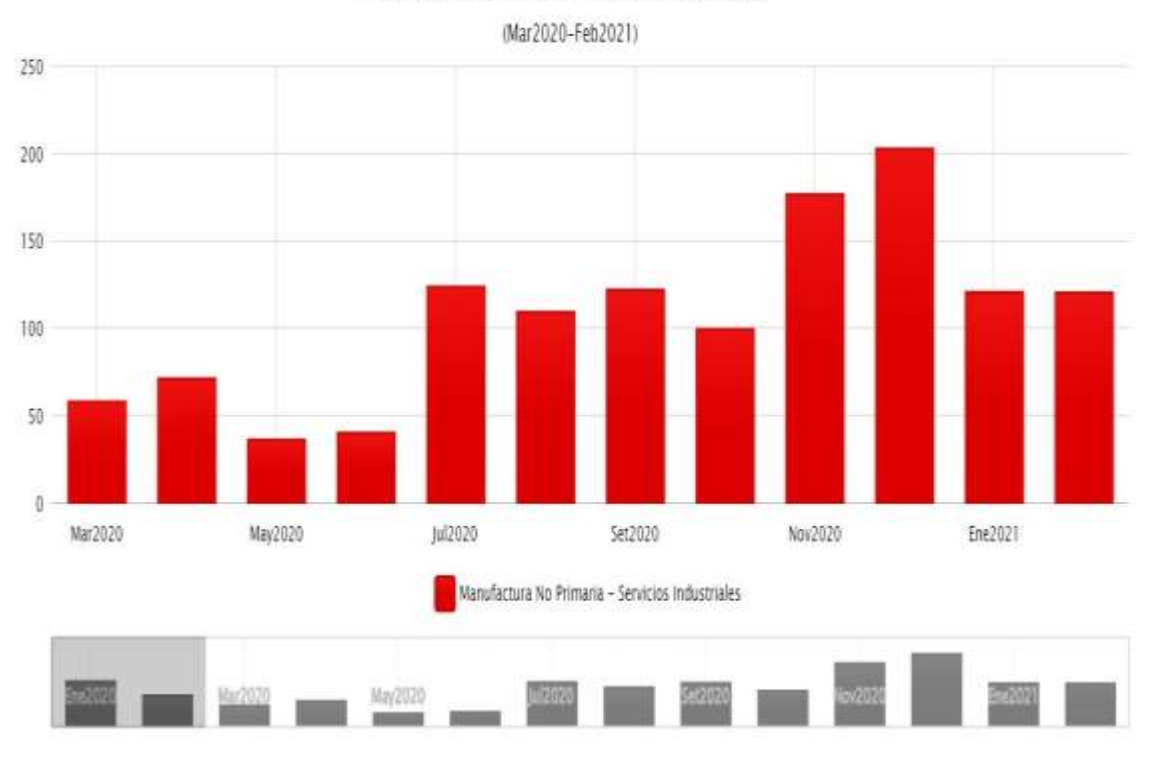

#### Manufactura No Primaria - Servicios Industriales

#### <span id="page-9-0"></span>*Figura 1.* Manufactura No Primaria según BCRP

Frente a estos datos se debe replantear estrategias de producción que permitan impulsar el sector, pero para ello se debe cuestionar los procesos actuales y evaluar la realidad de las empresas. El propósito de esta investigación es realizar un estudio de trabajo que permita mejorar la productividad de la empresa en estudio.

Link Tek SAC dio un primer paso en el camino de la productividad al quitar la tercerización del proceso de serigrafía con la implementación de un área que se encargue de esto, mediante este estudio se busca demostrar que su producción mejoraría con la solución de las siguientes cuatro problemáticas: En primer lugar, inexistente diferenciación de los sectores necesarios para un eficaz proceso de serigrafía ; en segundo lugar, el incumplimiento de las normas establecidas en el reglamento, específicamente el obviar el uso de implementos de seguridad y la ausencia de estos (guantes , delantales y protección auditiva); en tercer lugar, se tiene el ruido de la zona de trabajo y cómo afecta la productividad de los trabajadores; y en cuarto lugar, se tiene el transporte y almacenado temporal de los productos ya elaborados. El propósito de la presente investigación se divide en tres partes; en el ámbito teórico, los procedimientos que se tengan como conclusión permitirán una mejora en la productividad de la empresa con la demostración de la efectividad de un estudio de trabajo, eliminando los puntos frágiles dados al iniciar en este rubro; en el ámbito social, el personal de la empresa al sentir que pertenecen a un ambiente laboral seguro, organizado y propicio para la actividad que desempeñan, mejorarán su productividad y a la par su salud que a su vez mantendrá estable lo primero; por último, en el ámbito metodológico, la investigación requirió del uso de diversos instrumentos especializados lo cual permitirá que sea validada por expertos en el área y una evaluación mediante el sistema SPSS. De ser así, la posibilidad de aplicarse en distintas empresas para mejorar su productividad sería verificada. De la misma forma, Link Tek no cuenta con sus procesos claramente definidos ya que muchos de ellos se trabajan de forma empírica y al efectuar su proceso productividad y el que cada colaborador no tenga asignada una tarea o trabajo específico tiende a que la velocidad de producción no sea la esperada, pues ello genera retrasos en su elaboración.

El Modelo de equipo que se empleará en la presente investigación es el siguiente: Módem Router TECHNICOLOR TC7300.

De lo planteado anteriormente se concluye que el **problema** general queda formulado de la siguiente manera: ¿De qué manera el Estudio del Trabajo mejora la productividad en el área de serigrafía de la empresa Link Tek SAC, Lima, 2021?; De la misma manera se formula los problemas específicos: ¿De qué manera el Estudio del Trabajo mejora la eficiencia en el área de serigrafía de la empresa Link Tek SAC, Lima, 2021?; ¿De qué manera el Estudio del Trabajo mejora la eficacia en el área de serigrafía de la empresa Link Tek SAC, Lima, 2021?.

La presente investigación se justifica en: **Justificación** económica: La investigación busca mejorar la productividad en el área de serigrafía de la empresa Link Tek SAC. económicamente hablando con la implementación del estudio del trabajo, se disminuye los tiempos de producción y esto genera ventajas financieras y económicas, ya que a menor tiempo de producción menor son los costos. Justificación técnica: Se cuenta con los recursos y técnicas para poder desarrollar la investigación, además se tiene conocimiento de plena seguridad de que la aplicación del Estudio del Trabajo como ha sido demostrada anteriormente, mencionada en los trabajos previos se tiene que es una herramienta eficiente para mejorar la productividad en el proceso de serigrafiado de la compañía Link Tek SAC. Justificación social: Hernández et al. (2014), menciona que esta debe responder las siguientes preguntas: ¿Cuál es su transcendencia para la sociedad?, ¿quiénes se beneficiarán con los resultados de la investigación?, ¿de qué modo? En conclusión, ¿qué alcance o proyección social tiene?". El alcance con el que cuenta esta aplicación en primer lugar va encaminado hacia los operarios que intervienen en el proceso de serigrafiado, puesto que a través de ello se podrá lograr los objetivos y metas de cierta cantidad de producción establecida, sin tener la obligación de efectuar horas extras en una jornada bajo presión todo ello originado por los malos hábitos de trabajo y la falta de estandarización de los tiempos del mismo entre otras disyuntivas de la producción; por otra parte los efectos de la presente investigación recaerá en los clientes, en una respuesta acertada puesto que los productos terminados serán entregados en el tiempo y plazo establecido. Además, se beneficiarán los operarios y colaboradores que laboran en la compañía, asimismo se beneficiará la empresa ya que se reducirá los costos que implican la fabricación de un producto. En cuanto al **objetivo** general, este se torna de la siguiente manera: Determinar cómo el Estudio del Trabajo mejora la productividad en el área de serigrafía de la empresa Link Tek SAC, Lima, 2021. Así mismo se pueden definir los objetivos específicos de la siguiente forma: Determinar cómo el Estudio del Trabajo mejora la eficiencia en el área de serigrafía de la empresa Link Tek SAC, Lima, 2021; Determinar cómo el Estudio del Trabajo mejora la eficacia en el área de serigrafía de la empresa Link Tek SAC, Lima, 2021. Como **hipótesis** general lo siguiente: El Estudio del Trabajo mejora la productividad en el área de serigrafía de la empresa Link Tek SAC, Lima, 2021. De la misma manera las hipótesis específicas: El Estudio del Trabajo mejora la eficiencia en el área de serigrafía de la empresa Link Tek SAC, Lima, 2021; El Estudio del Trabajo mejora la eficacia en el área de serigrafía de la empresa Link Tek SAC, Lima, 2021.

#### <span id="page-12-0"></span>**II. MARCO TEÓRICO**

Con la finalidad de tener un mayor y más amplio conocimiento de las variables las cuales están siendo estudiadas se ha tomado en consideración los siguientes trabajos previos para que colaboren en la ejecución de la presente investigación.

Barrios (2017), en su estudio titulado, "Aplicación del estudio del trabajo, para incrementar la productividad en el proceso de pintado de parabrisas, en el área de serigrafía de la empresa AGP PERÚ S.A.C Cercado de Lima – 2017". Tuvo como finalidad incrementar la productividad en el proceso de pintado de parabrisa a través del estudio del trabajo aplicado en el área de serigrafías de una compañía peruana. Para la presente investigación se tupo como tipo aplicada, de enfoque cuantitativo y de diseño de cuasi experimental. La población en la presente investigación es igual a la muestra donde se tomaron 24 exploraciones para la recolección de los datos en un periodo de 6 meses. En conclusión, se pudo reflejar un incremento de la productividad de un 15.36%, en lo que respecta al pintado de parabrisa, la eficiencia en un 10.67% y la eficacia 8.61%. El aporte de Barrios sirve como apoyo para poder tener como precedente que ya se ha efectuado una investigación en el área en el cual se está llevando a cabo la presente investigación la cual refleja resultados positivos en cuanto a su aplicación.

Bustamante y Rodríguez (2018), en su investigación titulada, "Estudio de tiempos Y movimientos para mejorar la productividad de la empresa Kuri Néctar S.A.C.". Tuvo como objetivo implementar un estudio de tiempos y movimientos la cadena de producción de néctar de maracuyá y granadilla para mejorar la productividad de la empresa. La muestra de la investigación fueron los procesos de fabricación y los 34 trabajadores involucrados en la producción. Para la presente investigación la metodología fue la siguiente, fue de tipo aplicada, de diseño experimental (cuasiexperimental), con un enfoque cuantitativo, y de nivel descriptivo-explicativo. En la investigación el autor realizó un nuevo método de trabajo donde el resultado fue viable luego de la ejecución de ambas técnicas, con la aplicación de dicho estudio se obtuvo una eficiencia de 41.5%, siendo al inicio de 38.8%, teniendo una mejora de 2.7 % en lo que respecta a la eficiencia. El aporte de Bustamante y Rodríguez en lo que respecta a la mejora de los tiempos de fabricación de un determinado

producto en la forma de perfeccionar el tiempo estándar aplicando el estudio de movimientos y tiempos mejorando así la productividad.

Izarra (2018), en su investigación titulada, "Aplicación del Estudio de Trabajo para mejorar la productividad en el área de carpintería de la empresa Mueblería y Transporte JVM S.A.C". Planteó como objetivo maximizar la producción por medio de la herramienta Estudio del Trabajo en el área de carpintería. Su población fue de 16 semanas de la producción de cajas de madera, queriendo de esta forma perfeccionar la calidad del producto y disminuir su costo. Para la presente investigación la metodología fue la siguiente, fue de tipo aplicada, de diseño experimental (cuasi-experimental), con un enfoque cuantitativo, y de nivel descriptivo-explicativo. En la investigación el autor efectuó una nueva metodología para efectuar el trabajo donde el resultado fue viable de 0,73 a 0,88, dicho resultado se ve reflejado a través de una mejora de 15%, en donde instauró la creación de una nueva cadena de producción en línea con medidas y tiempos fijados. La presente investigación tiene un aporte en lo que respecta a la mejora de la productividad esto servirá de ayuda en el reconocimiento de los procesos los cuales generan atrasos en los procesos productivos de la organización la cual se está aplicando la investigación en este caso para el área de serigrafia.

Laj (2015), teniendo como investigación titulada "Mejoramiento de los procesos de producción, reduciendo periodos improductivos en planta formuladora de Agroquímicos Agrocentro, S.A". Dicho autor planteó como principal objetivo disminuir aquellos ciclos improductivos y de esa forma se vean mejorados sus procesos. Para la presente investigación la metodología fue la siguiente, fue de tipo aplicada, de diseño experimental (cuasi-experimental), con un enfoque cuantitativo, y de nivel descriptivo-explicativo. Los resultados obtenidos por Laj recayeron en el aumento de los rendimientos de 68% a 76.80%, generando una mejora de 8.80%. El aporte de Laj a la presente investigación servirá como apoyo para la mejora de los tiempos de fabricación, además a estandarizar los procesos, esto mediante la supresión de las diversas actividades que no agregar valor a la producción.

Lema (2015), en su estudio que llevó como título, "Estudio de tiempos y movimientos de la línea de producción de manteles de la empresa ALY artesanías para mejorar la productividad". Tuvo como finalidad mejorar los tiempos y movimientos para acrecentar la producción de la compañía. Para la presente investigación la metodología fue la siguiente, fue de tipo aplicada, de diseño experimental (cuasi-experimental), con un enfoque cuantitativo, y de nivel descriptivo-explicativo. Su población fueron los procesos de fabricación de manteles, basándose en los tiempos que se emplea para cada actividad. Los instrumentos empleados fueron fichas técnicas, además se emplea la técnica de la observación directa. El autor concluyó que la eficiencia de la productividad se incrementó un 7% y el decrecimiento de los procesos fue un 17%. El aporte de Lema genera una visión más clara en lo que respecta a la toma de tiempos que favorece a la mejora a los mismos en el serigrafiado, enlazándose así con la presente investigación, puesto que utilizo la matriz de toma de tiempos, y a raíz de ello mejorar los procesos acordes a las metas fijadas.

Llontop (2017) en su investigación titulada "Aplicación del estudio del trabajo para incrementar la productividad en la fabricación de bolsas real garza en Polybags Perú S.R.L. Su objetivo fue maximizar la productividad de bolsas por medio del Estudio del Trabajo. La población de dicha investigación estuvo compuesta por 12 semanas de producción Para la presente investigación la metodología fue la siguiente, fue de tipo aplicada, de diseño experimental (cuasi-experimental), con un enfoque cuantitativo, y de nivel descriptivo-explicativo. La productividad incrementó en un 32.25%, la eficiencia en un 17% y la eficacia en un 12.33%. El aporte de LLontop va a servir para tener una visión más clara y concisa a la hora de obtener resultados aplicando en estudio del trabajo y medirlos indicadores según las distintas variables de estudio.

Salinas (2017), en su investigación que lleva por título "Implementación del estudio de métodos para mejorar la productividad en la línea de cortado, canteado y armado de la empresa Mueblería Sara E.I.R.L". El autor planteó como finalidad la mejora de la productividad mediante la aplicación del estudio de métodos. Su muestra fue 60 días de la producción en el área de cortado, pegado y armado. Para la presente investigación la metodología fue la siguiente, fue de tipo aplicada, de diseño experimental (cuasi-experimental), con un enfoque cuantitativo, y de nivel descriptivo-explicativo. Concluyó que la productividad mejoró de 64% a 83%, la eficiencia de 79% a 90% y la eficacia de 82% a 90%. El aporte de Silvio sirve como referencia para la productividad ayudando a estabilizar el presente proyecto con argumentos sólidos, influyendo en hechos posteriores.

Quiñonez (2017), en su investigación titulada "Estudio del Trabajo para incrementar la productividad en la línea de corte de melamina en la empresa Inversiones Lineasup S.A.C". La investigación del autor planteó como finalidad mejorar el proceso productivo en el área de corte de melamina por medio del Estudio del Trabajo. Su muestra fue 15 días, y el problema era que no contaba con procesos estandarizados y trabajaban empíricamente. Para la presente investigación la metodología fue la siguiente, fue de tipo aplicada, de diseño experimental (cuasiexperimental), con un enfoque cuantitativo, y de nivel descriptivo-explicativo. Llegó a la conclusión que la productividad aumentó a través de la herramienta en un 10% la productividad, la eficacia en 7% y la eficiencia en un 4%. El aporte de Quiñonez va a servir como referencia para mejorar la productividad en dimensión al estudio de tiempos ya que a menores tiempos de fabricación se minimizarán los costos generando una rentabilidad útil.

Samata (2019), en su investigación titulada "Aplicación del estudio del trabajo para mejorar la productividad en la fabricación de gabinetes, Arai Industrial SAC". Planteó como objetivo maximizar la productividad en la producción de gabinetes por medio de la aplicación del Estudio del Trabajo. Su muestra fue los gabinetes producidos en 20 días. Para la presente investigación la metodología fue la siguiente, fue de tipo aplicada, de diseño experimental (cuasi-experimental), con un enfoque cuantitativo, y de nivel descriptivo-explicativo. En la investigación se pudo apreciar un aumento de la productividad en un 8.25%, dicho resutado en favor de organización se generó a través del acrecentamiento de aquellas sub-actividades que generan valor, posterior a la aplicación de la herramienta se ubicó en un 64% en lo que respecta a las cajas y un 66% en lo que respecta a las puertas; adicionalmente el nuevo hallazgo de la obtención del tiempo estándar con un 41.66 min en lo que respecta a las cajas y 20.68 min respectivamente para las puertas, generando un escenario para la planificación máxima de dicho proceso con 3 operarios. También alcanzó una minimización en loque respecta al tiempo de elaboración generando una minimización del índice de eficiencia de 6.83%, produciendo de esta manera una mejor empleabilidad del tiempo (recursos), en cuanto la eficacia del proceso, se obtuvo un aumento de 0.85%, dicho incremento del resultado de un determinado pack (lote) pudo alcanzar a ser 14 unidades luego de la minimización de uno de los recursos(tiempo) dentro de un turno de trabajo, anteriormente para alcanzar dicha cantidad de unidades sobrepasaba a lo estandarizado y quedaba pendiente para el posterior día. El aporte de Samata servirá como apoyo y soporte para poder identificar de qué manera se pueden minimizar los tiempos en un determinado proceso de producción.

OECD. Productivity Insights in an industry. Revista indexada (OECD, Innovation, Science, Technology and Industry) Austria, (2019). Dicha revista tuvo como principal objetivo descifrar la situación actual de las industrias en Austria en lo que respecta a la productividad que dichas compañías ejercían en los últimos 9 años. Sostiene que la productividad en las industrias manufactureras ha obtenido un crecimiento en lo que respecta a los 5 años últimos, debido a la internacionalización con sus servicios financiados. Por ende a través de un análisis a estos 5 últimos años se trata de buscar una mejora en el crecimiento en la productividad de las industrias en Austria. En base al resultado obtenido, se pudo observar que desde el 2009 hasta el 2019, el crecimiento que se ha podido observar en las industrias de Austrias, es de un 15%.

O'CONNOR, David. Capital discipline and productivity. Artículo científico (Investor corporate) Nueva York-Estados Unidos (2018). En dicho artículo de investigación dicho autor tuvo la finalidad de hacer mención a las estadísticas en el crecimiento productivo que generaron las industrias de Norteamérica en lo que respecta a la última década. En dicha investigación sostiene que ocurrió un cambio en las industrias en los Estados Unidos en la última década esto se debió al incremento de la productividad. En efecto, muestra detalles del crecimiento productivo de distintos rubros de industrias y un análisis estadístico de lo que es las inversiones empresariales por año. Con respecto a los resultados que se alcanzaron, se pudo concluir que está promedio de \$13-14 billones de dólares, generando una representación del 35% de la economía de los Estados Unidos.

TATLI, Halim & BAYRAK, Riza. Total, Factor Productivity Analysis in Food Sector. Revista indexada (International Journal of Advances in Management and Economics) (2017). Dicho artículo, tuvo como principal objetivo efectuar un análisis de la productividad total de los factores de 22 compañías que figuran en Borsa Istanbul. La metodología aplicada por dichos autores fue una investigación de tipo aplicada, de diseño no experimental, de enfoque cuantitativo y el nivel descriptivo. La equidad, el costo de la materia prima y el costo de personal se emplearon como variables de entrada; Las ventas totales y los valores de exportación totales también como variables de salida. Según los resultados de la investigación; todas las compañías parecen tener valores decrecientes solo en eficiencia técnica; pero, por otra parte, se pudieron observar valores crecientes en eficiencia tecnológica. Es por ello, que las ventas totales y los valores de exportación totales también como variables de salida. En base a los resultados obtenidos, las compañías en su totalidad parecen tener valores decrecientes solo en eficiencia técnica; pero por otra parte se observa valores crecientes en eficiencia tecnológica.

HERCKO, Jozef & SLAMKOVA, Eva & HNAT, Jozef. Industry 4.0 as a factor of productivity increase. Artículo científico (Conferencia TRANSCOM) Universidad de Žilina, Žilina, (2015). El autor tuvo como objetivo proporcionar información básica sobre cómo aumentar la productividad en base a los principios del concepto de Industria 4.0. Define los factores y mecanismos básicos para aumentar la productividad. Es por ello, que se utiliza una población de 10 industrias para la estratificación de la productividad de su producción para identificar la herramienta 4.0. En base a los resultados obtenidos, se obtuvo que las empresas ocupan un crecimiento en su productividad anual de un 4% para considerarse eficientes.

Con la finalidad de comprender mejor las variables estudio, se toman como referencia los siguientes argumentos:

El estudio del trabajo para Kanawaty (1996), es aquel argumento metódico para desplegar diversas actividades con el fin de hacer uso de forma eficaz de los recursos e implantar modelos de comportamiento de las funciones que se emplean normalmente en el área que se realiza el estudio.

Para Caso (2006), se emplea para verificar el trabajo humano en toda su expresión y que conlleven de forma sistemática a indagar aquellos elementos que recaen sobre la eficacia y a la situación económica en estudio, todo ello con la intención de mejorar.

El estudio del trabajo tiene como objetivo generar una óptima utilidad para las empresas, puesto que se ejecuta de forma sistemática, todo ello facilita establecer una descomposición del desarrollo de la metodología empleada para el trabajo y a la vez poder verificar los factores que intervienen dentro proceso. Posterior a ella esta es una herramienta que tiene como principal objetivo dar un detalle de manera exhaustiva de cada una de las actividades de trabajo, además esta ayuda en el aumento de la productividad, aparte de generar unas buenas condiciones al área de trabajo (Kanawaty, 1996).

Investigar día a día, realizar mejora continua en cierto procesos o lugar de trabajo del sector manufactura no primaria en este caso para las serigrafías no es algo que recién se origine, en un mundo globalizado donde la competitividad está en constante crecimiento, son pocos gerentes, jefes o dueños de empresas los que están poseen la capacidad y voluntad para realizarlo, ya que con ello incrementan la productividad y disminuyen sus costos de fabricación y/o producción.

Kanawaty menciona 8 fases primordiales para aplicar el estudio del trabajo:

1. Seleccionar: el trabajo o proceso el cual será objeto de estudio.

2. Registrar: En este proceso se efectúa la recolección de todos los datos importantes en lo que respecta al proceso elegido empleando los métodos más adecuados y organizando los datos adecuándolo de tal manera que facilite analizarlo sin ningún tipo de inconveniente.

3. Examinar: los sucesos tomados de manera crítica generándose la interrogante si es que se demuestra lo que se desarrolla, respecto a la finalidad de la actividad u operación; el área donde se está efectuando, el orden en que se lleva a cabo, quien intervienen, y los recursos que son empleados.

4. Establecer: el método que confiera mayor economía tomando en cuenta todos los episodios presentes y usando las distintas técnicas de gestión, tales como la contribución de un supervisor, operarios y expertos en el área o materia, cuyos criterios e ideas serán debatidas y analizadas con el fin de llegar a un acuerdo que beneficie a la compañía.

5. Evaluar: los resultados alcanzados con el método nuevo de paralelismo con la suficiente cantidad de la muestra y a raíz de ello fijar un tiempo tipo.

6. Definir: El nuevo método y el tiempo en que se ejecutará luego de ellos se presentará dicho método, ya sea de forma verbal o escrita, dirigida a todos los individuos que están inmersos en dicho proceso, empleando las pruebas para que todos los colaboradores puedan aprender de manera práctica sin dejar de lado la teórica.

7. Implementar: El nuevo método, instruido a todos los individuos involucrados como una práctica general que es aceptada con un tiempo determinado.

8. Controlar: La implementación de las nuevas técnicas de trabajo verificando los resultados obtenidos y haciendo siempre una comparación si se está logrando y marchando bien respecto al objetivo trazado (1996).

Para hacer la medición del estudio del trabajo se emplean dos estudios o técnicas: estudio de métodos y el estudio de tiempos.

- Según Kanawaty (1996), el estudio de métodos es aquella progresión de datos y la evaluación critica de la manera en que se desarrollan las actividades, con el objetivo de realizar las mejoras correspondientes.

López, Alarcón, Rocha (2014), aseguran que está encargado de realizar las mejoras de la forma de trabajo inmerso en un área de fabricación, tomando en consideración aquel valor de los recursos humanos en los diferentes procesos de producción, el método se basa en constituir al personal de una manera mejor de efectuar un trabajo y encontrar un mejor desempeño del colaborador en su área atribuida.

Entre los diagramas y gráficos se puede encontrar los siguientes, lo que se presenta a continuación en la figura 5:

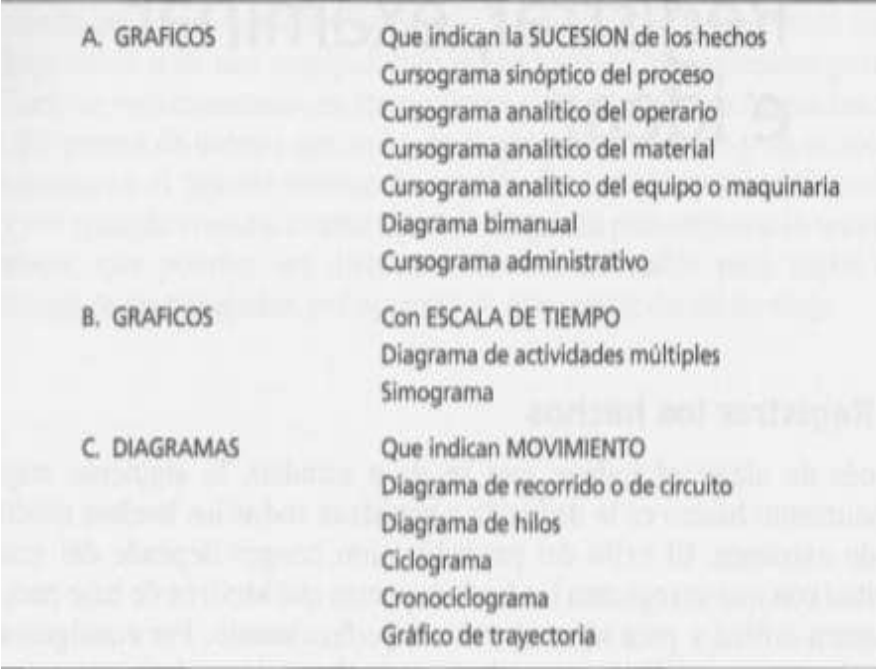

<span id="page-20-0"></span>*Figura 2.* Gráficos y Diagramas para Estudio de Métodos según Kanawaty Como se aprecia en la figura 5 estas son divididas en 2 categorías dentro de los cuales se encuentra los diagramas y gráficos que mayormente se usan para el Estudio de Métodos. Vale señalar que en aquellos diagramas se puede hallar información con mayor claridad y más concisa que en los gráficos, originando así un análisis más claro.

Fórmula:

*Actividades que agregan Valor=Total de Actividades – Actividades que No agregan Valor/ Total de Actividades*

#### **Cursograma de Actividades**

Según Kanawaty (1996), en un cursograma se demuestra todo aquello que respecta a una operación o trabajo en donde para su simpleza se emplean 6 simbologías de manera uniforme los que se usan para la conceptualización de las actividades o sucesos que se dan en la compañía. A continuación, se describirán las 6 simbologías:

| <b>Actividad</b>              | Símbolo |
|-------------------------------|---------|
| Operación                     |         |
| Inspección                    |         |
| Transporte                    |         |
| Demora                        |         |
| Almacenamiento                |         |
| <b>Actividades Combinadas</b> |         |

<span id="page-21-0"></span>**Tabla 1.** *Símbolos del Estudio de Métodos*

• **Operación:** Se detallan las principales etapas dentro de un determinado proceso en donde se genera una transformación, ya sea de la materia prima, materiales o planeación.

• **Inspección:** En esta etapa se verifica la cantidad o calidad de aquellos recursos que se emplean en el proceso.

• **Transporte:** Esta etapa muestra el desplazamiento de los colaboradores, equipo y materiales de un determinado punto en dirección hacia otro.

• **Demora:** Señala el atraso de las actividades entre 2 operaciones continuas.

**• Almacenamiento:** Determina el acopio de un objeto bajo custodia en un almacén en donde se admite y suministra a través de determinadas aprobaciones donde es almacenado con la finalidad de conservarlo.

• **Actividades Combinadas:** Se utiliza cuando se efectúan dos actividades en simultáneo, dentro de las más conocidas se puede encontrar la operacióninspección.

- Para Kanawaty (1996), el estudio de tiempos es un instrumento de medición de desempeño que ayuda obtener data con respecto a los ritmos y tiempos de las diferentes actividades en cierto proceso, ejecutado por patrones definidos, y respecto a ello hacer una evaluación de los datos con la finalidad de localizar límites de tiempos para las tareas correspondientes a una norma predefinida de su desenvolvimiento.

Según García (2005),es un proceso que trata de determinar con mucha precisión, a través de una limitada base numérica, generada mediante la observación de cierta determinada actividad en el tiempo establecido con arreglo a unas directrices de rendimiento predefinido.

Para ejecutar el estudio de tiempos se toma en consideración las ocho etapas establecidas por Kanawaty (1996) las cuales son:

- **Etapa 1:** Adquirir y registrar la más amplia información que sea posible para escoger la actividad a realizar, respecto a las condiciones de trabajo y la tarea que efectuó el colaborador.
- **Etapa 2:** Plasmar un completo análisis del método realizando una descomposición de la operación en elementos.
- **Etapa 3:** Comprobar la operación segregada y analizar si se está llevando a cabo aplicando los óptimos métodos y movimientos, y a la vez se define la magnitud de la muestra.
- **Etapa 4:** Cuantificar el tiempo que utiliza un trabajador en realizar cada componente de la operación, lo cual se realiza de forma cotidiana con un cronómetro.
- **Etapa 5:** Definir en paralelo la velocidad de trabajo efectivo del trabajador, concerniente con lo que debe ser el ritmo tipo.
- **Etapa 6:** Ejecutar la conversión de los tiempos observados en básicos.
- **Etapa 7:** Establecer los suplementos que se adjuntarán al tiempo básico de la operación anterior.
- **Etapa 8:** Establecer el tiempo estándar para la operación.

#### Fórmula:

*Tiempo Estándar=Tiempo Normal (1+Suplementos)*

Para calcular el tamaño de la muestra hay diversas formas para la ejecución de su cálculo, la más aconsejable es la estadística, que además de ello muestra variantes según el autor.

En relación al tiempo estándar se puede tomar lo siguiente:

Según Palacios (2016), se puede determinar por medio de la aplicación del conocimiento de los tiempos de los trabajadores y los métodos o técnicas que se usan en el trabajo. Tomando en cuenta los elementos ambientales, los contratiempos que generen atraso en las entregas y el cansancio de parte de los trabajadores.

El tiempo estándar es el que requiere un colaborador para efectuar el logro de sus actividades o tareas asignadas a un determinado ritmo normal generado a través de procedimiento específico.

En lo que respecta al tiempo normal:

Según Cruelles (2012), El tiempo normal es aquel que el trabajador necesita para realizar sus actividades o procesos a un ritmo normal.

En lo que respecta a tiempos totales:

Según Kanawaty (1996), El tiempo total es aquel que le tarda a un trabajador o a una máquina en el transcurso de cierta actividad o la producción de una cierta cantidad de productos.

Con relación a los suplementos se puede emplear la siguiente figura:

#### **1. SUPLEMENTOS CONSTANTES**

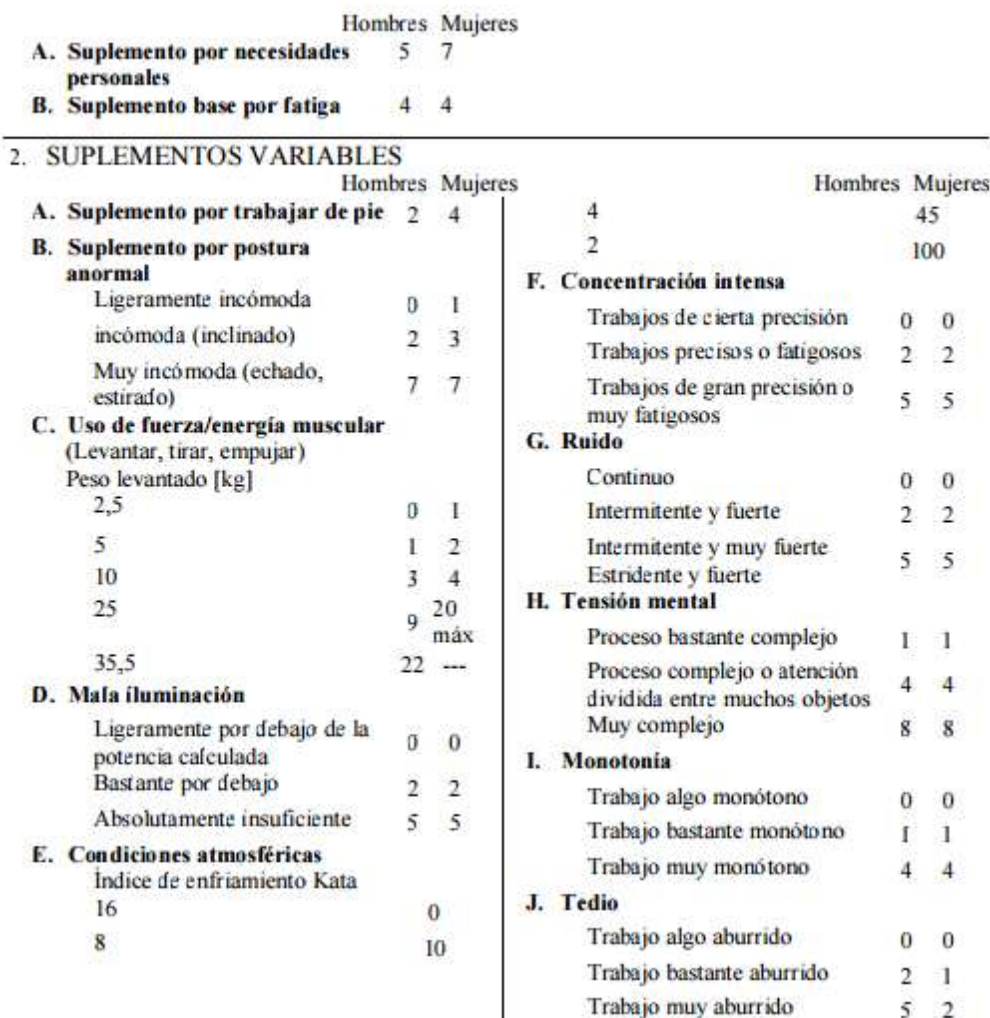

<span id="page-24-0"></span>*Figura 3.* Suplementos aplicables al estudio del trabajo

En esta etapa se tiene como finalidad establecer los tiempos extras que se generan por distintos motivos que no estaban planificados. Por otro parte en todo proceso de producción se provoca fatiga y cansancio, ello debido a que los operarios requieren determinados tiempos para descansar y de esta manera poder efectuar sus necesidades fisiológicas.

Para comprender mejor la productividad se menciona lo siguiente:

En la actualidad tiene varios factores que permiten que esta se vea afectada y como resultado dé una baja productividad, en una empresa de manufactura no primaria una correcta gestión de ella es fundamental para adquirir la eficiencia deseada para así competir frente a otras empresas del mismo rubro, el tiempo en ejecutar las acciones debe ser el mínimo y necesario para maximizar la productividad en

cualquier manufactura. Además, la productividad es una de las incertidumbres de las compañías, ya que, para subsistir estas en el tiempo, la compañía debe lograr y mantenerla de manera constante o crecer durante el paso del tiempo, puesto que las industrias son los generadores de dinero que contribuyen de manera conjunta en la economía y progreso de un país.

Según Prokopenko (1989), es establecida como aquella relación de la producción obtenida entre un sistema de producción y los recursos empleados para su elaboración.

Kanawaty (1996), dice que es la asociación entre producción e insumo, usualmente se atribuye a una determinada organización, hacia un sector de actividad económica o la economía completa. Esta manifestación se puede emplear para asignar un valor o medir el nivel en donde se puede retirar un determinado producto obtenido a través de un insumo fijado.

Según Gutiérrez & De la Vara (2015), la productividad Es la capacidad de generar resultados utilizando ciertos recursos. Se incrementa maximizando resultados y/u optimizando recursos.

Para Medina (2010), Miranda y Toirac (2010), dicen es un objetivo estratégico de las compañías, puesto a que sin ella los productos o servicios no alcanzan los niveles de competitividad necesarios en el mundo globalizado.

Para Loayza (2016), Céspedes, Lavado y Ramírez (2016), Monge (2019), concuerdan que la productividad es el pilar del crecimiento económico, en el largo plazo puede darse por una determinada cantidad de factores de producción y por la eficiencia en el uso de estos.

Por otro lado, Meller (2019), Martínez y Camacaro(2013) concuerdan que la productividad es la eficiencia del uso de los insumos en el proceso productivo y mide cuántos bienes (output) se obtienen con un determinado conjunto de factores productivos los cuales principalmente son el trabajo y el capital.

Según García (2005) la productividad llega a ser el grado de rendimiento de todos aquellos recursos que son empleados para obtener un objetivo predefinido, puesto que la productividad es el primordial objetivo.

#### Fórmula:

#### Productividad= Eficiencia x Eficacia

Referente a las dimensiones de la productividad se utilizarán las siguientes fórmulas, tanto para la eficiencia como para la eficacia.

Según Prokopenko (1989) la eficiencia es la obtención de productos de alta calidad en el menor tiempo posible.

Para García (2005), es la capacidad disponible en las horas máquina y en las horashombre, puesto que permite lograr la productividad, de forma que se produce a través de turnos de trabajo en el tiempo establecido.

Fórmula:

 $E = \frac{HH REALES}{HH PROCBAM}$ HH PROGRAMADA X100

Dónde:

E: Eficiencia (%)

HH REALES: Horas Hombre Reales (min)

HH PROGRAMADA: Horas Hombre Programadas (min)

Según Prokopenko (1989) la eficacia es la medición del cumplimiento de los objetivos propuestos.

Para García (2005), está ligada con el cumplir de los objetivos planteados, puesto que ellos son resultados que se deben lograr, que puede estar ligada con la calidad que se percibe, cantidades o ambas, en cambio a diferencia de la eficiencia la cual vinculada al buen uso de los recursos aumentando la productividad, la eficacia es la que está encargada de hacer lo correcto.

## **Fórmula:**

$$
Ef = \frac{Q \text{ SPROD}}{Q \text{ SPROG}} \times 100
$$

Dónde:

- Ef.: Eficacia (%)
- Q SPROD: Cantidad de serigrafías producidas (und)
- Q SPROG: Cantidad de serigrafías programadas (und)

#### <span id="page-27-0"></span>**III. METODOLOGÍA**

#### <span id="page-27-1"></span>**3.1. Tipo y diseño de investigación**

#### **3.1.1 Tipo de investigación**

Para la presente investigación, se busca resolver una serie problemas a través del planteamiento de teorías desarrolladas, por ende, el tipo de la investigación es aplicada.

La investigación es aplicada también en razón de que se utilizará los conocimientos existentes sobre el Estudio del Trabajo para dar solución a una serie de causas que originan la baja productividad y de esta forma generar resultados a favor de una organización que otorgue beneficio a la compañía. Dicha relación guarda relación a lo planteado por Bernal (2010) Valderrama (2013), y Gómez (2016).

Por el nivel de investigación es explicativo ya que se detallará la relación existente entre las 2 variables de la presente investigación. La variable independiente "estudio de trabajo" y la variable dependiente "productividad".

Según Valderrama (2013), la investigación explicativa no describe solo los objetos de estudio, la relación entre ambos, está también explica las razones de los hechos físicos o sociales. Su primordial utilidad está basada en descifrar por qué se da un evento definido, implantar en que situaciones se presenta, y por qué las variables están asociadas.

Por su enfoque es cuantitativo puesto que se recabará una serie datos para posteriormente sean estudiados, para alcanzar una solución a la formulación del problema de la presente investigación.

Porque se tiene por finalidad medir el tiempo estándar y establecer sus efectos de la productividad los cuales serán medidos mediante la eficiencia y eficacia, de escala razón, los cuales se procesarán mediante el programa SPSS.

Según Valderrama (2013), el enfoque cuantitativo es un modo de efectuar la presente investigación; es un camino ideológico a perseguir por el investigador, con el fin de realizar una investigación. Se relacina con las perspectivas de enfoques filosóficos que consideran serán desarrollados distintos del fenómeno que se quiere buscar mediante la investigación. Se identifica porque este enfoque es desarrollado a través de la recolección de datos para responder a la formulación del problema de investigación; también se usan, los sistemas o procedimientos estadísticos para comprobar la certeza o falsía de la hipótesis planteada en una investigación.

## **3.1.2 Diseño de investigación**

Según Valderrama (2013), el diseño de la investigación es el sistema o método que se emplea para la recolección de datos, contestar a la formulación del problema, a la ejecución y cumplimiento de los objetivos, y para o repeler la hipótesis nula.

Esta investigación tiene un diseño experimental de nivel Cuasi experimental puesto que de manera preliminar se ejecutará una evaluación que corresponde al antes y después de la utilización de las variables. Porque mediante la utilización del modelo estudio del trabajo se obtendrán mejoras en los índices de la productividad.

El nivel Cuasi experimental es aquel que cuenta con un grupo de tratamiento, en donde la población es igual a la muestra, en ese sentido se puede decir que se tiene una población intacta donde no necesariamente se tiene que contar con un grupo de control.

Bernal (2010), menciona que los diseños cuasi experimentales son aquellos que se distinguen de los experimentales verdaderos, puesto que en ellos el investigador ejecuta de manera escueta y a veces ningún control sobre las variables impropias a la investigación, es decir las personas que participan de la investigación se pueden señalar al azar a los equipos de trabajo y en algunos casos se cuenta con uno que los controla.

Según Hernández, Fernández y Baptista (2010), mencionan que el diseño de la investigación por su alcance temporal es longitudinal, pues se precisa que este tipo de diseño se lleva a cabo a través de la recopilación de datos pues se genera en una serie de intervalos de tiempos con el fin de efectuar conclusiones en lo que respeta a los cambios efectuados desde las causas y consecuencias.

En resumen, en relación a lo escrito anteriormente se puede observar que:

- Según su finalidad: Aplicada.
- Enfoque o naturaleza: Cuantitativo.
- Alcance temporal: Longitudinal.
- Nivel, Carácter o profundidad: Descriptiva y explicativa.
- Diseño: Experimental (cuasi experimental)

#### <span id="page-29-0"></span>**3.2. Variables y operacionalización**

#### **Variable independiente: Estudio del Trabajo**

Definición conceptual: Según Kanawaty (1996), es aquel argumento metódico para desplegar diversas actividades con el fin de hacer uso de forma eficaz de los recursos e implantar patrones de comportamiento de las actividades que se emplean normalmente en el área que se realiza el estudio.

Definición operacional: El Estudio del trabajo es una metodología que se apoya en el estudio de métodos y el estudio de tiempos.

#### **Dimensión 1: Estudio de Métodos**

Según Kanawaty (1996), es el levantamiento de datos y la evaluación critica de la manera en que se desarrollan las actividades, con el fin de efectuar las mejoras correspondientes.

Fórmula:

*IAAV = (TA-ANV) / TA*

Dónde:

IAAV: Índice de Actividades que agregan valor %

TA: Total de Actividades

ANV: Actividades que no agregan valor

Formula adaptada a la investigación del libro "Introducción al estudio del trabajo" de Kanawaty (1996),

## **Dimensión 2: Estudio de tiempos**

Para Kanawaty (1996). es un instrumento de medición de desempeño que ayuda obtener información sobre los ritmos y tiempos de las diferentes actividades de un determinado trabajo, ejecutado por patrones definidos, y respecto a ello hacer una evaluación de los datos con la finalidad de localizar límites de tiempos para las tareas correspondientes a una norma predefinida de su desarrollo.

Fórmula:

*TS= TN (1+S)*

Dónde: TS= Tiempo Estándar (min) TN= Tiempo Normal (min)

## S= Suplementos

Formula adaptada a la investigación del libro "Introducción al estudio del trabajo" de Kanawaty (1996),

# **Variable dependiente: Productividad**

Definición conceptual: Según Prokopenko (1989), es establecida como la relación de la producción obtenida entre un sistema de producción y los recursos empleados para su elaboración.

Definición operacional: Es aquel resultado de ser a la vez eficiente y eficaz respectivamente.

Productividad = Eficiencia x Eficacia

## **Dimensión 1: Eficiencia**

Según Prokopenko (1989) la eficiencia es la obtención de productos de alta calidad en el menor tiempo posible.

Fórmula:

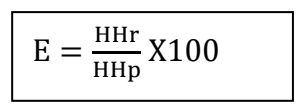

Dónde:

• E: Eficiencia

- HHr: Horas Hombre Reales (min)
- HHp: Horas Hombre Programadas (min)

Formula adaptada a la investigación del libro "La gestión de la productividad", Prokopenko (1989).

## **Dimensión 2: Eficacia**

Según Prokopenko (1989) la eficacia es la medición del cumplimiento de los objetivos propuestos.

Fórmula:

$$
Ef = \frac{Q \text{ SPROD}}{Q \text{ SPROG}} \times 100
$$

Dnde:

- Ef.: Eficacia
- Q SPROD: Cantidad de serigrafías producidas (und)
- Q SPROG: Cantidad de serigrafías programadas (und)

Formula adaptada a la investigación del libro "La gestión de la productividad", Prokopenko (1989).

## <span id="page-31-0"></span>**3.3. Población, muestra y muestreo**

## **3.3.1 Población**

La población según Hernández, Fernández y Baptista (2010) es un conjunto de entes que concuerdan por determinadas características.

La población de la investigación está conformada basándose en la cantidad de módem (TECHNICOLOR TC7300) serigrafiados realizados en el área de serigrafía de la empresa Link Tek SAC, Para la recolección de datos, se tomarán los datos de todos los módems serigrafiados de la semana durante el período establecido.

- Criterio de inclusión: se consideran los días laborables de lunes a viernes.
- Criterio de exclusión: no se consideran sábado, domingo ni feriados.

## **3.3.2 Muestra**

La muestra según Hernández, Fernández y Baptista (2010), se muestra como una parte representativa de la población de la cual se recolectará la información.

Para el presente informe de investigación la muestra es igual a la población, que es la cantidad de módem (TECHNICOLOR TC7300) serigrafiados realizados en el área de serigrafía de la empresa Link Tek SAC, en el periodo de 25 días (5 semanas) en un PreTest y 25 días (5 semanas) en un PosTest, después de la aplicación del estudio del trabajo.

## **3.3.3 Muestreo**

Para Hernández, Fernández y Baptista (2010), el muestreo no probabilístico es el subconjunto de la población en la que la selección de individuos no necesita de la probabilidad, sino las características del estudio o de quien hace la muestra.

En el presente informe de investigación el tipo de muestreo es no probabilístico, debido a que la muestra representa el todo de la investigación y ya que no es complicado obtener la información para el estudio.

#### **3.3.4 Unidad de análisis**

Una serigrafía de una carcasa del módem (TECHNICOLOR TC7300) de la empresa Link Tek S.A.C.

## <span id="page-32-0"></span>**3.4. Técnicas e instrumentos de recolección de datos**

#### **3.4.1 Técnicas de recolección de Datos**

Para el presente estudio que cuenta con un enfoque cuantitativo, la fuente de recolección de datos será primaria, ya que se utilizará la observación directa en el proceso y en los procedimientos, esto con la finalidad de obtener la información resaltante y con ello poder efectuar el análisis de las hipótesis y por último dar solución al problema presentado.

Para el presente proyecto de investigación se utilizará la técnica de observación directa para lograr alcanzar la más completa información de las actividades de trabajo que se ejecutan en el área de serigrafía de la empresa Link Tek SAC.

## **3.4.2. Instrumentos**

## **Ficha técnica**

Son documentos que tienen en su contenido información que se necesita para la fabricación de un producto. Al ser fichas que serán consultadas por cada jefe de área en la cual se esté evaluando o utilizando la ficha, sirve como consulta de los procesos que deben estar detallados rigurosamente. (Velasco, 2015). Por lo tanto, se tiene como uso principal de esta documentación la toma de datos para utilizar esta información en la valoración de fallas y procesos que deben ser ejecutados en la producción de un ítem o producto.

## **Tipos de Fichas técnicas**

Según el volumen de producción y la rigurosidad en cumplir parámetros de calidad se decide los tipos de fichas técnicas a realizar

• Ficha de estampa

- Ficha de diagrama de operaciones
- Ficha de detalles constructivos
- Ficha de producto
- Ficha de maquinaria
- Ficha de secuencia de procesos
- Ficha de progresiones
- Ficha de mantenimiento
- Ficha de criticidad

#### **Importancia de la ficha técnica**

Una ficha técnica tiene como importancia radical las especificaciones de un proceso o características de un producto, además de proporcionar datos cuantitativos a un investigador o experto a cargo del área de producción. Para de esta manera evaluar si se están llegando a las metas especificadas. Por lo tanto, la ficha técnica, la recaudación de datos o información va de la mano con este instrumento, y ayuda a poder magnificar la cantidad de decisiones e ideas que se puede tomar en base a la problemática que se detectó, la manera de medir todos los datos recaudados es mediante el uso de un software, que bien puede ser el Microsoft Excel o la herramienta SPSS.

Instrumentos de la investigación ver anexo 3

Cronómetro: este ayuda a tomar los tiempos en cada una de las actividades del proceso de serigrafías realizadas en el área de serigrafía de la empresa Link Tek. SAC.

#### **3.4.3 Validez**

En el presente estudio, para ejecutar la validación a los instrumentos de recolección de datos, se efectúa la prueba de juicio de expertos. Para ello se acude al apoyo de tres especialistas de la escuela de ingeniería industrial de la Universidad Cesar Vallejo – Sede Lima Norte.

#### <span id="page-34-1"></span>**Tabla 2.** Juicio de expertos

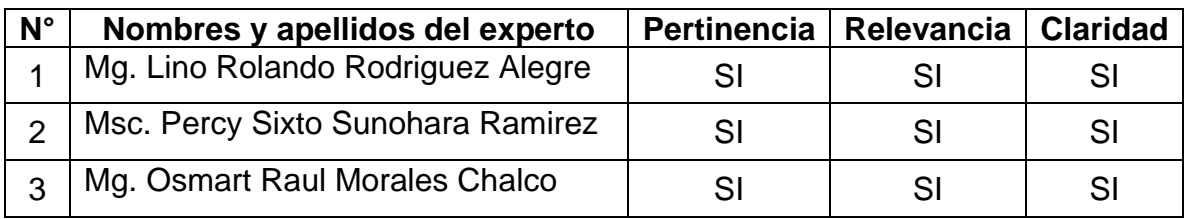

Fuente: Elaboración Propia

Para la validación de Instrumentos ver anexo 4

#### **3.4.4. Confiabilidad**

Para el presente estudio, la confiabilidad se obtiene en razón de que los datos obtenidos son datos verdaderos y oficiales de la empresa, con la premisa de que aquellos datos son brindados por la empresa por lo tanto son confiables para lo que consecuentemente se valida con las herramientas de recolección de datos, en razón de que se empleará el cronómetro para la toma de tiempos y para este se asume que es confiable debido a que es nuevo (Ficha técnica ver en el anexo 8). Con respecto a los instrumentos de medición fueron basados en teorías preexistentes y de gran aprobación, por ello son confiables.

#### <span id="page-34-0"></span>**3.5.Procedimientos**

#### **3.5.1 Situación Actual**

#### **Descripción de la empresa**

La compañía en la cual se realiza la presente investigación pertenece al rubro de manufactura no primaria, la cual lleva por nombre Link Tek S.A.C, dicha compañía está encargada de reacondicionar equipos electrónicos tales como decodificadores, módems e inmersa en el desarrollo de aplicaciones para administración de sala de juegos de azar, entre otros. Los clientes a los que atiende dicha compañía son aquellos que necesitan los servicios de reacondicionamiento de equipos electrónicos, además de microempresas las cuales ocupan de manera significativa el desarrollo de aplicaciones para administración de sala de juegos.

- **RUC:** 20538893871
- **Razón Social:** LINK TEK S.A.C.
- **Tipo Empresa:** Sociedad Anónima Cerrada
- **Condición:** Activo
- **Fecha Inicio Actividades:** 20 / Enero / 2011
- **Actividad Comercial:**
- ➢ [Consultores Prog. y Sumin. Informatic.](https://www.universidadperu.com/empresas/consultores--prog-y-sumin-informatic-categoria.php)
- ➢ [Otras Industrias Manufactureras Ncp.](https://www.universidadperu.com/empresas/otras-industrias--manufactureras-ncp-categoria.php)
- **CIIU:** 72202
- **Dirección Legal:** Pj. Sucre Nro. 195
- **Distrito / Ciudad:** Ate
- **Departamento:** Lima, Perú
- **Teléfonos: 2343466** / **3492192**
- **Perfil de Link Tek S.A.C.:**

➢ Empadronada en el *Registro Nacional de Proveedores* para hacer contrataciones con el Estado Peruano

- **Representantes Legales de Link Tek S.A.C.**
	- ➢ **Gerente General:** Flores Sagastegui Luis Alberto
	- ➢ **Apoderado:** Orejuela Solano Richard Nelson
	- ➢ **Apoderado:** Aliaga Dolorier Sara Roxana

<span id="page-35-0"></span>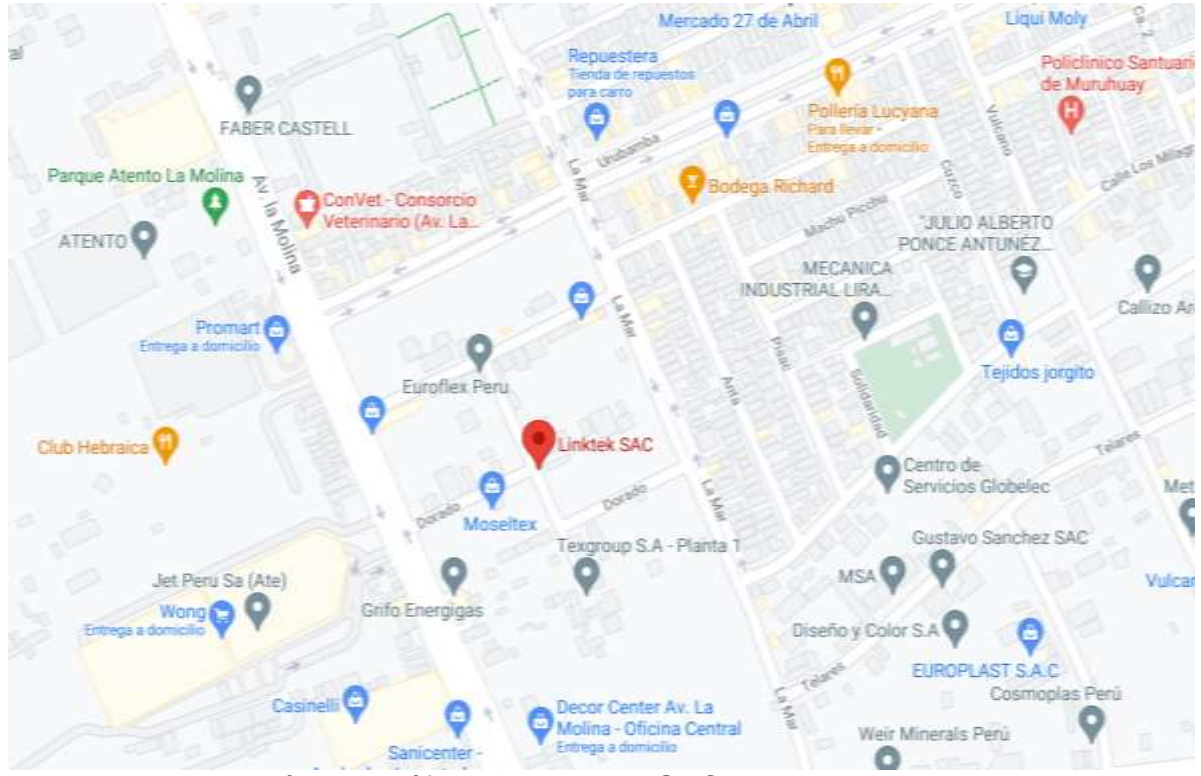

*Figura 4.* Localización geográfica de Link Tek SAC
# **Estructura organizacional**

La compañía no tiene una estructura organizacional, donde se planteen las áreas, las funciones de las mismas, adiciona a ello no cuenta con la misión, visión valores y código de ética.

# **Productos y servicios que ofrece la empresa**

La empresa ofrece diversos servicios de acondicionamiento de equipos electrónicos, equipos de telecomunicaciones, servicios de publicidad para sala de juegos, adicional a ello productos de bioseguridad algunos de estos son los siguientes:

- 1. Investigación y desarrollo de reacondicionamiento para lograr un impacto positivo en su empresa.
- Logística Inversa Contact Center
- Servicios de campo
- Abastecimiento
- Soporte Posventa
- Reacondicionamiento
- 2. Desarrollo de aplicaciones para administración de sala de juegos.
- 3. Productos de Bioseguridad.
- con garantía. - Mascarillas 3 pliegues con filtro de protección al 95%. Producto de calidad y

# **Descripción del proceso**

La compañía Link Tek SAC por el momento no cuenta con procesos y procedimientos documentados por lo tanto las operaciones y métodos de trabajo existe una variación en lo que respecta a la producción de serigrafiado de carcasas de módems ya que depende de la manera de cómo lo ejecute el operario; esto influye en los requerimientos de los pedidos es decir en el cumplimiento de pedidos ya que cuenta con un solo turno en el cual se está produciendo la misma cantidad y más aun con las mismas características. Por otro lado se ha comprobado que hay una considerable cantidad de reprocesos y productos que no cumplen con las especificaciones técnicas como: espesor, ancho, color, peso y resistencia pre acordadas al momento de efectuar o tomar el pedido, en donde todas estas

incorrectas o mal ejecutadas medidas generan una insatisfacción en los clientes, generando en muchos casos rechazos por parte de ellos. A continuación se describirá una serie de procedimientos que se ejecutan en el proceso de serigrafiado de carcasas para módems, que va desde la revisión de la materia prima y materiales hasta la inspección del serigrafiado.

A continuación, se muestra en la figura siguiente se muestra el DOP del proceso de serigrafía de carcasas para módem:

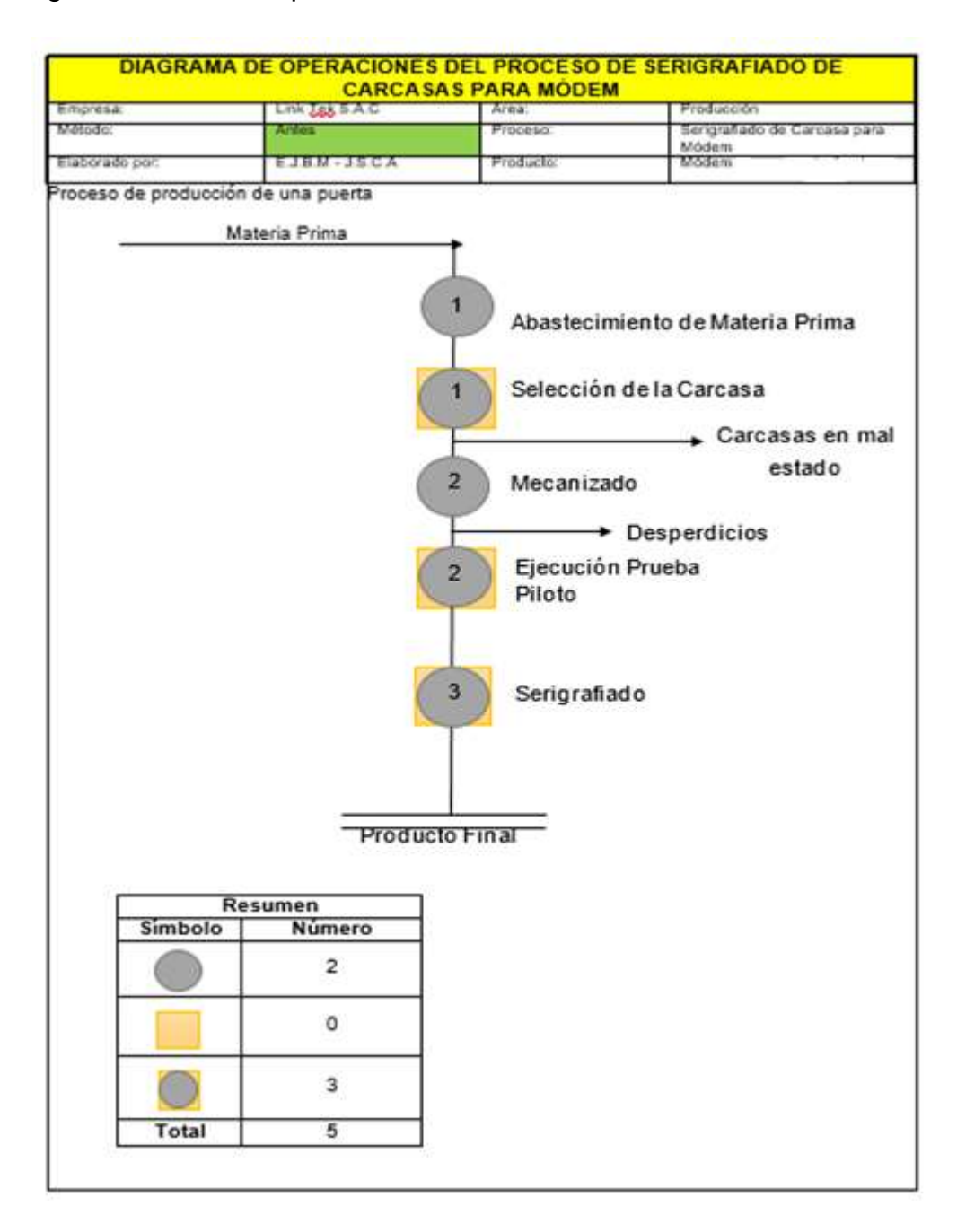

*Figura 5.* DOP del Proceso de Serigrafía

En la figura anterior se puede observar que el DOP de serigrafiado de carcasas para módem cuenta con 2 operaciones y 3 Operaciones-inspecciones sumando un total de 5 operaciones para dicho proceso. A continuación, se describirán cada una de las actividades que se tornan dentro de dicho proceso.

# **Revisión de la carcasa a serigrafiar**

La carcasa es seleccionada en este caso se toman solo las carcasas en blanco listos para la serigrafía, en donde el operario pone a prueba su experiencia para poder efectuar esta selección.

# **Trasladar los materiales al área de serigrafía**

El traslado es ejecutado por un operario, donde este toma en cuenta las carcasas a emplear para el serigrafiado.

# **Colocación de malla de serigrafía**

Luego de haber traslado las carcasas al área de serigrafía el operario procede a colocar la malla del modelo que se va a trabajar.

# **Cuadrado de malla de serigrafía**

Con ayuda de una carcasa original se guía como están posicionadas los logos, donde luego el operario empieza a confrontar la malla vs carcasa original para el cuadre correspondiente y este quede en la misma posición de los logos de la carcasa original.

# **Colocación de topes**

Ya cuadrada la malla procede a colocar los topes en la base para que la carcasa tenga la estabilidad y no se mueva, posterior a ello se realiza una prueba piloto de la serigrafía.

# **Limpieza de la malla**

Se procede a limpiar la malla con retardador y huaype fino para dar inicio al serigrafiado.

# **Colocación de carcasa**

Posteriormente se procede a colocar la carcasa pintada en la base o soporte.

# **Colocación de adhesivo**

Se coloca encima de la carcasa zona donde se va a serigrafiar, un retazo de cinta de embalaje 2" transparente.

# **Colocación de pintura**

En conjunto a la colocación de adhesivo se procede a colocar pintura a la malla.

# **Inspección de la plantilla**

Posterior a la prueba de serigrafiado se procede a efectuar una inspección del trazado o dibujado de la plantilla para ver que las medidas sean las correctas.

#### **Retiro del adhesivo**

Luego de haber verificado que la plantilla sea la adecuada respecto a dimensiones y medidas se procede a retirar el adhesivo colocado anteriormente.

#### **Serigrafiado de pieza plástica o carcasa**

Se coloca la pieza o carcasa ya pintada y se procede a pintar con ayuda de un rasquete o pasador.

# **Inspección de la serigrafía**

Luego de ello se valida si la serigrafía sale sin manchas y definido el logo. Si la serigrafía sale sin manchas y definido el logo se procede a serigrafiar las carcasas, caso no se vuelve a verificar la calidad de la serigrafía. Por último, se procede a trasladar al área de ensamble.

#### **3.5.1.1 Pretest**

# **Variable dependiente: Productividad**

# **Medición de La Productividad**

Productividad = Eficiencia x Eficacia

La siguiente fórmula se empleará para encontrar el porcentaje de la productividad actual de la compañía en la productividad del área de serigrafía. En la tabla 9 se aprecia el indicador de productividad de la empresa Link Tek SAC., dichos datos

servirán para efectuar un análisis luego de realizar la ejecución del estudio de trabajo.

En la tabla siguiente, se puede observar los resultados del pretest en los que respecta a la productividad

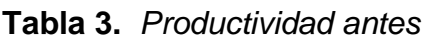

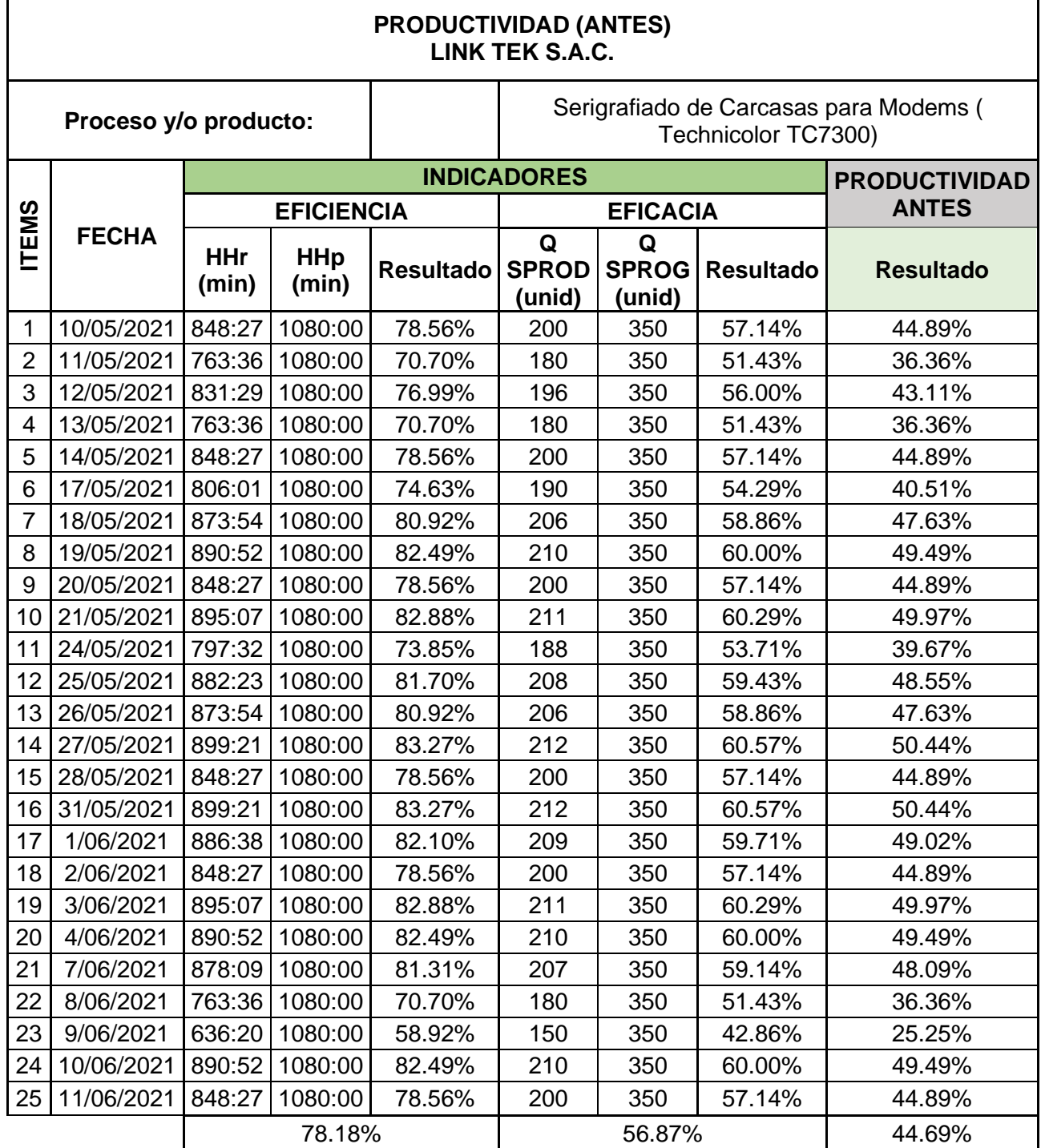

Fuente: Elaboración propia

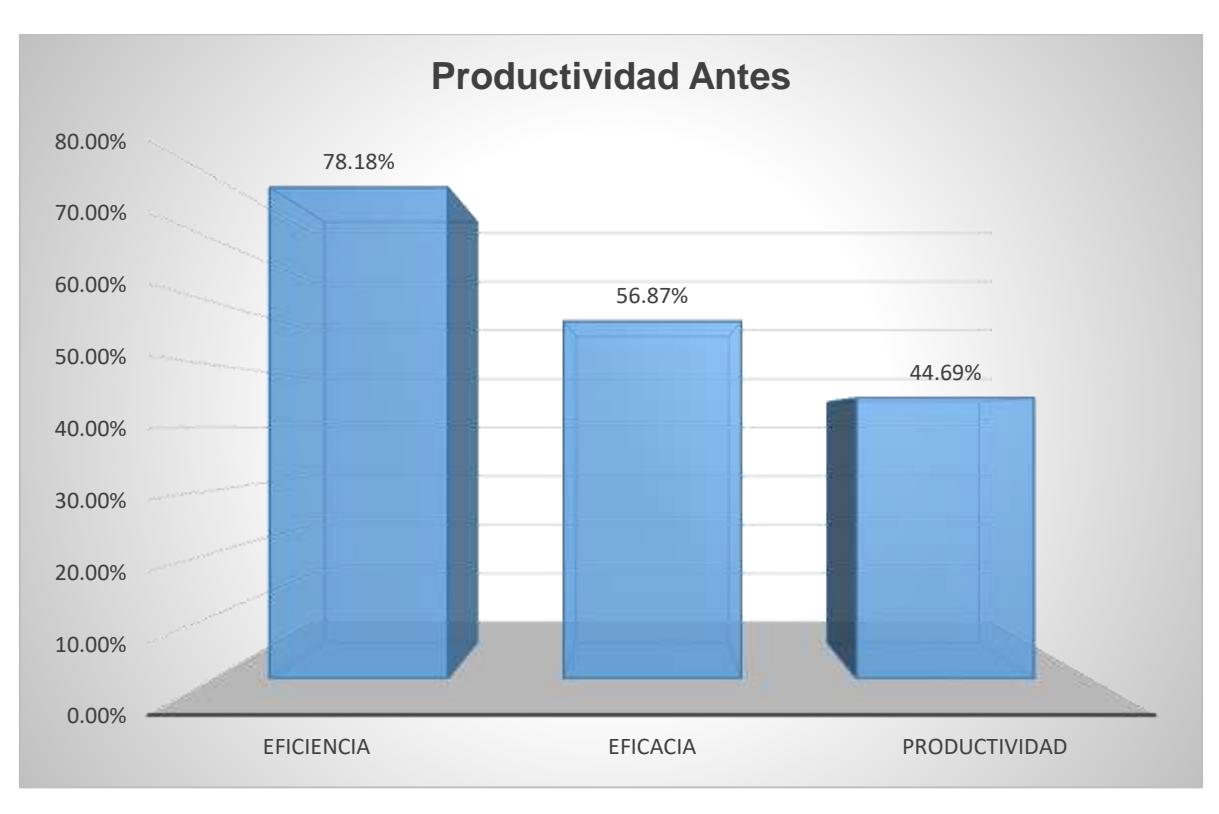

# *Figura 6.* Productividad Antes

En la tabla y figura anterior, se puede observar que tanto la eficacia y eficiencia están por un promedio de 56.87% y 78.18% respectivamente, sin embargo, la productividad tiene un porcentaje de 44.69%, es por ello que el objetivo de este trabajo es de que forma la utilización de la herramienta del estudio de trabajo mejora la productividad, por ende, la eficiencia y eficacia en el proceso de serigrafiado de carcasas para módems.

# **3.5.2 Propuesta de mejora y solución**

Para la tabla de la página siguiente se puede verificar las principales causas, donde tienen origen, las soluciones y las herramientas de ingeniería que se van a emplear.

**Tabla 4.** *Matriz de Causa Solución*

| Causas                | Origen                       | <b>Solución</b>   | <b>Herramientas de</b><br>Ingeniería Industrial |  |  |
|-----------------------|------------------------------|-------------------|-------------------------------------------------|--|--|
|                       | Deficiencia en               | <b>Brindarles</b> | Estudio del Trabajo                             |  |  |
|                       | capacitaciones               | capacitación      | Curva de Aprendizaje                            |  |  |
|                       | Personal con                 |                   | Estudio del Trabajo                             |  |  |
| <b>Procesos</b>       | poca                         | Experimentarlos   | $5^{\prime}$ S                                  |  |  |
| empíricos             | experiencia                  |                   | Curva de Aprendizaje                            |  |  |
|                       | Manuales de                  | Implementación    | Estudio del Trabajo                             |  |  |
|                       | trabajo                      | de MOF            | Estandarización de                              |  |  |
|                       | inexistentes                 |                   | <b>Procesos</b>                                 |  |  |
|                       | Improvisación                | Planificar        | <b>PCP</b>                                      |  |  |
|                       |                              |                   | <b>PM</b>                                       |  |  |
|                       |                              |                   | Estandarización de                              |  |  |
| Carencia de           | Variabilidad del<br>producto | Estandarizar      | Procesos                                        |  |  |
| métodos de            |                              |                   | Estudio del Trabajo                             |  |  |
| trabajo               |                              |                   | Six Sigma                                       |  |  |
|                       | Incumplimiento               |                   | <b>PCP</b>                                      |  |  |
|                       | de                           | Planificar        |                                                 |  |  |
|                       | objetivos y<br>metas         |                   |                                                 |  |  |
| Inexistencia de       |                              | Implementar       |                                                 |  |  |
| indicadores           | Sin indicadores              | indicadores       | KPI's                                           |  |  |
|                       | Inexistente                  | Medición          | Estudio del Trabajo                             |  |  |
|                       | medición de                  | tiempos           |                                                 |  |  |
|                       | tiempos                      |                   |                                                 |  |  |
| <b>Desconocimient</b> | Procesos de                  | Implementación    | <b>KPI'S</b>                                    |  |  |
| o de los              | producción                   | de indicadores    |                                                 |  |  |
| tiempos de            | empíricos                    |                   |                                                 |  |  |
| producción            | Inexistencia en              |                   |                                                 |  |  |
|                       | la                           | Administración    | Estudio del Trabajo<br>Gestión de Procesos      |  |  |
|                       | administración               | de los procesos   |                                                 |  |  |
|                       | de procesos                  |                   |                                                 |  |  |

Fuente: Elaboración Propia

En la tabla de la página siguiente de aprecia el cronograma de implementación del estudio del trabajo mediante los ocho pasos sugeridos por Kanawaty.

# **Tabla 5.** *Cronograma de Implementación*

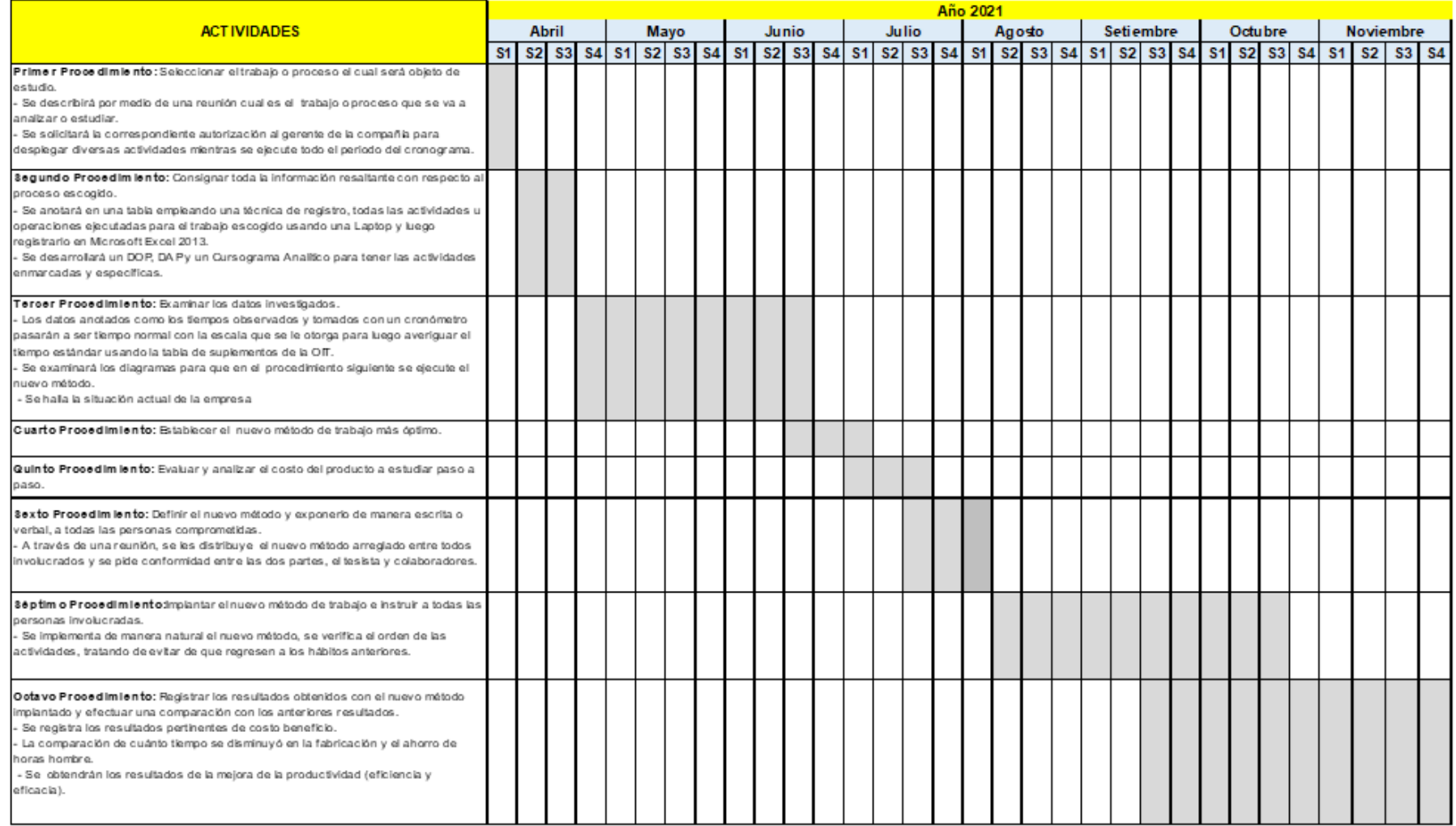

Fuente: Elaboración propia

# **Recurso y presupuesto de la implementación del Estudio Del Trabajo**

La tabla siguiente se muestra el presupuesto de los recursos a utilizar para el establecimiento de la mejora.

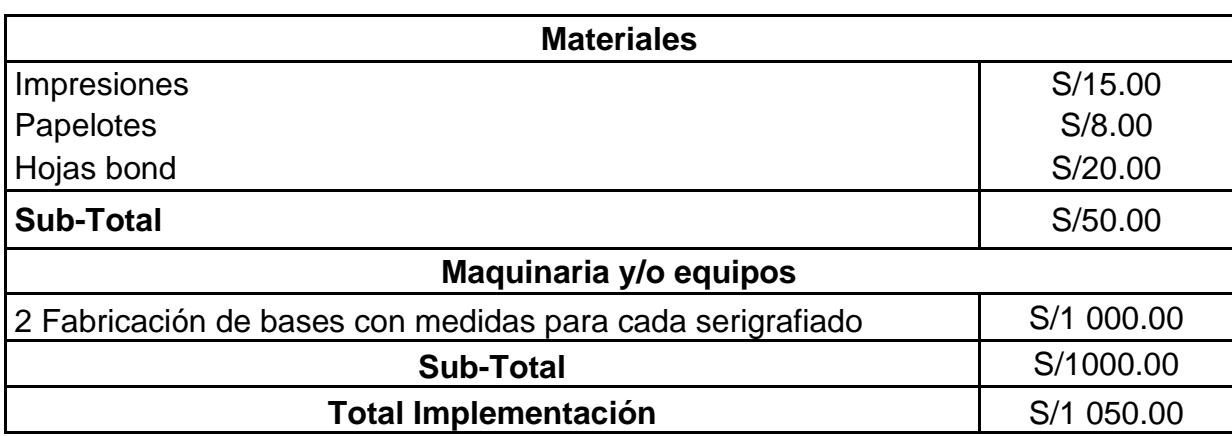

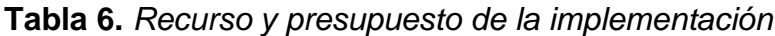

Fuente: Elaboración propia

#### **3.5.3 Ejecución de la propuesta de mejora**

Para mejorar la productividad se realizó en la realidad problemática local el diagrama de Ishikawa junto con el diagrama de Pareto los cuales determinaron que la mejor alternativa de mejorar la productividad era mediante el estudio del trabajo. Para ello se ejecutará los siguientes procedimientos:

**Primer procedimiento:** En primer lugar, se llevó a cabo una reunión con el gerente de producción de la compañía para informarle lo que se haría y facilite la autorización respectiva, posterior a ello se emitirá un aviso a todos los colaboradores de la compañía Link Tek SAC que se llevará a cabo un trabajo de investigación y que la tarea seleccionada sería el serigrafiado de carcasas para módems siendo más precisos, en el área de serigrafía. Teniendo como objetivo la mejora de la productividad, la estandarización de los procesos y tiempos de serigrafías de las carcasas. Los tiempos se tomarán en un período de 5 semanas en un antes y después de la aplicación del estudio del trabajo.

Posterior a ello se realizará una reunión donde se les comunicará que trabajadores serían los participantes directos en la investigación, teniendo en cuenta la opinión del dueño de la compañía quien con su conocimiento y vasta experiencia ayudará a seleccionarlos de forma precisa. Dicho esto, se continuó con el siguiente procedimiento.

Acta de reuniones N° 1 y 2, ver anexo 17

Fotos de las reuniones en anexo 18

**Segundo procedimiento:** Seguidamente se realizó el DAP del proceso seleccionado, en el anterior procedimiento. Todo ello antes de recolectar los tiempos a través de la opinión del dueño de la compañía, determinando así las actividades que se realizan en el área de serigrafía en el proceso de serigrafiado de carcasas para módems.

Se establece de forma completa todo el proceso, para poder precisar en qué parte del proceso se presentan los cuellos de botella y de esta forma, simplificar su estudio en los siguientes procedimientos.

En la tabla de la página siguiente, se observa el diagrama de actividades del proceso de serigrafía de la empresa Link Tek SAC., donde se muestran un total de 24 actividades, de las cuales 14 son operaciones, 8 inspecciones y 2 transporte.

# **Tabla 7.** *DAP antes de la mejora*

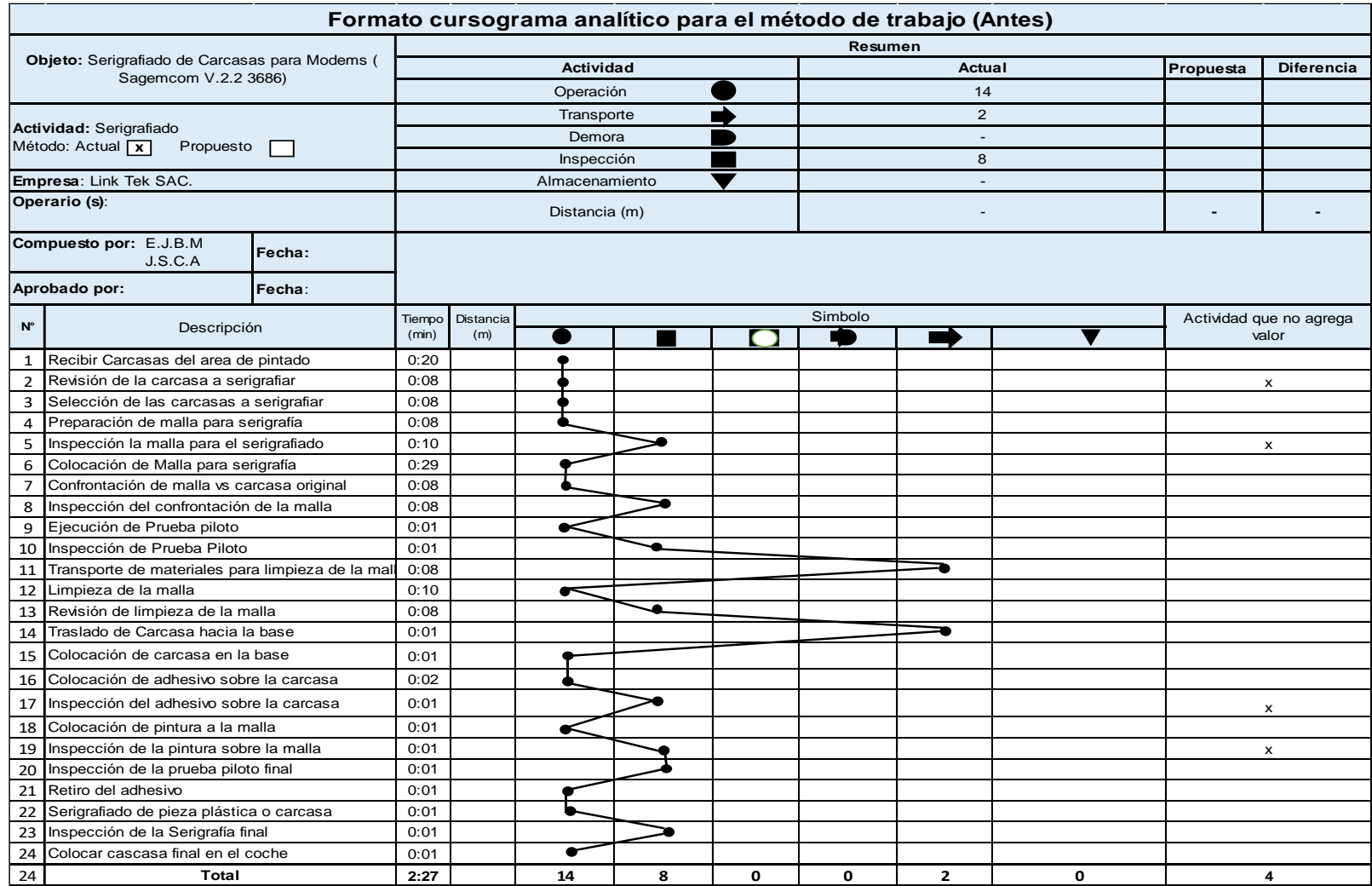

Fuente: Elaboración Propia

**Tercer procedimiento:** Examinar los datos investigados: Se realizó la situación actual del área de serigrafia de la empresa, el cual es el pretest de la investigación. Se recolectó los datos utilizando fichas técnicas, con la ayuda de un cronometro y la técnica de la observación directa.

**Cuarto procedimiento:** En esta esta parte del procedimiento se llevó a cabo la técnica de interrogatorio, ejecutando en análisis crítico efectuado a dicha área, donde se toma las operaciones más sobresalientes para ejecutar el método ya mencionado.

Aplicación de la técnica del interrogatorio: En primer lugar, se efectúa un interrogatorio de manera general al proceso completo, posterior a ello se ejecutó un interrogatorio donde se dan a conocer de forma detallada las operaciones que han sido tomadas, la cual es respondida por los colaboradores que fueron escogidos en el primer procedimiento.

| Técnica del interrogatorio |                                                                    |  |  |  |  |
|----------------------------|--------------------------------------------------------------------|--|--|--|--|
| Interrogante               | <b>Respuesta</b>                                                   |  |  |  |  |
| ¿Qué se hace?              | Se serigrafia piezas plásticas (Modem Technicolor TC7300)          |  |  |  |  |
| ¿Cómo se hace?             | Se hace de forma artesanal con ayuda de mallas, rasquete y         |  |  |  |  |
|                            | pintura especial para el serigrafiado                              |  |  |  |  |
|                            | Porque este es uno de los productos con mayor demanda que          |  |  |  |  |
| ¿Por qué se hace?          | solicita el cliente y se hace de esta manera por la razón que se   |  |  |  |  |
|                            | ha ido afinando el proceso con las sugerencias de los              |  |  |  |  |
|                            | trabajadores                                                       |  |  |  |  |
| ¿Qué otra cosa se podría   | Se podría implementar una base con medidas para ayudar en          |  |  |  |  |
| hacerse?                   | disminuir el tiempo en la serigrafia                               |  |  |  |  |
| ¿Qué debería hacerse?      | Debería aceptarse la propuesta y adquirir la base con medida       |  |  |  |  |
| ¿Quién debería hacerlo?    | Respecto a la implementación lo realizo las investigadora, con     |  |  |  |  |
|                            | previa autorización del gerente de operaciones.                    |  |  |  |  |
|                            | La propuesta de la elaboración de una base con medida, ayudara     |  |  |  |  |
| ¿Cómo se debe hacer?       | al trabajador a disminuir el tiempo de su actividad, ya que        |  |  |  |  |
|                            | , anteriormente el soporte era el conjunto de palitos de chupete y |  |  |  |  |
|                            | baterías rittar sin carga.                                         |  |  |  |  |

*Tabla 8. Técnica del interrogatorio*

Fuente: Elaboración propia

Posteriormente se determinó la manera más útil, eficaz y económica. Este procedimiento o pasos implantados se logran con el aporte de aquellos trabajadores inmersos en el área. Obteniendo así un nuevo método de trabajo de manera más óptima donde la aplicación de la herramienta comienza a brindar resultados dentro de la productividad. Con el fin de ayudar a disminuir los tiempos en las serigrafías, se realizó la adquisición de unas bases con medidas establecidas, esta sirvió para realizar la disminución de los tiempos de producción de las serigrafías.

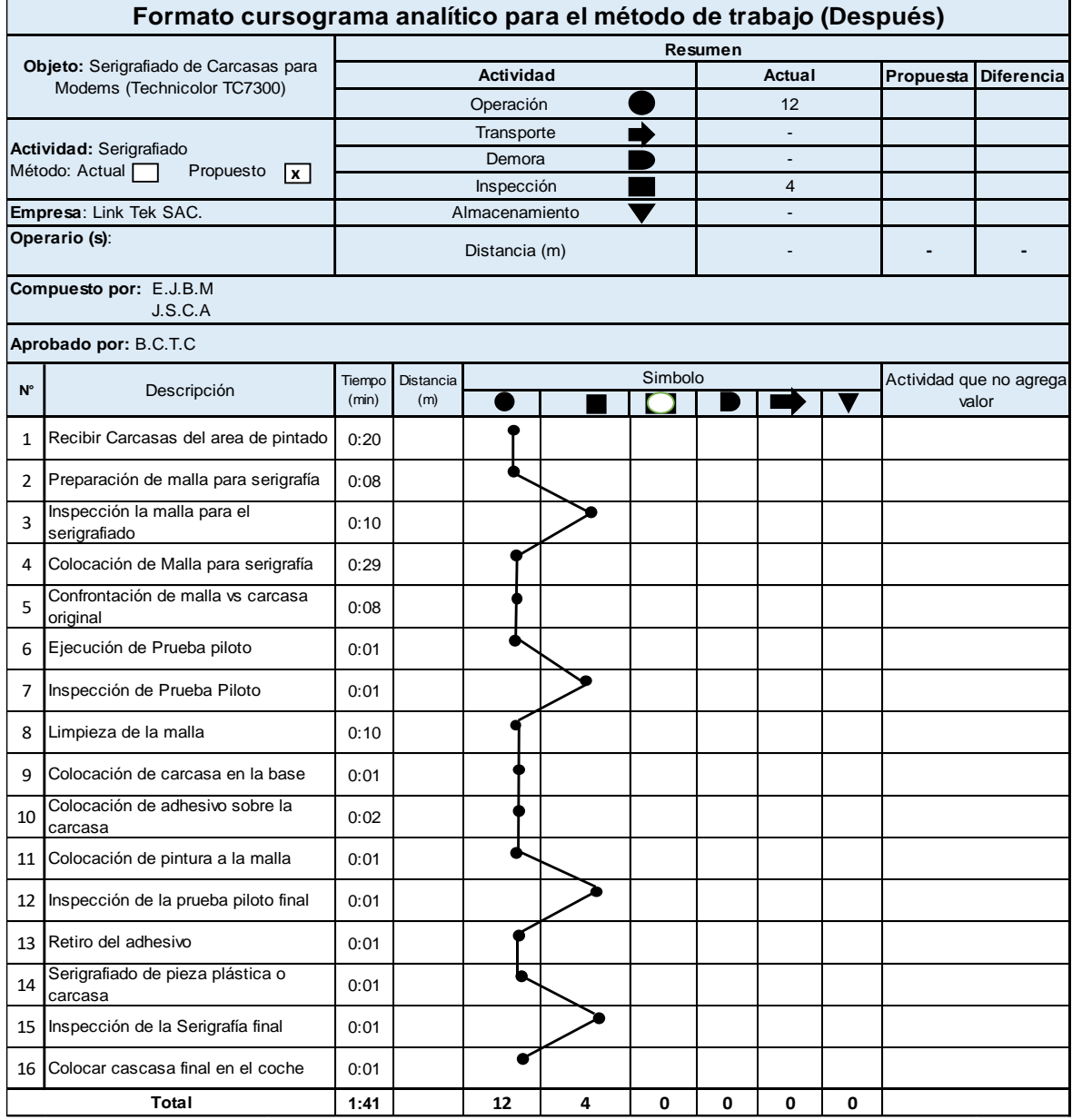

#### *Tabla 9.* DAP nuevo método (Después)

Fuente: Elaboración propia

En este nuevo cursograma analítico que es un método de recolección sistematizada se puede determinar que se excluyó 2 operaciones, 4 inspecciones y 2 transportes, para esta eliminación de las actividades ayudó el área de calidad, quien apoya en la revisión selección de carcasas, después con la elaboración de bases con las medidas preestablecidas también se disminuye el tiempo en algunas actividades.

**Quinto procedimiento:** En este procedimiento se vincularon las distintas opciones que existen para la ejecución de un nuevo método, basado en el costo/beneficio.

Como costo de implantación de la propuesta de mejora tenemos S/. 1 050 soles, los cuales fueron cubiertos por la empresa en su totalidad. (Costos ver tabla 6)

**Sexto procedimiento:** El método estudiado, se presentó a los trabajadores del área determinada en dicha investigación y por medio de una junta desenvuelta de manera dinámica, se detallaron los pasos uno a uno correspondientes al proceso y la aplicación en el área, posterior a ello se llevó a la práctica el nuevo método por los operarios.

Acta de reunión N° 3, ver en anexo 17

Fotos de las reuniones en anexo 18

**Séptimo procedimiento:** Se fue implantando de una manera natural en todos los involucrados en el área y proceso seleccionado y será realizado bajo supervisión, siguiendo el diagrama con los pasos delimitado, evitando volver a caer en prácticas anteriores. Se efectuó el método de la verificación de los tiempos con el cronograma para poder verificar si existen nuevas alteraciones de los tiempos.

**Octavo procedimiento:** Aquí se realizó el control a la aplicación del nuevo método para así de esta manera prevenir volver al método anterior. También se detalló las mejoras y los resultados obtenidos en el transcurso de cada uno de los procedimientos y se mostró la mejora de la productividad en una reunión general.

#### **Postest (Después de la mejora)**

En la siguiente tabla, se puede observar los resultados del postest en los que respecta a la productividad

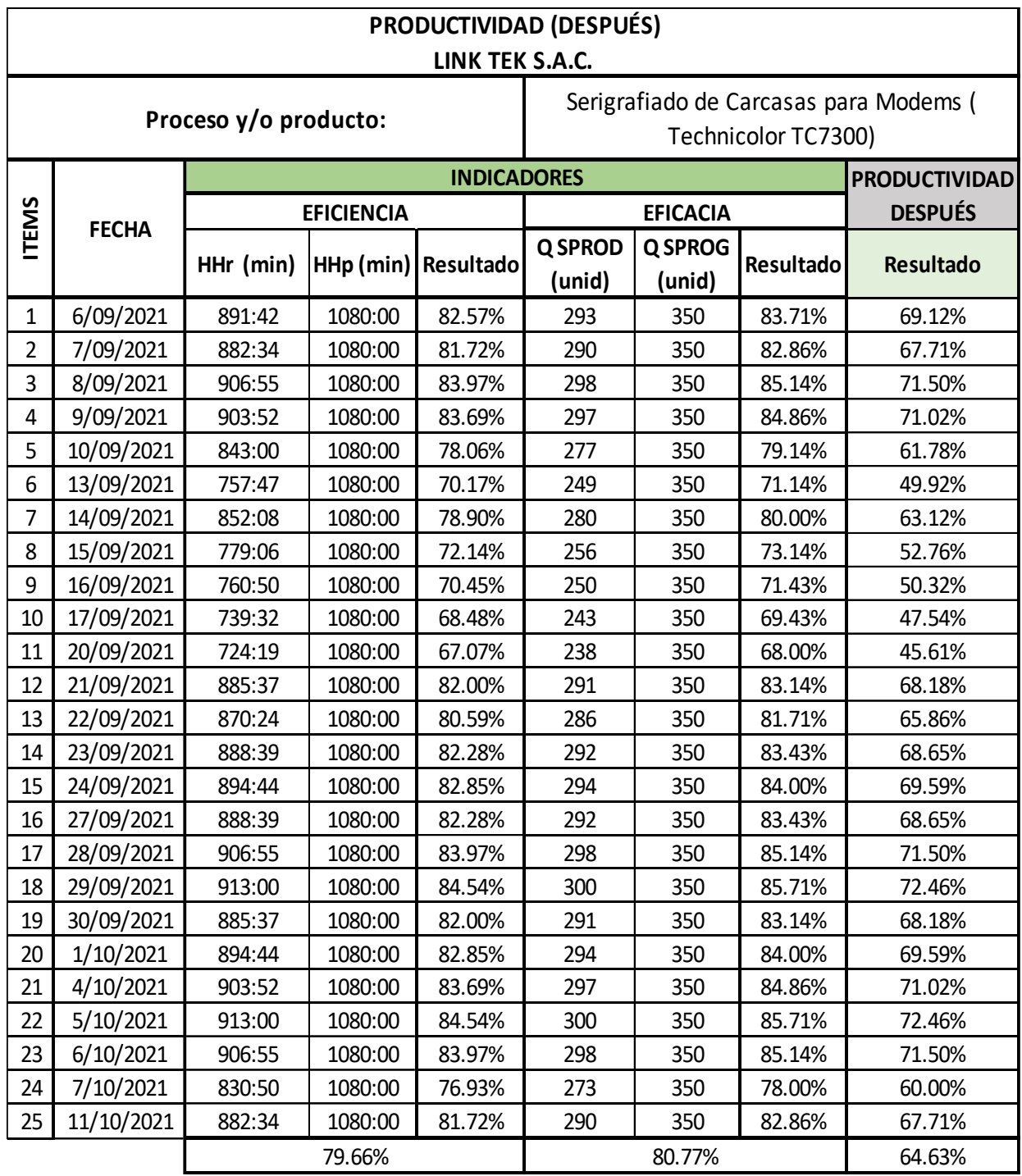

# **Tabla 10.** *Productividad después*

Fuente: Elaboración propia

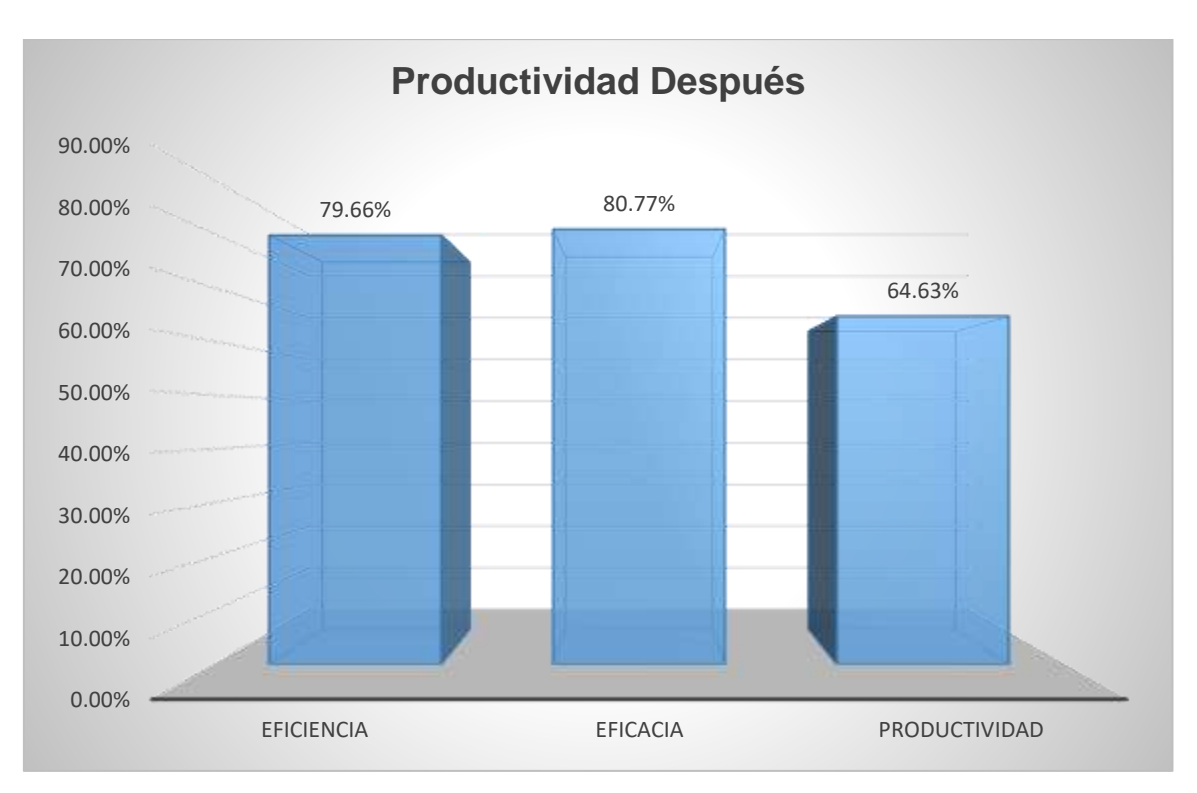

# *Figura 7.* Productividad después

En la tabla y figura anterior, se puede observar que tanto la eficacia y eficiencia están por un promedio de 79.66% y 80.77% respectivamente, asimismo, la productividad tiene un porcentaje de 64.63%, después de la aplicación de la herramienta del estudio de trabajo en el proceso de serigrafiado de carcasas para módems.

Acta de reunión N° 4, ver anexo 17

Fotos de las reuniones en anexo 18

# **3.5.4. Comparativo de los resultados de la productividad**

# **Variable dependiente:** Productividad

En la figura siguiente se puede observar, el comparativo del antes y después de eficiencia, eficacia y la productividad en la Link Tek S.A.C.

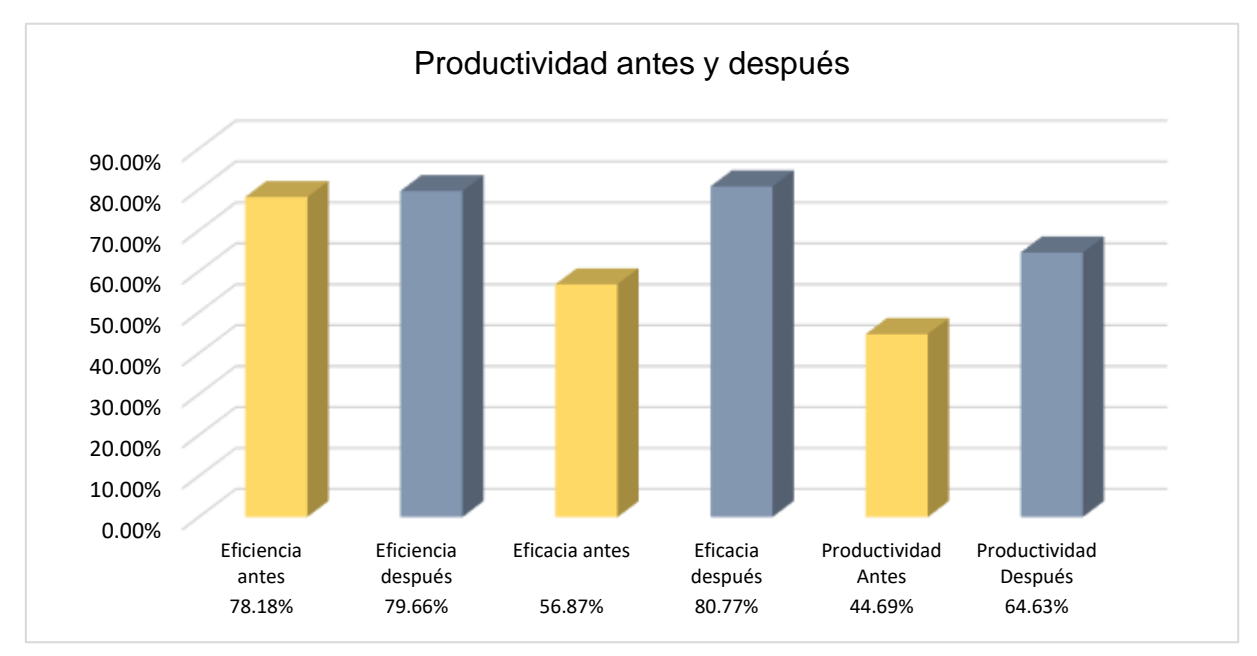

*Figura 8. Comparativo de Eficiencia - Eficacia - Productividad*

En la figura anterior se detalla la eficiencia de 78.18% en el antes y después de la mejora alcanzó un 79.66 %, por otro lado, la eficacia antes estaba en 56.87% con la mejora llegó a un 80.77%, esto mediante la reduciendo los procesos, por todo ello la productividad que se encontraba en 44.69% se mejoró a un 64.63%, esto indica que la aplicación de la herramienta estudio del trabajo cumplió con el objetivo planteado.

# **3.5.5. Análisis Económico Financiero**

Los siguientes datos fueron proporcionados por el área contable de la empresa Link Tek SAC. Por ende, se inicia a precisar lo siguiente.

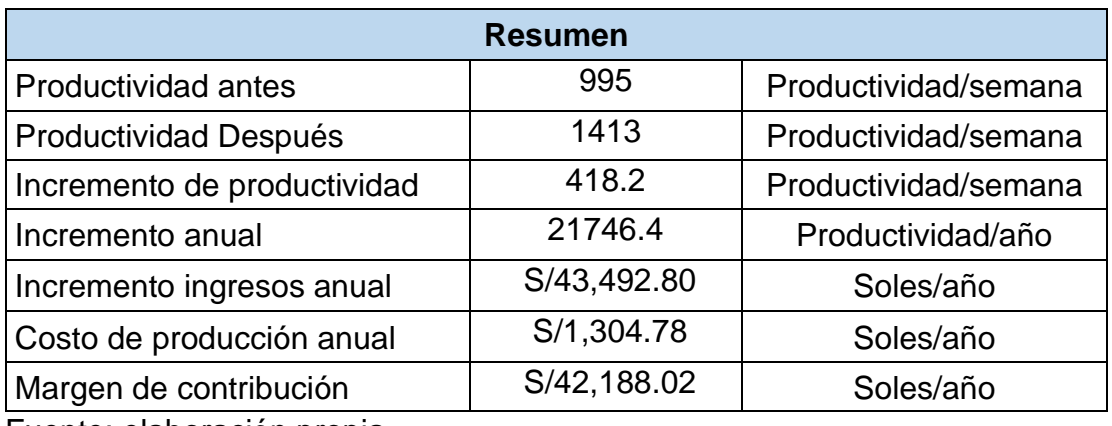

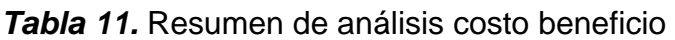

Fuente: elaboración propia

#### *Tabla 12.* Costo unitario de fabricación

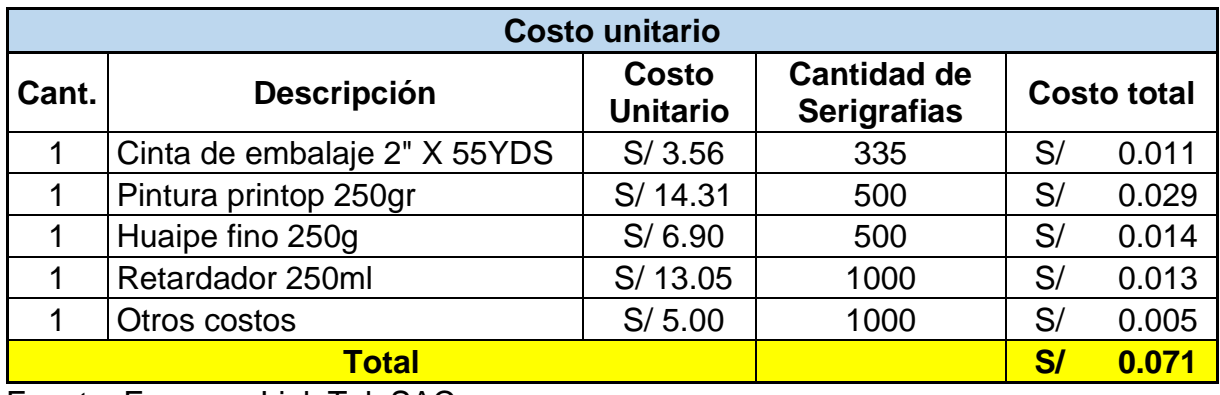

Fuente: Empresa Link Tek SAC

#### *Tabla 13.* Costo Hora - Hombre

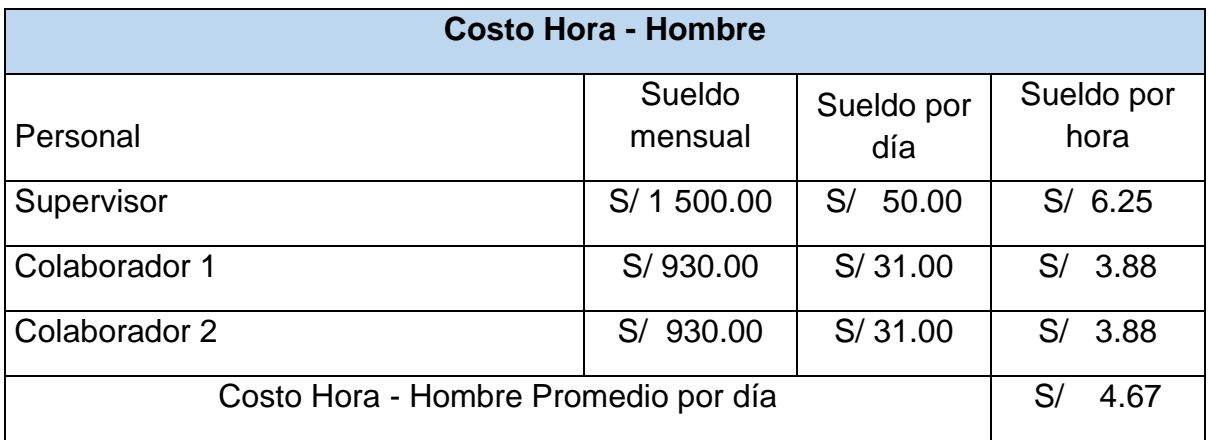

Fuente: elaboración propia

Con los datos de las tablas anteriores, se procedió a calcular el beneficio costo de la implementación del estudio del trabajo.

$$
\frac{Beneficio}{Costo} = \frac{(43,492.80)}{(4\ 385 + 1,304.78)} = 7.33
$$

Aplicando la formula del beneficio costo, da como resultado 7.33, es decir mayor que 1, en efecto, la inversión es viable. También esto significa que, por cada sol invertido en el proyecto la ganancia será de 6.33 soles.

Cálculo del VAN y TIR, ver anexo 19

# **3.6.Método de análisis de datos**

Para desarrollar el análisis respectivo de los datos se procederá en primer lugar a efectuar los siguientes tipos de análisis:

#### **3.6.1 Análisis descriptivo**

El análisis descriptivo sirve de ayuda para poder detallar la procedencia de una variable en una población o en el interior de subpoblaciones y se fija a la aplicación de la estadística descriptiva, ya sea a través de la:

Media - Mínimos/máximos – Asimetría – Curtosis - Desviación estándar Para el logro de los resultados del análisis descriptivo se empleará el software SPSS v25.

#### **3.6.2 Análisis inferencial**

Dentro de este análisis se encuentra las pruebas de comparación de medias con la finalidad de efectuar la contrastación de las hipótesis; para efectos de esta contrastación lo primero que se efectúa es determinar cómo se comportan una serie de datos para tal fin se procederá con estadígrafos de normalidad, y es así como, se emplea la prueba de "Shapiro Wilk", en este caso es decir cuando la muestra es igual o menor a 30; o si es mayor a 30 se usa Kolmogorov Smirnov. Respecto a lo ya planteado, se comenzará a realizar las pruebas de T-Student si las variables del estudio son paramétricas, o Wilcoxon en el caso de recabar variables no paramétricas.

Análisis con relación a la hipótesis: cada una de las hipótesis formuladas debe tener la finalidad u objetivo de verificar, en algunos casos es usada la estadística inferencial. Para el logro de los resultados de dichos análisis, se usará el software de IBM SPSS Statistics 25.

#### **3.7. Aspectos éticos**

En este estudio, mediante términos verbales las tesistas se comprometen a no difundir información de los reportes diarios recabados con la finalidad de que estos puedan tener un mal empleo o uso, respecto a ello se tomará en cuenta la autenticidad de los resultados al presentarlos. La información del proceso de serigrafia de la empresa Link Tek SAC, se adquirirá solo con la autorización del gerente de la empresa y el supervisor del área encargada del proceso, en donde efectuando un valor agregado a la investigación esta tiene como finalidad el ejecutar una mejora en la productividad de la compañía y contribuir al crecimiento de la misma mediante la mejora continua, todo ello ejercido a honores y sin ningún fin lucrativo.

# **IV. RESULTADOS**

# **4.1. Resultados descriptivos**

En las tablas y figuras siguientes se muestran los resultados obtenidos para la variable productividad tanto en el antes y después de la aplicación del estudio del trabajo.

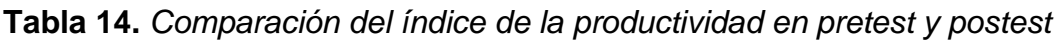

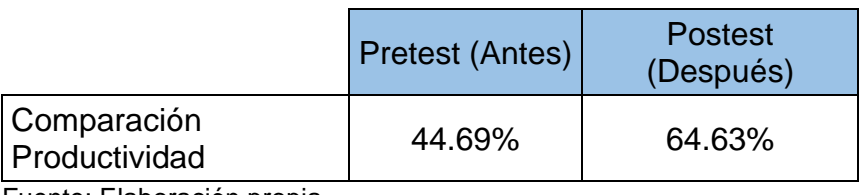

Fuente: Elaboración propia

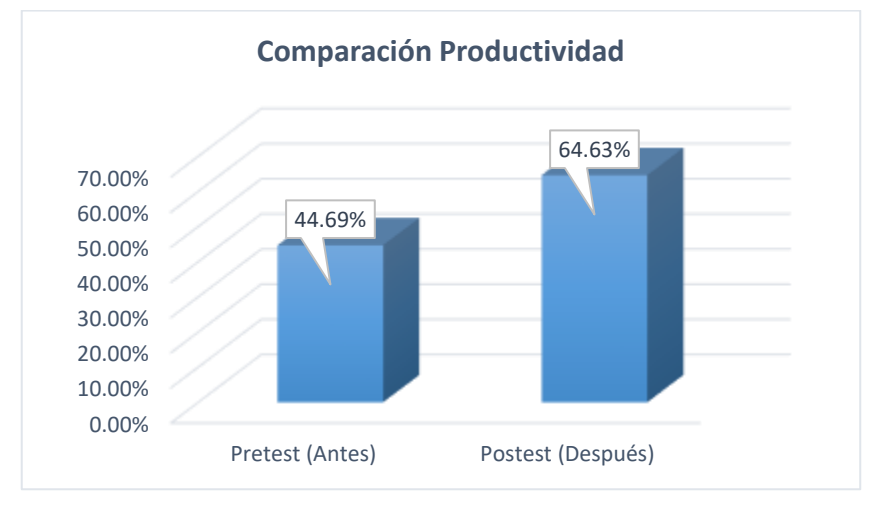

*Figura 9. Comparación del índice de la productividad en pretest y postest*

mejora del 19.94% después de la aplicación del estudio del trabajo. Como se aprecia en la tabla y figura anterior la productividad mejoró significativamente de un 44.69% antes de la mejora a un 64.63%, logrando una

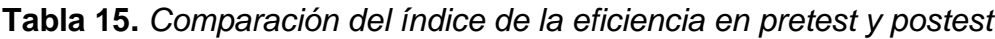

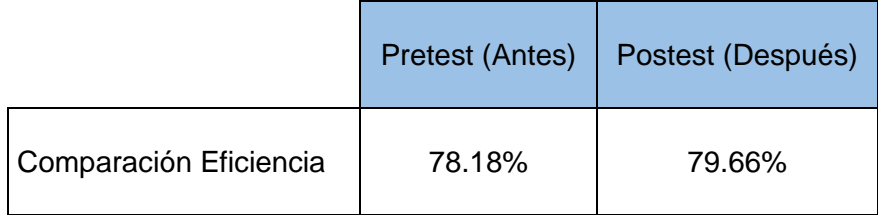

Fuente: Elaboración propia

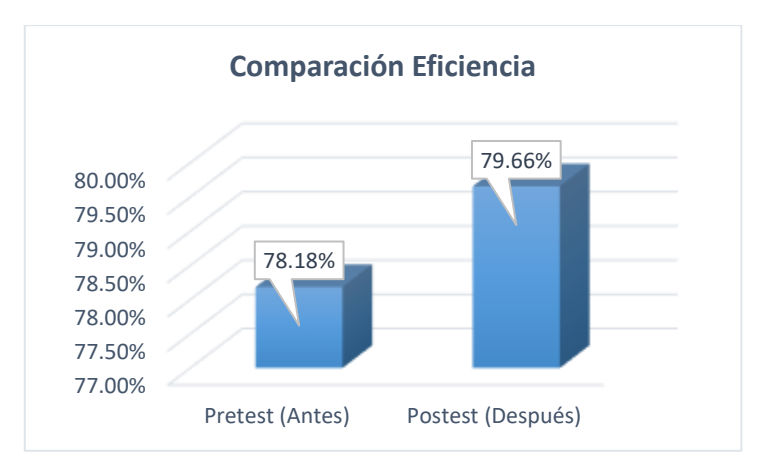

*Figura 10. Comparación del índice de la eficiencia en pretest y postest*

Como se aprecia en la tabla y figura anterior la eficiencia mejoró significativamente de un 79.18% antes de la mejora a un 79.66%, logrando una mejora del 1.48% después de la aplicación del estudio del trabajo.

**Tabla 16.** *Comparación del índice de la eficacia en pretest y postest*

|                            |        | Pretest (Antes)   Postest (Después) |  |
|----------------------------|--------|-------------------------------------|--|
| Comparación Eficacia       | 56.87% | 80.77%                              |  |
| Fuente: Elaboración propia |        |                                     |  |

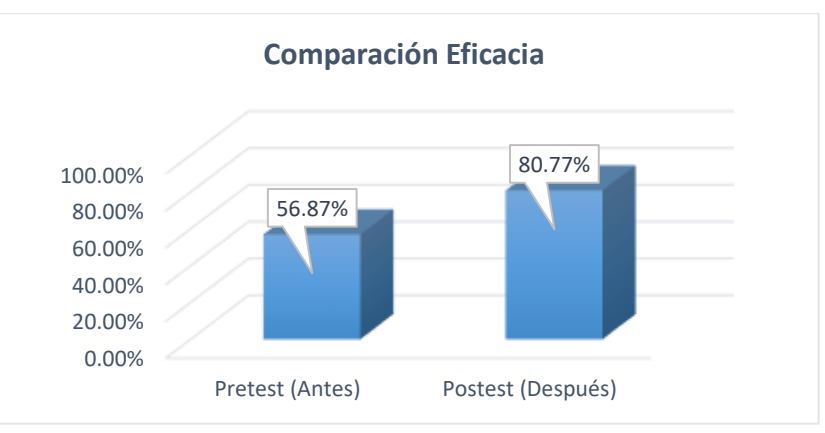

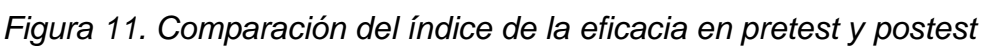

Como se aprecia en la tabla y figura anterior la eficacia mejoró significativamente de un 56.87% antes de la mejora a un 80.77%, logrando una mejora del 23.90% después de la aplicación del estudio del trabajo.

Fuente: Elaboración propia

#### **4.2. Resultados inferenciales**

# **4.2.1. Análisis de la hipótesis general**

**Hipótesis Alterna (Ha):** El Estudio del Trabajo mejora la productividad en el área de serigrafía de la empresa Link Tek SAC, Lima, 2021

Con la finalidad de realizar la contrastación de hipótesis general, el primer paso es determinar si los datos tienen un comportamiento paramétrico o no paramétrico. Por consiguiente, debido a que: n=25, se determina que la prueba de normalidad aplicada es el estadígrafo de Shapiro-Wilk. Donde se tiene las siguientes reglas de decisión:

#### **Regla de Decisión**

- $\checkmark$  Si  $\dot{Sig} > 0.05$ , los datos de la serie tienen un comportamiento paramétrico
- $\checkmark$  Si  $\mathcal{S}ig \leq 0.05$ , los datos de la serie tienen un comportamiento no paramétrico

**Tabla 17.** *Prueba de normalidad de la hipótesis general*

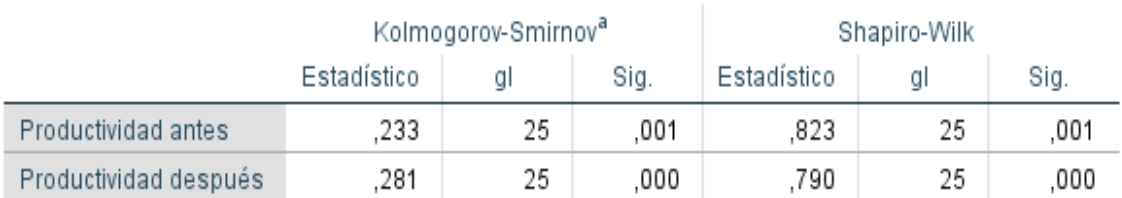

#### Pruebas de normalidad

a. Corrección de significación de Lilliefors

#### Fuente: SPSS v.25

De la tabla anterior, se puede observar que la significancia de la productividad antes es de 0.001 y después es de 0.000 y como ambas son menores a 0.05, entonces, según la regla de decisión descrita, se determina que el análisis de contrastación de hipótesis del estadígrafo es no paramétrico, por consiguiente, para este caso se aplica la prueba de Wilcoxon.

# **Contrastación de la hipótesis general**

**Hipótesis Nula (Ho):** El Estudio del Trabajo no mejora la productividad en el área de serigrafía de la empresa Link Tek SAC, Lima, 2021

**Hipótesis Alterna (Ha):** El Estudio del Trabajo mejora la productividad en el área de serigrafía de la empresa Link Tek SAC, Lima, 2021

#### **Regla de Decisión**

 $H_o: \mu_{antes} \geq \mu_{desn{ies}}$  $H_a$ :  $\mu_{antes} < \mu_{despues}$ 

Donde:

 $\mu_{antes}$ : Media de la Productividad Pretest  $\mu_{despu\acute{e}s}$ : Media de la Productividad Postest

**Tabla 18.** *Comparación de medias de la Productividad de Wilcoxon*

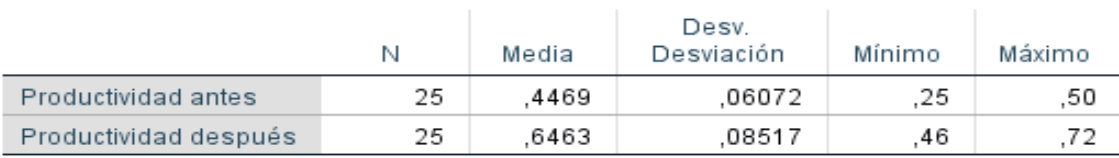

#### Estadísticos descriptivos

Fuente: SPSS v.25

De la tabla anterior, queda demostrado que la media de la productividad antes 44.69 es menor que la media de la productividad después 64,63 por lo cual, no se cumple  $H_0: \mu_{antes} \geq \mu_{desp{úes}}$ , en tal razón, se rechaza la hipótesis nula, y se acepta la hipótesis de investigación o alterna, por lo cual queda demostrado que la implementación del Estudio del Trabajo mejora la productividad en el área de serigrafía de la empresa Link Tek SAC, Lima, 2021.

Con la finalidad de aseverar esta hipótesis, se procede a realizar un análisis más detallado para su autenticidad, presentando el estadístico de prueba de Wilcoxon para ambas eficiencias, tomando en cuenta:

#### **Regla de decisión**

- $\checkmark$  Si  $\mathcal{S}$ i $q \leq 0.05$ , se rechaza la hipótesis nula
- $\checkmark$  Si  $\dot{Sig} > 0.05$ , se acepta la hipótesis nula

**Tabla 19.** *Análisis de significancia de Wilcoxon – Hipótesis general*

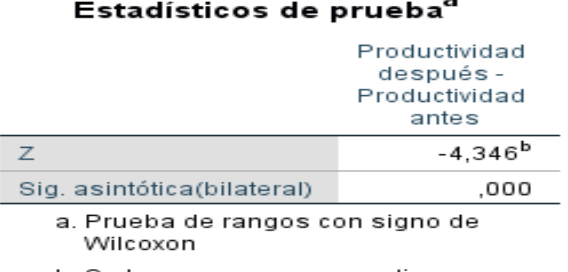

b. Se basa en rangos negativos.

Fuente: SPSS v.25

De la Tabla anterior, queda demostrado que la significancia de la prueba Wilcoxon, aplicado a la variable productividad antes y después, muestra un valor de 0.000, por consiguiente y de acuerdo con la regla de decisión descrita, se rechaza la hipótesis nula, y se acepta la hipótesis alterna de investigación, es decir, que la implementación de la implementación del estudio del trabajo mejora la productividad en el área de serigrafía de la empresa Link Tek SAC, Lima, 2021.

# **4.2.2. Contrastación de la hipótesis especifica 1**

El análisis de la primera hipótesis específica del presente estudio es la siguiente:

**Hipótesis Nula (Ho):** El Estudio del Trabajo no mejora la eficiencia en el área de serigrafía de la empresa Link Tek SAC, Lima, 2021

**Hipótesis Alterna (Ha):** El Estudio del Trabajo mejora la eficiencia en el área de serigrafía de la empresa Link Tek SAC, Lima, 2021

Con la finalidad de realizar la contrastación de la primera hipótesis específica, el primer paso es determinar si los datos tienen un comportamiento paramétrico o no paramétrico. Por consiguiente, debido a que: n=25, se determina que la prueba de normalidad correspondiente es el estadígrafo de Shapiro-Wilk.

|                    | Kolmogorov-Smirnov <sup>a</sup> |    |      | Shapiro-Wilk |    |      |
|--------------------|---------------------------------|----|------|--------------|----|------|
|                    | Estadístico                     |    | Sig. | Estadístico  |    | Sig. |
| Eficiencia antes   | .246                            | 25 | ,000 | .793         | 25 | ,000 |
| Eficiencia después | .286                            | 25 | .000 | 778          | 25 | 000  |

**Tabla 20.** *Prueba de normalidad de la hipótesis especifica 1* Pruebas de normalidad

a. Corrección de significación de Lilliefors

Fuente: SPSS v.25

De la tabla anterior, se puede observar que la significancia de la eficiencia antes es de 0.000 y después es de 0.000 y como ambas eficiencias son menores a 0.05, entonces, según la regla de decisión descrita, se determina que el análisis de contrastación de hipótesis del estadígrafo es no paramétrico, por consiguiente, para este caso se aplica la prueba de Wilcoxon.

# **Tabla 21.** *Comparación de medias de la Eficiencia de Wilcoxon*

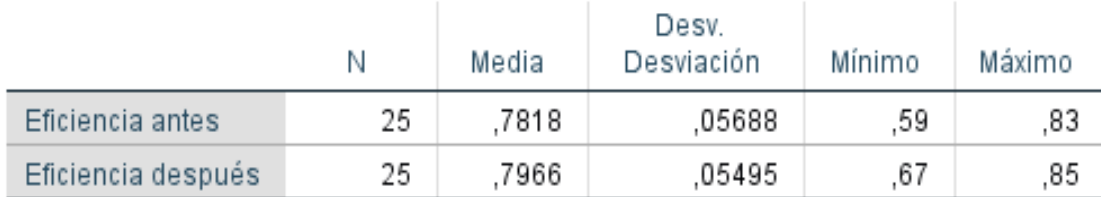

# Estadísticos descriptivos

Fuente: SPSS v.25

De la tabla anterior, queda demostrado que la media de la eficiencia antes 78,18 es menor que la media de la eficiencia después 79,66 por lo cual, no se cumple  $H_0: \mu_{antes} \geq \mu_{desp{{i}es}}$ , en tal razón, se rechaza la hipótesis nula, y se acepta la hipótesis de investigación o alterna, por lo cual queda demostrado que la implementación del Estudio del Trabajo mejora la eficiencia en el área de serigrafía de la empresa Link Tek SAC, Lima, 2021.

# **Regla de decisión**

- $\checkmark$  Si  $Sig \leq 0.05$ , se rechaza la hipótesis nula
- $\checkmark$  Si  $\dot{Si}g > 0.05$ , se acepta la hipótesis nula

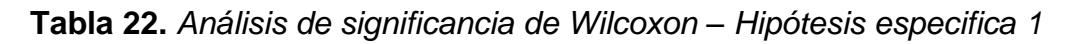

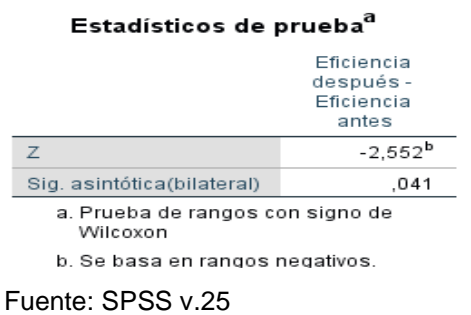

De la Tabla anterior, queda demostrado que la significancia de la prueba Wilcoxon, aplicado a la variable productividad antes y después, muestra un valor de 0.000, por consiguiente y de acuerdo con la regla de decisión descrita, se rechaza la hipótesis nula, y se acepta la hipótesis alterna de investigación, es decir, que la implementación de la implementación del estudio del trabajo mejora la eficiencia en

el área de serigrafía de la empresa Link Tek SAC, Lima, 2021.

#### **4.2.3. Contrastación de la hipótesis especifica 2**

El análisis de la segunda hipótesis específica del presente estudio es la siguiente:

**Hipótesis Nula (Ho):** El Estudio del Trabajo no mejora la eficacia en el área de serigrafía de la empresa Link Tek SAC, Lima, 2021.

**Hipótesis Alterna (Ha):** El Estudio del Trabajo mejora la eficacia en el área de serigrafía de la empresa Link Tek SAC, Lima, 2021.

Con la finalidad de realizar la contrastación de la segunda hipótesis específica, el primer paso es determinar si los datos tienen un comportamiento paramétrico o no paramétrico. Por consiguiente, debido a que: n=25, se determina que la prueba de normalidad correspondiente es el estadígrafo de Shapiro-Wilk.

**Tabla 23.** *Prueba de normalidad de la hipótesis especifica 2*

#### Kolmogorov-Smirnov<sup>a</sup> Shapiro-Wilk Estadístico gl Sig. Estadístico gl Sig. Eficacia antes .246 25 ,000 .793 25 ,000 Eficacia después .286 25 .000 ,778 25 .000

Pruebas de normalidad

a. Corrección de significación de Lilliefors

#### Fuente: SPSS v.25

De la tabla anterior, se puede observar que la significancia de la eficacia antes es de 0.000 y después es de 0.000 y como ambas eficiencias son menores a 0.05, entonces, según la regla de decisión descrita, se determina que el análisis de contrastación de hipótesis del estadígrafo es no paramétrico, por consiguiente, para este caso se aplica la prueba de Wilcoxon.

**Tabla 24.** *Comparación de medias de la Eficacia de Wilcoxon*

# Estadísticos descriptivos

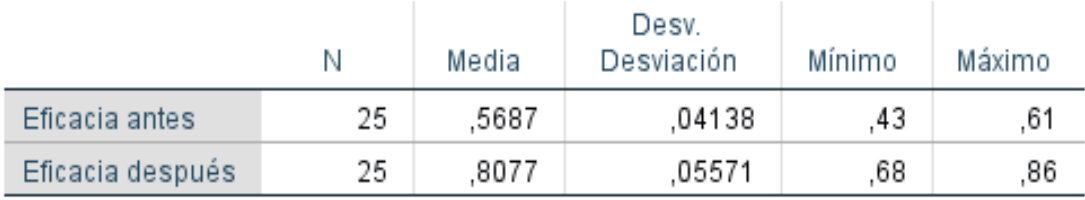

Fuente: SPSS v.25

De la tabla anterior, queda demostrado que la media de la eficacia antes 56,87 es menor que la media de la eficacia después 80,77 por lo cual, no se cumple  $H_0: \mu_{antes} \geq \mu_{desmies}$ , en tal razón, se rechaza la hipótesis nula, y se acepta la hipótesis de investigación o alterna, por lo cual queda demostrado que la implementación del Estudio del Trabajo mejora la eficacia en el área de serigrafía de la empresa Link Tek SAC, Lima, 2021.

#### **Regla de decisión**

- $\checkmark$  Si  $Sig \leq 0.05$ , se rechaza la hipótesis nula
- $\checkmark$  Si  $\dot{Sig} > 0.05$ , se acepta la hipótesis nula

**Tabla 25.** *Análisis de significancia de Wilcoxon – Hipótesis especifica 2*

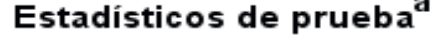

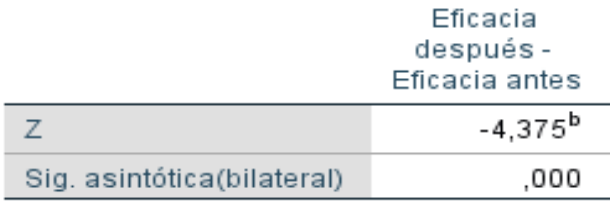

a. Prueba de rangos con signo de Wilcoxon

b. Se basa en rangos negativos.

#### Fuente: SPSS v.25

De la Tabla anterior, queda demostrado que la significancia de la prueba Wilcoxon, aplicado a la variable productividad antes y después, muestra un valor de 0.000, por consiguiente y de acuerdo con la regla de decisión descrita, se rechaza la hipótesis nula, y se acepta la hipótesis alterna de investigación, es decir, que la implementación de la implementación del estudio del trabajo mejora la eficacia en el área de serigrafía de la empresa Link Tek SAC, Lima, 2021.

#### **V. DISCUSIÓN**

En la presente investigación que lleva por título "Estudio del trabajo para mejorar la productividad en el área de serigrafía de la empresa Link Tek SAC, Lima, 2021", bajo sustento de los resultados que se obtuvieron se puede afirmar, que estos son semejantes a los resultados obtenidos por otros investigadores, los cuales han sido considerados en antecedentes en el capítulo del marco teórico de la presente investigación.

Por lo anterior mencionado se requiere llevar a cabo una contrastación y comparación de los resultados obtenidos en la investigación con la de otros investigadores con resultados similares.

#### **Tesis de contraste**

Según el objetico general planteado en la investigación, determinar cómo el Estudio del Trabajo mejora la productividad en el área de serigrafía de la empresa Link Tek SAC, Lima, 2021. Para dar cumplimiento a este objetivo, se realizó la aplicación de la herramienta estudio del trabajo y se recolectaron los datos mediante los instrumentos de recolección, también se utilizó un cronometro y la técnica de observación directa. Por otro lado, se tomaron como bases teóricas para la variable independiente a Para Kanawaty (1996), quien menciona que el estudio de trabajo es aquel argumento metódico para desplegar diversas actividades con el fin de hacer uso de forma eficaz de los recursos e implantar patrones de comportamiento de las actividades que se desarrollan normalmente en el área que se realiza el estudio. Asimismo, para la variable dependiente, se tomaron como bases teóricas a Prokopenko (1998), quien menciona que es establecida como la relación de la producción obtenida entre un sistema de producción y los recursos empleados para su elaboración. Una vez realizado el análisis de resultados descriptivos (Tablas y figuras) e inferenciales (Contrastación de hipótesis), se evidenció que los datos obtenidos de la prueba de hipótesis (Estadígrafo Wilcoxon) de la presente investigación sustentan que el estudio del trabajo mejora la productividad en el área de serigrafía de la empresa Link Tek SAC, Lima, 2021. Con una significancia de 0.000 lo cual es menor a 0.05 y por ende se rechazó la hipótesis nula. Asimismo, la media antes fue de 44.69% y después de aplicar la mejora dio como resultado 64.63%, lo que significa una mejora de 19.94% en la productividad de la empresa

Link Tek SAC, esto se logró mediante la reducción de los tiempos de realización de la serigrafia y con la eliminación de las actividades que no agregaban valor al proceso.

Los datos mencionados en el párrafo anterior, tienen semejanza con los obtenidos por Barrios (2017), en su investigación titulada, "Aplicación del estudio del trabajo, para incrementar la productividad en el proceso de pintado de parabrisas, en el área de serigrafía de la empresa AGP PERÚ S.A.C Cercado de Lima – 2017". Donde planteó como como finalidad incrementar la productividad en el proceso de pintados de parabrisas a través de la aplicación del estudio del trabajo aplicado en el área de serigrafías de una empresa peruana. Utilizó el diseño de investigación cuasi experimental de tipo aplicada y de enfoque cuantitativo, la muestra fue de 24 observaciones para la base de datos en un periodo de 6 meses. Según sus resultados en las pruebas de hipótesis, la significancia (Wilcoxon) fue de 0.000 la cual es menor a 0.05 aceptando que el estudio del trabajo mejora la productividad en el área de serigrafia, también la media antes obtenida fue de 54.93% y después de la implementación de 70.39%, lo que significó un incremento de la productividad en 15.46%.

Según el primer objetivo especifico planteado en la investigación, determinar cómo el Estudio del Trabajo mejora la eficiencia en el área de serigrafía de la empresa Link Tek SAC, Lima, 2021. Para dar cumplimiento a dicho objetivo, se realizó la aplicación de la herramienta estudio del trabajo y se recolectaron los datos mediante los instrumentos de recolección, también se utilizó un cronometro y la técnica de observación directa. Según la base teórica de la eficiencia Prokopenko (1989), quien menciona que la eficiencia es la obtención de productos de alta calidad en el menor tiempo posible. Una vez realizado el análisis de resultados descriptivos (Tablas y figuras) e inferenciales (Contrastación de hipótesis), se evidenció que los datos obtenidos de la prueba de hipótesis (Estadígrafo Wilcoxon) de la presente investigación sustentan que el estudio del trabajo mejora la eficiencia en el área de serigrafía de la empresa Link Tek SAC, Lima, 2021. Con una significancia de 0.000 lo cual es menor a 0.05 y por ende se rechazó la hipótesis nula. Asimismo, la media antes fue de 78.18% y después de aplicar la mejora dio un resultado de 79.66%, dando una mejora significativa de 1.48% en la eficiencia de la empresa Link Tek SAC.

Los datos mencionados en el párrafo anterior, tienen semejanza con los obtenidos por Bustamante y Rodríguez (2018), en su investigación titulada, "Estudio de tiempos Y movimientos para mejorar la productividad de la empresa Kuri Néctar S.A.C.". Donde planteó como objetivo implementar un estudio de tiempos y movimientos en la línea de néctar de maracuyá y granadilla para mejorar la productividad de la empresa. Utilizó el diseño de investigación cuasi experimental de tipo aplicada y de enfoque cuantitativo, la muestra de la investigación fueron los procesos de fabricación y los 34 trabajadores involucrados en la producción. Obtuvo como media antes de la eficiencia un 38.8% y después de la implementación de la mejora un 41.5%, esto significó un incremento significativo de 2.7% en la eficiencia. Esto el autor lo logró realizando un nuevo método de trabajo donde el resultado fue viable luego de la ejecución de ambas técnicas.

Según el segundo objetivo específico planteado en la investigación, determinar cómo el Estudio del Trabajo mejora la eficacia en el área de serigrafía de la empresa Link Tek SAC, Lima, 2021. Para dar cumplimiento a dicho objetivo, se realizó la aplicación de la herramienta estudio del trabajo y se recolectaron los datos mediante los instrumentos de recolección, también se utilizó un cronometro y la técnica de observación directa. Según la base teórica de la eficacia se tiene a García (2005), quien menciona que está ligada con el cumplir de los objetivos planteados, puesto que ellos son resultados que se deben lograr, que puede estar ligada con la calidad que se percibe, cantidades o ambas. Una vez realizado el análisis de resultados descriptivos (Tablas y figuras) e inferenciales (Contrastación de hipótesis), se evidenció que los datos obtenidos de la prueba de hipótesis (Estadígrafo Wilcoxon) de la presente investigación sustentan que el estudio del trabajo mejora la eficacia en el área de serigrafía de la empresa Link Tek SAC, Lima, 2021. Con una significancia de 0.000 lo cual es menor a 0.05 y por ende se rechazó la hipótesis nula. Asimismo, la media antes fue de 56.87% y después de aplicar la mejora dio un resultado de 80.77%, dando una mejora de 23.90% en la eficacia de la empresa Link Tek SAC.

Los datos mencionados en el párrafo anterior, tienen semejanza con los obtenidos por Izarra (2018), en su investigación titulada, "Aplicación del Estudio de Trabajo para mejorar la productividad en el área de carpintería de la empresa Mueblería y Transporte JVM S.A.C". Donde planteó como objetivo maximizar la producción por medio de la herramienta Estudio del Trabajo. Utilizó el diseño de investigación cuasi experimental de tipo aplicada y de enfoque cuantitativo, la muestra estuvo conformado por 16 semanas de la producción de cajas de madera, queriendo de esta forma perfeccionar la calidad del producto y disminuir su costo. En la prueba de hipótesis (Estadígrafo T-Student) obtuvo una Significancia de 0.000 la cual fue menor a 0.05 y se rechazó la hipótesis nula, aceptando que el estudio del trabajo mejora la eficacia del área. Además, la media obtenida antes fue de 86.0% y después de la mejora un 97.0%, dando como resultado una mejora significativa de 11% en la eficacia.

#### **VI. CONCLUSIONES**

Con todo lo anterior mencionado se puede concluir que:

#### **Primera:**

Teniendo el objetivo general de la investigación: determinar cómo el Estudio del Trabajo mejora la productividad en el área de serigrafía de la empresa Link Tek SAC, Lima, 2021. Se puede concluir que la productividad del área de serigrafia a variado, teniendo en el pre-test 44.69% y en el post-test un 64.63%, lo que deja como resultado una mejora porcentual del 19.94%. Asimismo, en la prueba de hipótesis (Análisis inferencial), el primer paso fue determinar las pruebas de normalidad dando como resultado que provenían de una distribución no paramétrica, se procedió aplicar el estadígrafo de Wilcoxon donde la significancia fue 0.000 menor a 0.05, por ende, se aceptó la hipótesis alterna.

#### **Segunda:**

Teniendo el primer objetivo específico de la investigación: determinar cómo el Estudio del Trabajo mejora la eficiencia en el área de serigrafía de la empresa Link Tek SAC, Lima, 2021. Se puede concluir que la eficiencia del área de serigrafia ha tenido una variación positiva, de 78.18% en el pre-test a 79.66 en el post-test, lo que deja como resultado una mejora significativa porcentual del 1.48%. Asimismo, en la prueba de hipótesis (Análisis inferencial), el primer paso fue determinar las pruebas de normalidad dando como resultado que provenían de una distribución no paramétrica, se procedió aplicar el estadígrafo de Wilcoxon donde la significancia fue 0.000 menor a 0.05, por ende, se aceptó la hipótesis alterna.

#### **Tercera:**

Teniendo el segundo objetivo específico de la investigación: determinar cómo el Estudio del Trabajo mejora la eficacia en el área de serigrafía de la empresa Link Tek SAC, Lima, 2021. Se puede concluir que la eficacia del área de serigrafia ha tenido una variación positiva, de 56.87% en el pre-test a un 80.77% en el post-test, lo que deja como resultado una mejora porcentual del 23.90%. Asimismo, en la prueba de hipótesis (Análisis inferencial), el primer paso fue determinar las pruebas de normalidad dando como resultado que provenían de una distribución no paramétrica, se procedió aplicar el estadígrafo de Wilcoxon donde la significancia fue 0.000 menor a 0.05, por ende, se aceptó la hipótesis alterna.

#### **VII. RECOMENDACIONES**

Después de la culminación del presente trabajo de investigación y quedando demostrado que la herramienta estudio del trabajo mejora la productividad, se recomienda lo siguiente:

#### **Primera:**

Se recomienda a la empresa Link Tek S.A.C. que supervise a los colaboradores para que continúen aplicando el nuevo método realizado. Esto a fin de continuar con la mejora, reduciendo los tiempos improductivos de los colaboradores y a la ves reducir los costos de la fabricación de serigrafias.

#### **Segunda:**

Se recomienda a la empresa Link Tek S.A.C. mantener en constante capacitación a los colaboradores que realicen la serigrafia. Esto con el fin de que el colaborador pueda realizar sus actividades de manera óptima y tenga el conocimiento del uso de la base con medida.

#### **Tercera:**

Se recomienda a la empresa Link Tek S.A.C. Fabricar moldes con medidas para otros productos que requieran serigrafia. Esto con el fin de optimizar los tiempos de los productos que se trabaja en la empresa Link Tek S.A.C.

#### **REFERENCIAS**

#### **Libros**

BERNAL, César. Metodología de la investigación para la administración, economía, humanidades y ciencias sociales. [En línea] 3 ed. Colombia: PERASON Educación, 2010. pp. 115. Disponible en: http://es.slideshare.net/franciscomunoyerrogonzalez/bernalcesar-a-metologia-dela-investigacion-3-ed ISBN: 978-958-699-128-5

CASO, Alfredo. 2006. Técnicas de medición del trabajo. (2da ed.) Madrid:Fundación Confemetal. ISBN: 84-96169-89-8

CRUELLES, José. Ingeniería industrial: métodos de trabajo, tiempos y su aplicación a la planificación y a la mejora continua. 1ª ed. México, D.F.: Alfaomega Grupo Editor, 2013. 830 pp ISBN: 9786077076513

GARCÍA, Roberto. Estudio del Trabajo. 2°. Madrid: McGraw Hill, 2005. 459pp. ISBN: 970101698X

GÓMEZ, Marcelo. Metodología de la investigación. (2ª. ed.). Buenos Aires: Editorial: Brujas, 2016. 190pp. ISBN: 9789875911611

GUTIERREZ, Humberto & DE LA VARA, Román (2015). Control Estadistico de Calidad y Seis Sigma. Mc Graw Hill. ISBN: 978-970-10-6912-7

HERNANDEZ, Roberto, FERNANDEZ, Carlos y BAPTISTA, María. Metodología de la investigación [en línea]. 5ª. ed. México: McGRAW-HILL. 2010 [fecha de consulta: 10 de mayo de 2021]. Disponible en https://www.esup.edu.pe/descargas/dep\_investigacion/Metodologia%20de%20la %20 investigaci%C3%B3n%205ta%20Edici%C3%B3n.pdf IBSN: 978-607-15-0291-9

HERNÁNDEZ, Roberto, FERNÁNDEZ, Carlos y BAPTISTA, María. Metodología de la Investigación. 6° ed. México: Mac Graw Hill, 2014. 600pp. ISBN: 9781456223960

KANAWATY, George. Introducción al estudio del trabajo. 4. a ed. Ginebra. Oficina internacional del trabajo, 1996. ISBN: 92-2-307108-9

LÓPEZ PERALTA, J., ALARCÓN JIMÉNEZ, E. y ROCHA PÉREZ, M.A., 2014. Estudio del Trabajo: Una nueva visión. Mexico: Renacimiento. ISBN 9786074389135.

PALACIOS Luis, 2016. Ingeniería de métodos. Movimientos y Tiempos [en línea]. 2. S.l.: ECOE Ediciones. ISBN 9789587713435

PROKOPENKO, Joseph. La gestión de la Productividad. Ginebra. Oficina internacional del trabajo, 1989. ISBN: 92-2-305901-1ºb

VALDERRAMA, Santiago. Pasos para elaborar proyectos de investigación científica: cuantitativa, cualitativa y mixta. 2ª ed. Lima: Editorial San Marcos, 2013. 495 pp.

ISBN: 9786123028787

#### **Tesis**

BARRIOS, Jose, 2017. Aplicación del estudio del trabajo, para incrementar la productividad en el proceso de pintado de parabrisas, en el área de serigrafía de la empresa AGP PERÚ S.A.C Cercado de Lima – 2017. Lima: Universidad César Vallejo. Disponible en https://hdl.handle.net/20.500.12692/12272

BUSTAMANTE, Marsella y RODRÍGUEZ, Ruth, 2018. Estudio De Tiempos Y Movimientos para mejorar la Productividad De La Empresa Kuri Néctar SAC,2017. S.l.: Universidad Señor de Sipán.

LLONTOP, Betzabe, 2017. Aplicación del estudio del trabajo para incrementar la productividad en la fabricación de bolsas real garza en Polybags Perú S.R.L. en SJL - 2017. S.l.: Universidad César Vallejo.

QUIÑONEZ, Sandra, 2017. Estudio del Trabajo para incrementar la productividad en la línea de corte de melamina en la empresa Inversiones Lineasup S.A.C. Lima: Universidad Cesar Vallejo. Disponible en https://hdl.handle.net/20.500.12692/12165

SALINAS, Silvio, 2017. Implementación del estudio de métodos para mejorar la productividad en la línea de cortado, canteado y armado de la empresa Mueblería Sara E.I.R.L Villa El Salvador, 2017. S.l.: Universidad César Vallejo.

SAMATA, Denis., 2019. Aplicación del estudio del trabajo para mejorar la productividad en la fabricación de gabinetes, Arai Industrial SAC, Puente Piedra, 2019. S.l.: Universidad César Vallejo.

IZARRA, José, 2018. Aplicación del Estudio de Trabajo para mejorar la productividad en el área de carpintería de la empresa Mueblería y Transporte JVM S.A.C, Lima 2018. S.l.: Universidad César Vallejo.

#### **Artículos**

CÉSPEDES, N., LAVADO, P. y RAMÍREZ RONDÁN, N., 2016. La productividad en el Perú: un panorama general. Universidad del Pacífico, pp. 1–34. DOI 10.21678/978-9972-57-356-9-1.

GÁNDARA, Felipe. 2014. Herramientas de calidad y el trabajo en equipo para disminuir la reprobacion escolar. Conciencia Tecnológica [en línea], vol. 48, pp. 17– 24. Disponible en: [http://www.redalyc.org/articulo.oa?id=94432996003.](http://www.redalyc.org/articulo.oa?id=94432996003)

OECD, 2019. Productivity Insights. American Journal of Orthodontics and Dentofacial Orthopedics, vol. 155, no. 2, pp. 302.e1-302.e2. ISSN 08895406. DOI 10.1016/j.ajodo.2018.11.007.

O'CONNOR, D., 2018. Capital discipline and productivity. Investor corporate [en línea], pp. 1–8. Disponible en: [https://www.bp.com/content/dam/bp/business](https://www.bp.com/content/dam/bp/business-sites/en/global/corporate/pdfs/investors/oman-2018-investor-day-breakout2.pdf)[sites/en/global/corporate/pdfs/investors/oman-2018-investor-day-breakout2.pdf.](https://www.bp.com/content/dam/bp/business-sites/en/global/corporate/pdfs/investors/oman-2018-investor-day-breakout2.pdf)
TATLI, Halim & BAYRAK, Riza. Total Factor Productivity Analysis in Food Sector. Revista indexada (International Journal of Advances in Management and Economics) (2017)

LOAYZA, N. V, 2016. Productividad Como Clave De Crecimiento Y Desarrollo. [en línea], no. 31, pp. 9–28. Disponible en: [www.bcrp.gob.pe/publicaciones/revista](http://www.bcrp.gob.pe/publicaciones/revista-estudios-economicos.html%0ALa)[estudios-economicos.html%0ALa.](http://www.bcrp.gob.pe/publicaciones/revista-estudios-economicos.html%0ALa)

LAJ, Williams, 2015. Mejoramiento de los procesos de producción, reduciendo periodos improductivos en planta formuladora de Agroquímicos Agrocentro, S.A [en línea]. S.l.: Universidad de San Carlos de Guatemala. Disponible en: [http://emecanica.ingenieria.usac.edu.gt/sitio/wp-content/subidas/6ARTÍCULO-III-](http://emecanica.ingenieria.usac.edu.gt/sitio/wp-content/subidas/6ARTÍCULO-III-INDESA-SIE.pdf)[INDESA-SIE.pdf.](http://emecanica.ingenieria.usac.edu.gt/sitio/wp-content/subidas/6ARTÍCULO-III-INDESA-SIE.pdf)

MARTÍNEZ, Roxana y CAMACARO, Mailen (2013): La Productividad en las Pequeñas y Medianas Empresas del Sector Servicios y los Factores que influyen en su Medición. Revista Gestión y Gerencia de la UCLA, 8 (1), 25-45. Barquisimeto, Venezuela. ISSN: 1856-8572

MEDINA FERNANDEZ, J., 2010. Modelo integral de productividad, aspectos importantes para su implementación. *Revista EAN*, no. 69, pp. 110–119. ISSN 0120-8160. DOI 10.21158/01208160.n69.2010.519.

MELLER, Patricio (2019). Productividad, competitividad e innovación Perspectiva conceptual. Banco de Desarrollo de América Latina. Disponible en cieplan.org/wpcontent/uploads/2019/09/Perspectiva-Conceptual-e-Interrelación-final.pdf

MIRANDA, J. y TOIRAC, L., 2010. Indicadores de productividad para la industria Dominicana. *Ciencia y Sociedad* [en línea], vol. 25, no. 2, pp. 235–290. Disponible en: http://www.redalyc.org/articulo.oa?id=87014563005%0ACómo.

MONGE GONZALES, R., 2019. Estudios sobre productividad y crecimiento económico: Experiencias de algunos países de reciente desarrollo. *Academia de Centroamérica* [en línea], no. 23, pp. 1–56. Disponible en: https://www.researchgate.net/publication/337167702%0AESTUDIOS.

LEMA, Reymi, 2015. Estudio de tiempos y movimientos de la línea de producción de manteles de la empresa ALY artesanías para mejorar la productividad [en línea]. S.l.: Universidad de las Américas. Disponible en: [http://dx.doi.org/10.1016/j.ijresmar.2010.02.004%0Ahttp://dx.doi.org/10.1016/j.snb.](http://dx.doi.org/10.1016/j.ijresmar.2010.02.004%0Ahttp:/dx.doi.org/10.1016/j.snb.2016.01.118%0Ahttp:/dx.doi.org/10.1016/j.jns.2009.08.013%0Ahttp:/dx.doi.org/10.1016/B978-0-12-384947-2.00617-6%0Ahttp:/www.un-ilibrary.org/economic-and-social-developmen) [2016.01.118%0Ahttp://dx.doi.org/10.1016/j.jns.2009.08.013%0Ahttp://dx.doi.org/1](http://dx.doi.org/10.1016/j.ijresmar.2010.02.004%0Ahttp:/dx.doi.org/10.1016/j.snb.2016.01.118%0Ahttp:/dx.doi.org/10.1016/j.jns.2009.08.013%0Ahttp:/dx.doi.org/10.1016/B978-0-12-384947-2.00617-6%0Ahttp:/www.un-ilibrary.org/economic-and-social-developmen) [0.1016/B978-0-12-384947-2.00617-6%0Ahttp://www.un-ilibrary.org/economic-and](http://dx.doi.org/10.1016/j.ijresmar.2010.02.004%0Ahttp:/dx.doi.org/10.1016/j.snb.2016.01.118%0Ahttp:/dx.doi.org/10.1016/j.jns.2009.08.013%0Ahttp:/dx.doi.org/10.1016/B978-0-12-384947-2.00617-6%0Ahttp:/www.un-ilibrary.org/economic-and-social-developmen)[social-developmen.](http://dx.doi.org/10.1016/j.ijresmar.2010.02.004%0Ahttp:/dx.doi.org/10.1016/j.snb.2016.01.118%0Ahttp:/dx.doi.org/10.1016/j.jns.2009.08.013%0Ahttp:/dx.doi.org/10.1016/B978-0-12-384947-2.00617-6%0Ahttp:/www.un-ilibrary.org/economic-and-social-developmen)

LOAYZA, N. V, 2016. Productividad Como Clave De Crecimiento Y Desarrollo. [en línea], no. 31, pp. 9–28. Disponible en: [www.bcrp.gob.pe/publicaciones/revista](http://www.bcrp.gob.pe/publicaciones/revista-estudios-economicos.html%0ALa)[estudios-economicos.html%0ALa.](http://www.bcrp.gob.pe/publicaciones/revista-estudios-economicos.html%0ALa)

### **Otras**

Banco Central de Reserva del Perú – BCRP, 2020. PBI por sectores. Disponible en <https://estadisticas.bcrp.gob.pe/estadisticas/series/mensuales/pbi-por-sectores> [https://ggili.com/media/catalog/product/9/7/9788425231049\\_inside.pdf](https://ggili.com/media/catalog/product/9/7/9788425231049_inside.pdf) <https://lacamara.pe/lenta-recuperacion-del-sector-textil-y-confecciones/>

**ANEXOS** 

# **Anexo 1. Matriz de operacionalización**

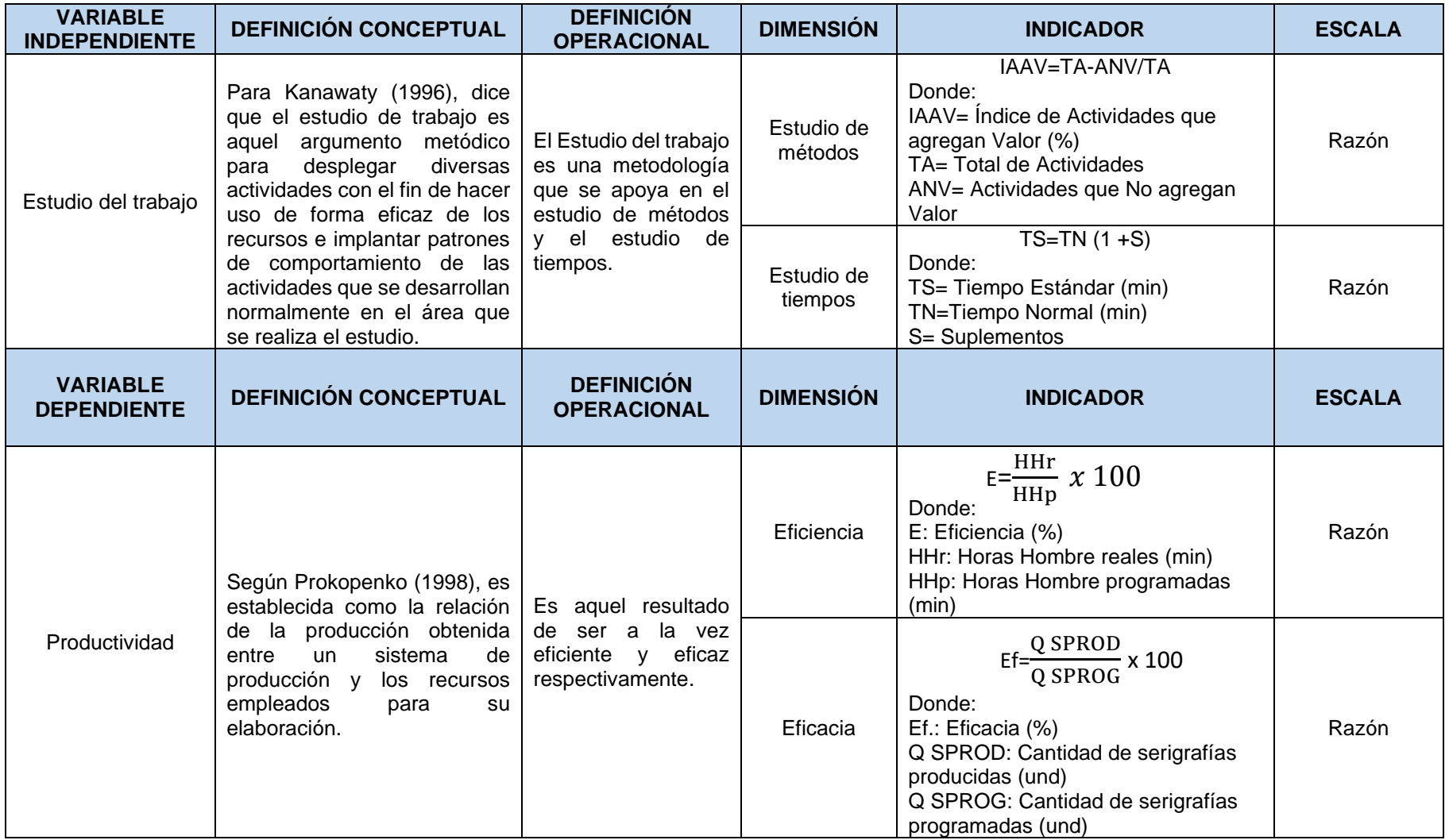

Fuente: Elaboración propia

### **Anexo 2. Matriz de coherencia**

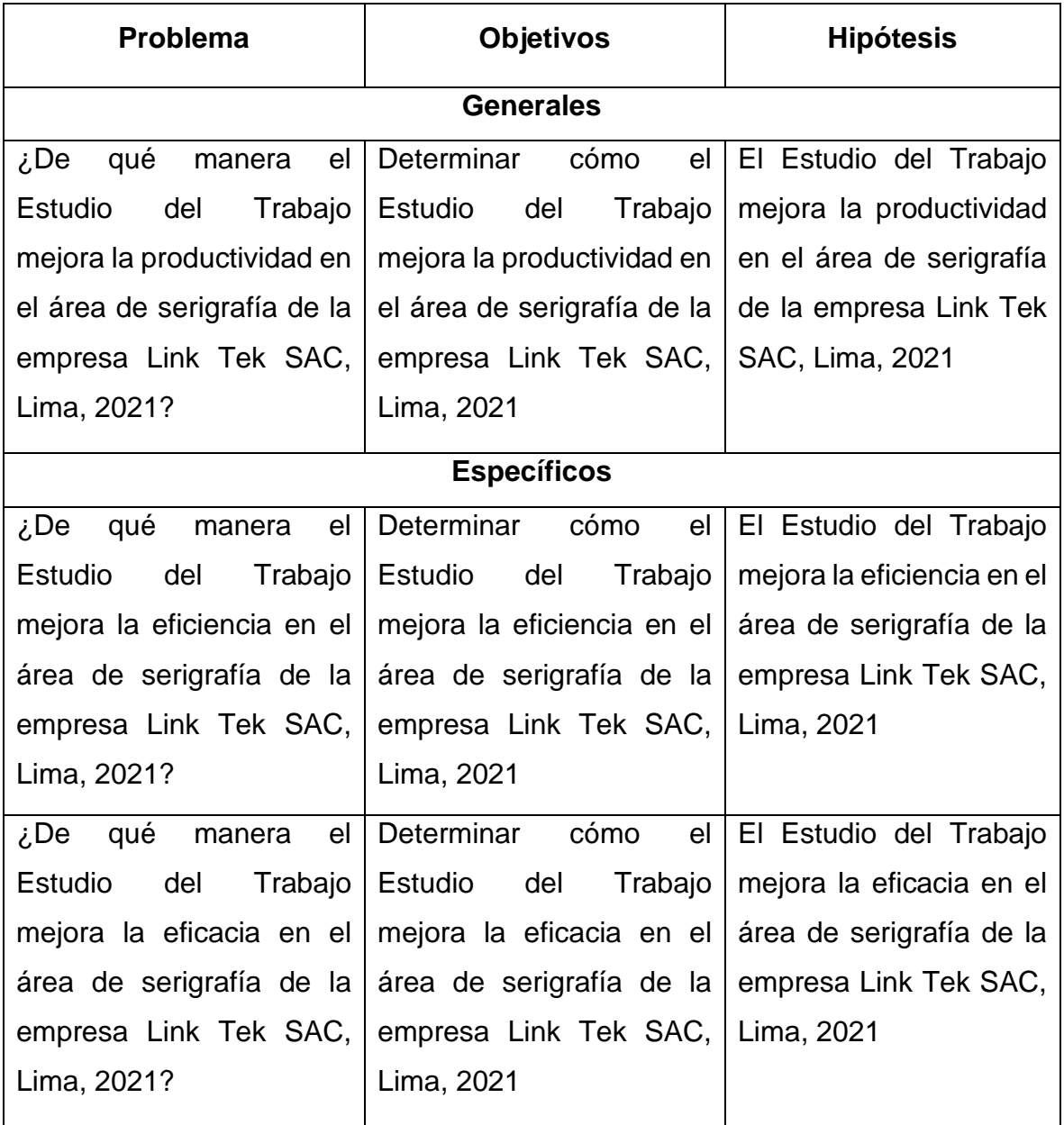

Fuente: elaboración propia

### **Anexo 3. Instrumentos**

# **Instrumentos de la variable Independiente: Estudio del Trabajo**

## **Estudio de métodos**

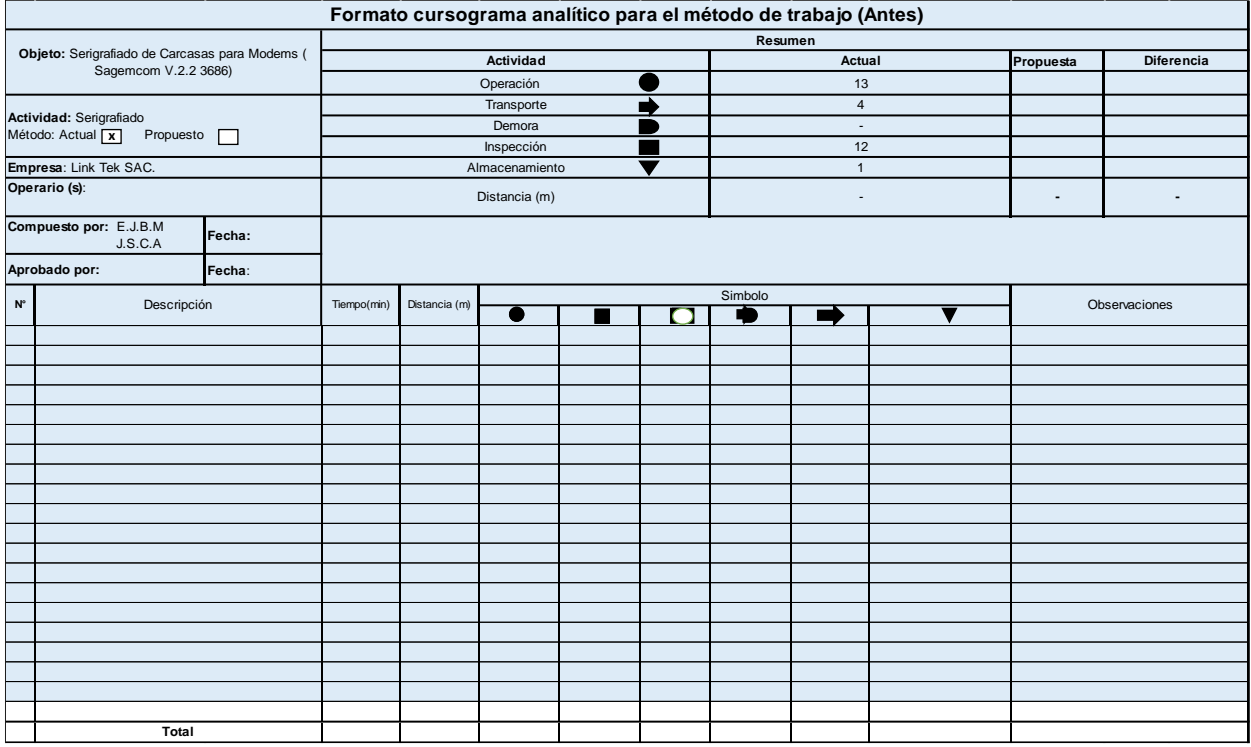

### **Estudio de tiempos**

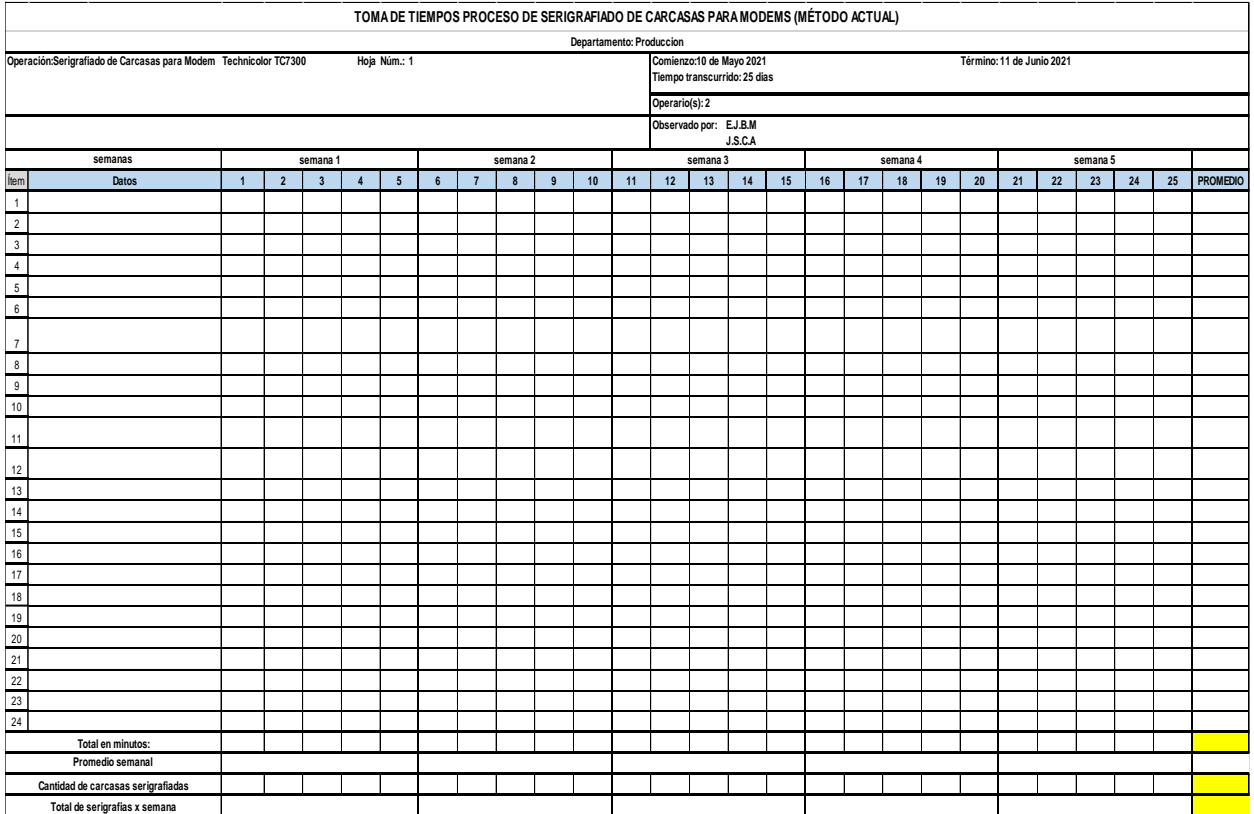

### **Tiempo estándar**

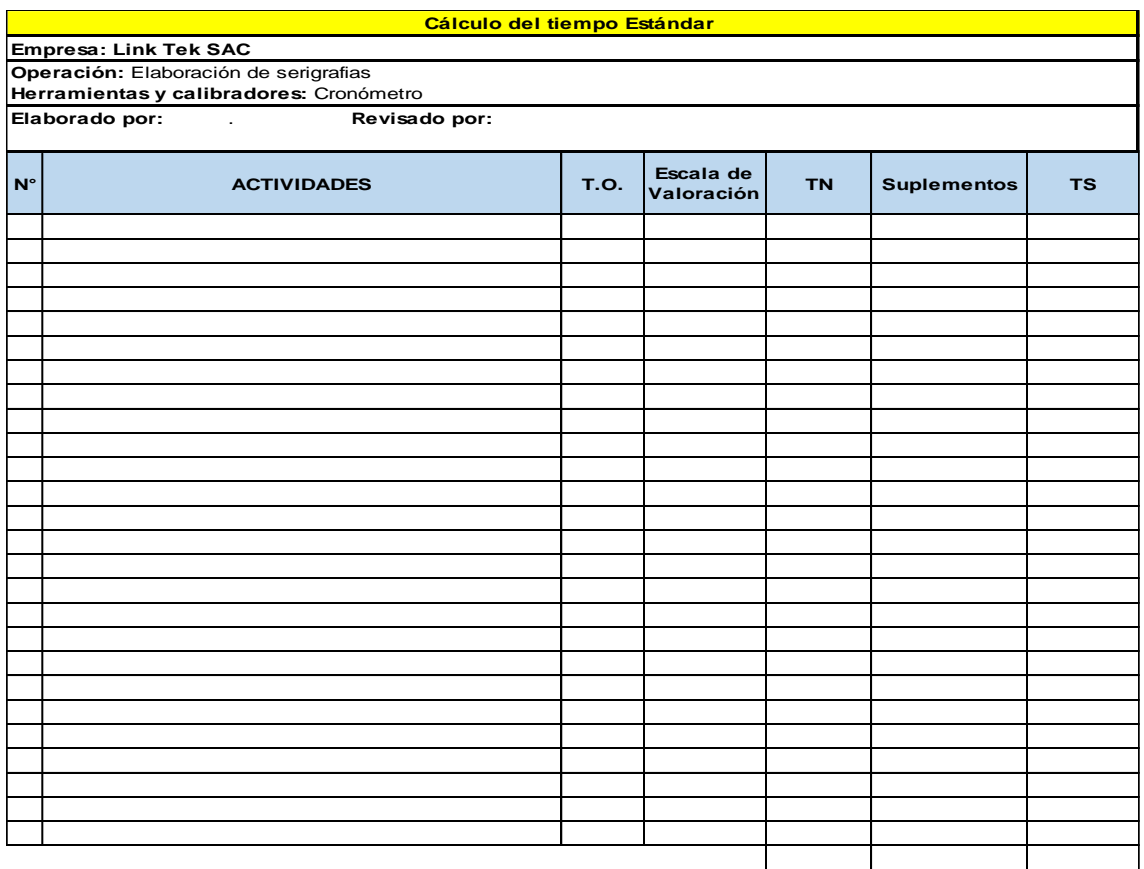

### **Instrumentos de la variable dependiente: Productividad**

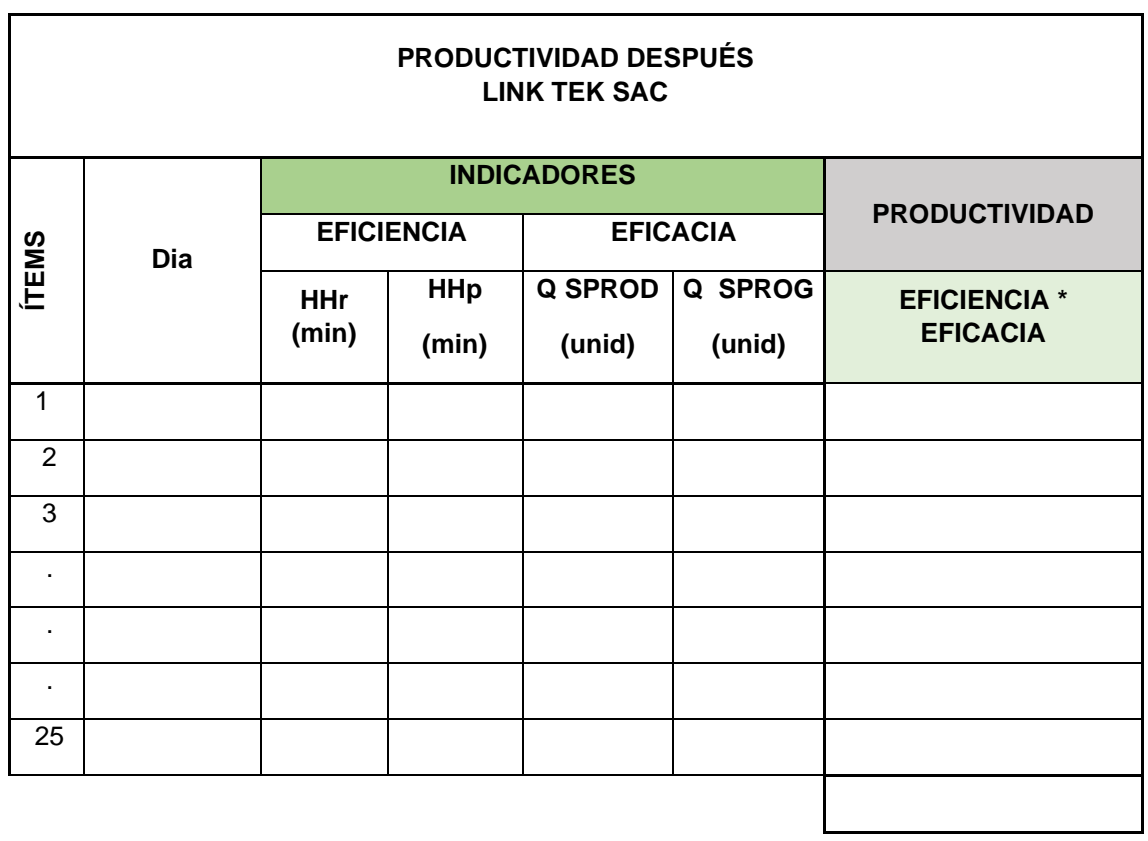

 $\overline{\phantom{0}}$ 

### **Anexo 4. Análisis de la problemática con herramientas de calidad**

En la tabla 26 se puede observar y verificar las principales causas de la presente investigación siendo un total de 17 posibles causas obtenidas. Para el presente estudio se han empleado herramientas de calidad para la verificación del problema en sí.

Dentro las principales causas que generan la baja productividad en el área de serigrafía son las siguientes:

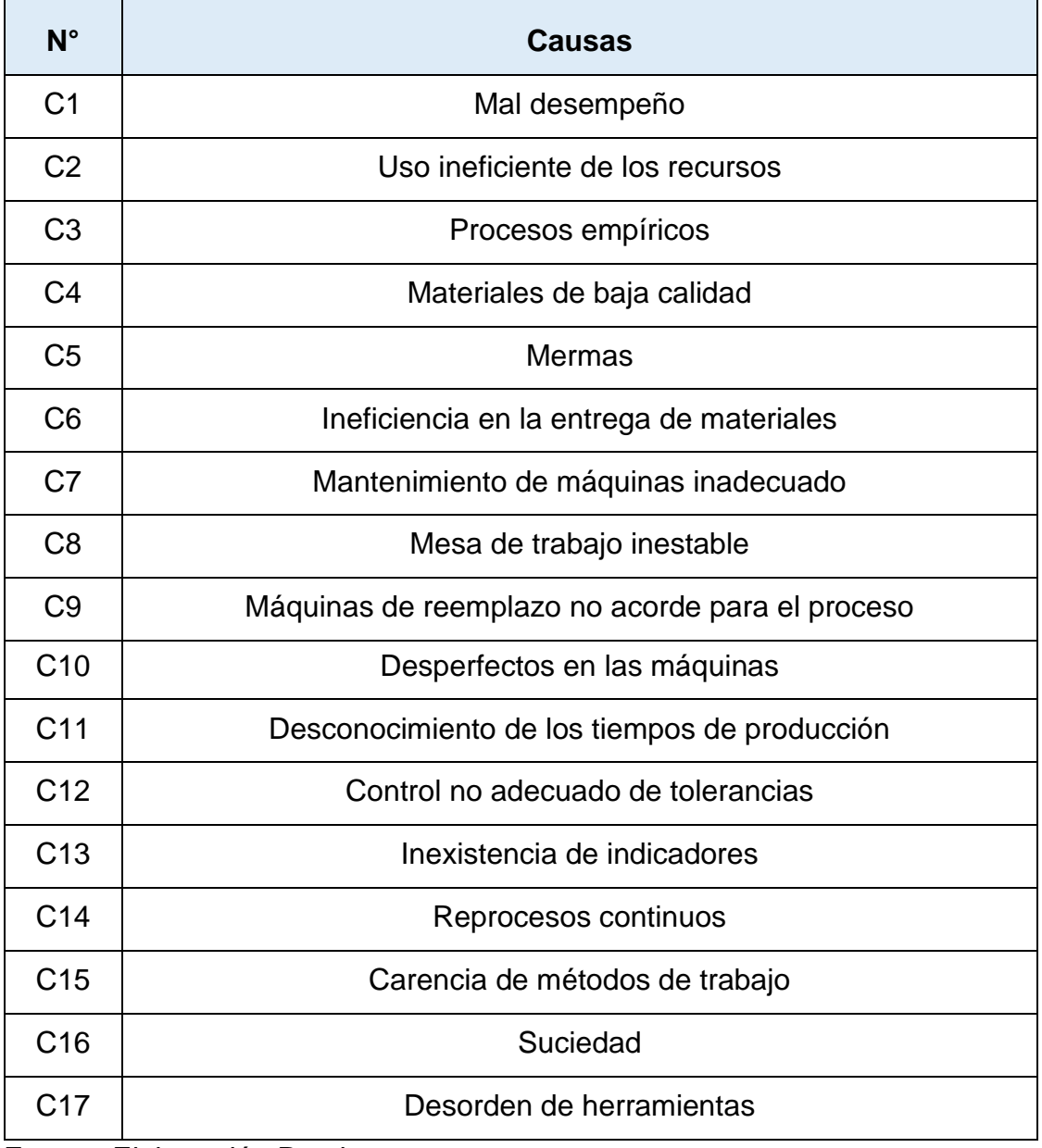

**Tabla 26.** *Principales causas que generan la baja productividad*

Fuente: Elaboración Propia

variables que interviene dentro de un proceso. Para la figura siguiente se presenta el diagrama de causa-efecto también conocido como el diagrama Ishikawa el cual se empleará para obtener un análisis más extenso o profundo de la problemática del presente estudio. Esta herramienta es la representación de relaciones múltiples de causa –efecto entre las diversas

El empleo del diagrama de Ishikawa es complementado de una buena forma con el diagrama de Pareto el cual ayuda a priorizar y cómo gestionar diferentes medidas en aquellas causas que representa un porcentaje mayor de problemas y que normalmente son reducidos.

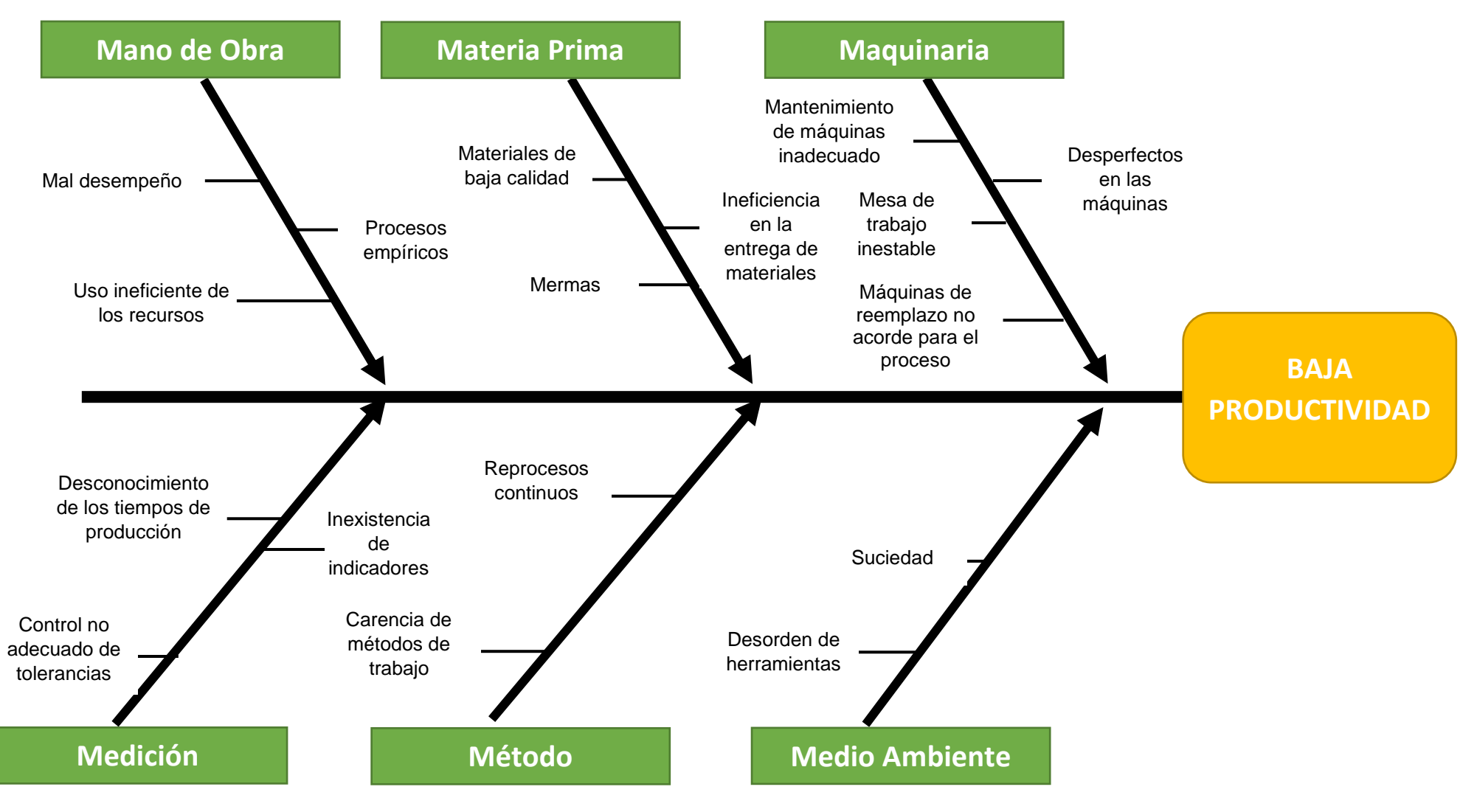

*Figura 12.* Diagrama Causa - Efecto

| <b>Causas</b>                                      |                 | C <sub>1</sub> | C <sub>2</sub> | C <sub>3</sub> | C <sub>4</sub> | C <sub>5</sub> | C <sub>6</sub> | C7          | C <sub>8</sub> | C9          | C <sub>10</sub> | C <sub>11</sub> | C12            | C <sub>13</sub> | C14      | C15      | C <sub>16</sub> | C <sub>17</sub> | C18      | Total | $\frac{0}{0}$ |
|----------------------------------------------------|-----------------|----------------|----------------|----------------|----------------|----------------|----------------|-------------|----------------|-------------|-----------------|-----------------|----------------|-----------------|----------|----------|-----------------|-----------------|----------|-------|---------------|
| Mal desempeño                                      | C <sub>1</sub>  |                | $\mathbf 1$    | $\Omega$       | $\mathbf 0$    |                |                | 0           | 0              | $\Omega$    | 0               | $\Omega$        | $\Omega$       | 0               |          | 1        |                 | 1               | 1        | 8     | 8.00          |
| Uso ineficiente de los<br>recursos                 | C <sub>2</sub>  |                |                | $\Omega$       | 1              | 0              | 0              | $\Omega$    | $\Omega$       | $\Omega$    | 0               | $\Omega$        | 0              | 0               |          | $\Omega$ | 0               | 1               | 1        | 5     | 5.00          |
| Procesos empíricos                                 | C <sub>3</sub>  |                | 1              |                | $\mathbf 0$    |                |                | 1           | 0              | 0           | 1               | 1               | $\overline{ }$ | $\Omega$        |          | $\Omega$ |                 | $\mathbf{1}$    | 1        | 12    | 12.00         |
| Materiales de baja calidad                         | C <sub>4</sub>  |                | 1              | 0              |                |                | 0              | $\mathbf 0$ | $\Omega$       | 0           | 1               | $\Omega$        | 0              | $\Omega$        |          | $\Omega$ | 0               | $\mathbf 1$     | $\Omega$ | 6     | 6.00          |
| Mermas                                             | C <sub>5</sub>  | 0              | $\mathbf 0$    | $\Omega$       | $\mathbf 0$    |                | $\Omega$       | $\mathbf 0$ | $\Omega$       | 0           | 0               | $\Omega$        | 0              | 0               | $\Omega$ | $\Omega$ | $\Omega$        | $\mathbf{1}$    | $\Omega$ | 1     | 1.00          |
| Ineficiencia en la entrega<br>de materiales        | C <sub>6</sub>  |                | 1              | $\Omega$       | $\Omega$       | f              |                | $\Omega$    | 0              | $\Omega$    | 0               | $\Omega$        | 0              | $\Omega$        |          | 0        | 0               | $\Omega$        | $\Omega$ | 4     | 4.00          |
| Mantenimiento de<br>máquinas inadecuado            | C <sub>7</sub>  |                | 1              | $\Omega$       | 0              | ٠              | 0              |             | $\Omega$       | $\Omega$    | 1               | $\Omega$        | 0              | $\Omega$        |          | $\Omega$ | 0               | 0               | $\Omega$ | 5     | 5.00          |
| Mesa de trabajo inestable                          | C <sub>8</sub>  |                | 1              | $\Omega$       | $\mathbf 0$    |                | 0              | $\Omega$    |                | 0           | 1               | $\Omega$        | 0              | 0               |          | $\Omega$ | 0               | 0               | 0        | 5     | 5.00          |
| Máquinas de reemplazo no<br>acorde para el proceso | C <sub>9</sub>  |                | 1              | $\Omega$       | 0              | ٠              | 0              | $\Omega$    | $\Omega$       |             | 1               | $\Omega$        | $\mathbf 0$    | 0               |          | 0        | 0               | 0               | 0        | 5     | 5.00          |
| Desperfectos en las<br>máquinas                    | C10             |                | 1              | $\Omega$       | $\mathbf 0$    | 1              | 0              | $\Omega$    | $\Omega$       | $\Omega$    |                 | $\Omega$        | $\mathbf 0$    | 0               |          | $\Omega$ | 0               | 1               | $\Omega$ | 5     | 5.00          |
| Desconocimiento de los<br>tiempos de producción    | C <sub>11</sub> |                | 1              |                | 0              | 1              | 0              |             | $\Omega$       | $\Omega$    | 1               |                 | $\mathbf 0$    | $\Omega$        |          | $\Omega$ |                 | 1               | 0        | 9     | 9.00          |
| Control no adecuado de<br>tolerancias              | C <sub>12</sub> |                | $\overline{0}$ | $\Omega$       | $\mathbf 0$    | $\Omega$       | 0              | $\Omega$    | $\Omega$       | $\mathbf 0$ |                 | $\Omega$        |                | $\Omega$        | $\Omega$ | $\Omega$ | 0               | 0               | $\Omega$ | -1    | 1.00          |
| Inexistencia de indicadores                        | C <sub>13</sub> |                | $\mathbf{1}$   |                | 0              |                |                | -1          | $\Omega$       | $\Omega$    | 0               | -1              |                |                 |          | $\Omega$ | 0               | $\mathbf 1$     | $\Omega$ | 10    | 10.00         |
| Reprocesos continuos                               | C14             |                | 1              | $\Omega$       | 0              |                |                | $\mathbf 0$ | 0              | 0           | 0               | $\Omega$        | $\Omega$       | 0               |          | $\Omega$ | 0               | $\mathbf 1$     | 1        | 6     | 6.00          |
| Carencia de métodos de<br>trabajo                  | C <sub>15</sub> |                | 1              |                | 0              |                |                | $\Omega$    | 0              | $\Omega$    | 0               |                 | $\Omega$       | 1               |          |          | 0               |                 |          | 10    | 10.00         |
| Suciedad                                           | C <sub>16</sub> |                | 1              | $\Omega$       | 0              |                | 0              | $\mathbf 0$ | 0              | 0           | 1               | $\Omega$        | 0              | 0               |          | 0        | 0               |                 | 1        | 6     | 6.00          |
| Desorden de herramientas                           | C17             |                | 0              | 0              | 0              | 0              | 0              | 0           | 0              | 0           | 0               | $\Omega$        | 0              | 0               | 0        | 0        | 0               | -1              |          | 2     | 2.00          |
| <b>TOTAL</b>                                       |                 |                |                |                |                |                |                |             |                |             |                 |                 |                |                 |          |          |                 |                 |          | 100   | 100           |

**Tabla 27.** *Matriz de Correlación de las causas que generan la baja productividad*

Fuente: Elaboración propia

Posterior a la identificación y análisis de las principales causas se determinaron las potenciales en un Diagrama de Pareto, para así determinar qué medidas se debe emplear o ejecutar para la toma de decisiones dentro del área que está siendo objeto de estudio aquel que se vea mayormente afectado por el problema general.

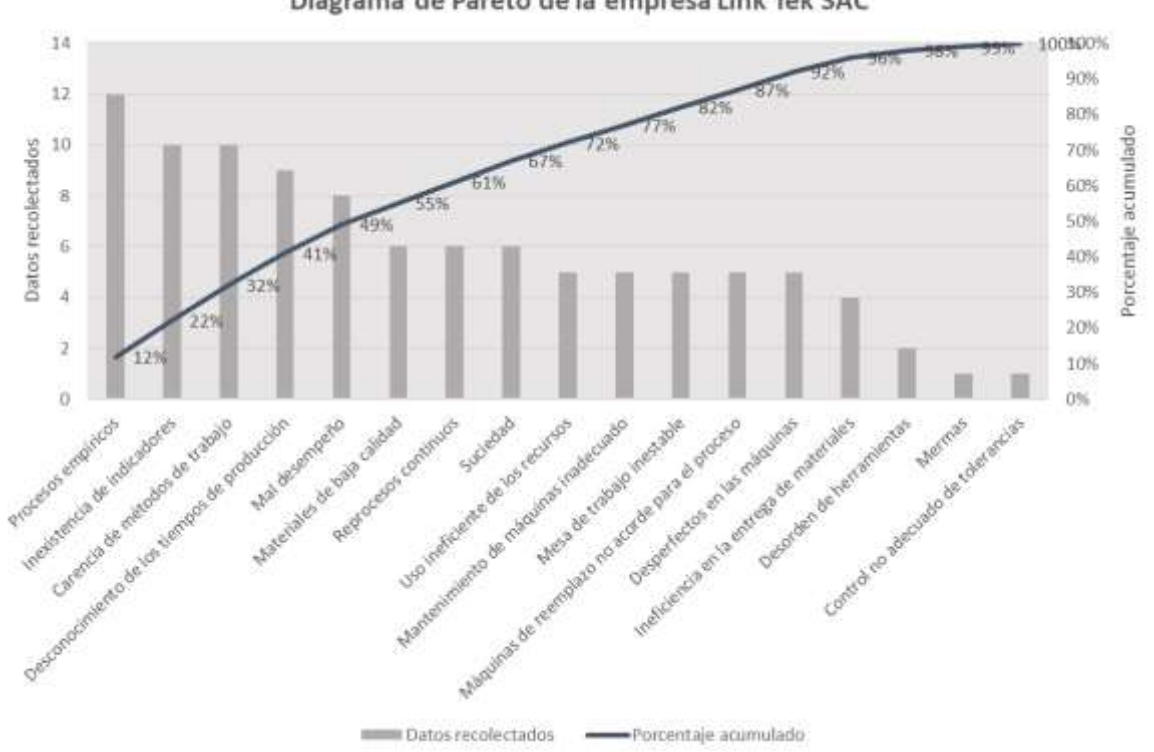

Diagrama de Pareto de la empresa Link Tek SAC

*Figura 13.* Diagrama de Pareto de la empresa Link Tek SAC

En la figura 13 se puede identificar que el Diagrama de Pareto sirve para detectar las causas más relevantes todo ello mediante la ejecución del principio de Pareto lo cual menciona que existen muchos problemas teniendo frente al investigador solo aquellos que son los de mayor gravedad, por lo general el 20 % de las causas generan el 80% del problema, a través de él se puede interpretar los factores que inciden en la calidad del producto mediante la relación causa y efecto (Gándara, 2014). De acuerdo al siguiente Diagrama de Pareto se puede determinar que las principales causas dentro de la baja productividad en el área de serigrafía de la compañía Link Tek S.A.C son los siguientes: Procesos empíricos, Inexistencia de indicadores, carencia de métodos de trabajo y Desconocimiento de los tiempos producción.

En la siguiente tabla y figura se muestra las causas ordenadas por áreas o macroprocesos, además presenta donde se debe enfocar la solución.

| Área/ macro-proceso | %    |
|---------------------|------|
| Mantenimiento       | 20%  |
| Gestión             | 17%  |
| Procesos            | 42%  |
| Calidad             | 21%  |
| Total               | 100% |

**Tabla 28***. Estratificación de causas*

A continuación, se detalla en la siguiente figura la estratificación de las causas:

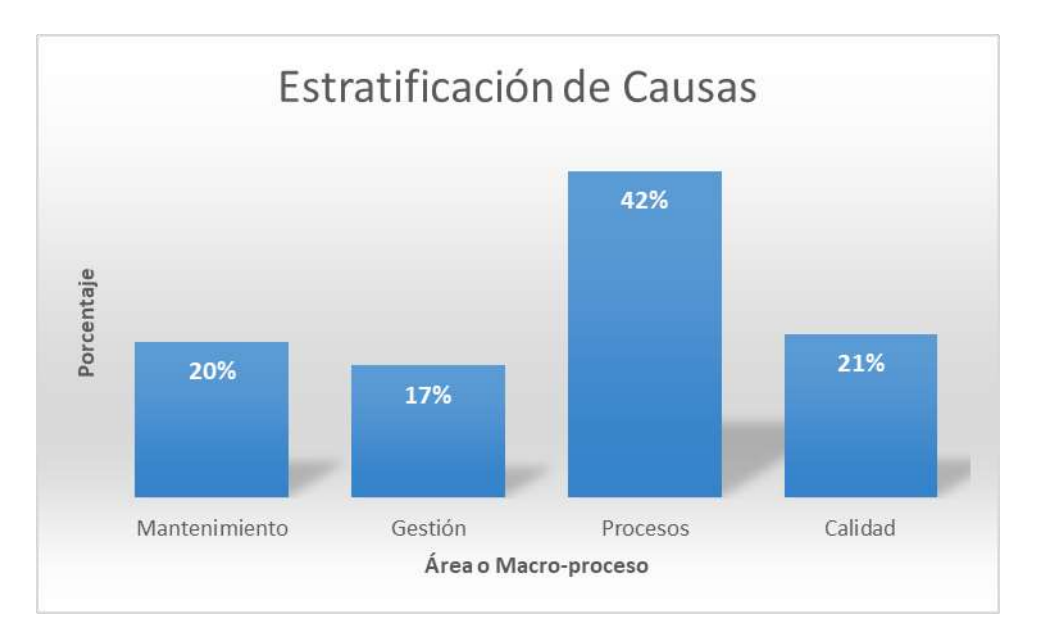

*Figura 14.* Estratificación de causas por macroprocesos

En la figura 14 se puede observar que el área donde se encuentran el mayor porcentaje de causas que generan el problema de la baja productividad es el área de procesos por ende es área donde se realizará la mejora.

Fuente: Elaboración propia

| $N^{\circ}$    | Causas                                          | Curva de Aprendizaje | Estudio del Trabajo | 56             | Manteniendo    | ဥပ             | ξP       |
|----------------|-------------------------------------------------|----------------------|---------------------|----------------|----------------|----------------|----------|
| C <sub>1</sub> | Procesos empíricos                              | 1                    | $\mathbf 1$         | 1              | $\overline{0}$ | $\Omega$       | $\Omega$ |
| C <sub>2</sub> | Carencia de métodos de trabajo                  | $\overline{0}$       | 1                   | $\overline{0}$ | $\Omega$       | 1              | ∩        |
| C <sub>3</sub> | Inexistencia de indicadores                     | $\overline{0}$       | $\overline{0}$      | $\overline{0}$ | $\overline{0}$ | $\overline{0}$ | $\Omega$ |
| C <sub>4</sub> | Desconocimiento de los tiempos de<br>producción | 1                    | 1                   | $\overline{0}$ | 0              | $\Omega$       |          |
|                | <b>Total</b><br>$\cdot$ $\cdot$                 | $\overline{2}$       | 3                   | 1              | $\overline{0}$ | 1              |          |

**Tabla 29***. Matriz de Priorización de Herramienta de las Principales Causas*

Fuente: Elaboración Propia

En la tabla 29 se puede apreciar que se prioriza como herramienta el estudio del trabajo teniendo este como el mayor puntaje contando con un total de 3 puntos para lo cual es aplicable ya que se encuentra dentro del área de procesos, se efectuó la evaluación de las principales causas que generan la baja productividad en el área de serigrafía.

#### Anexo 5. Validación de Instrumento

#### UNIVERSIDAD CÉSAR VALLEJO

#### CERTIFICADO DE VALIDEZ DE CONTENDO DEL INSTRUMENTO QUE MIDE EL ESTUDIO DEL TRABAJO Y LA PRODUCTIVIDAD

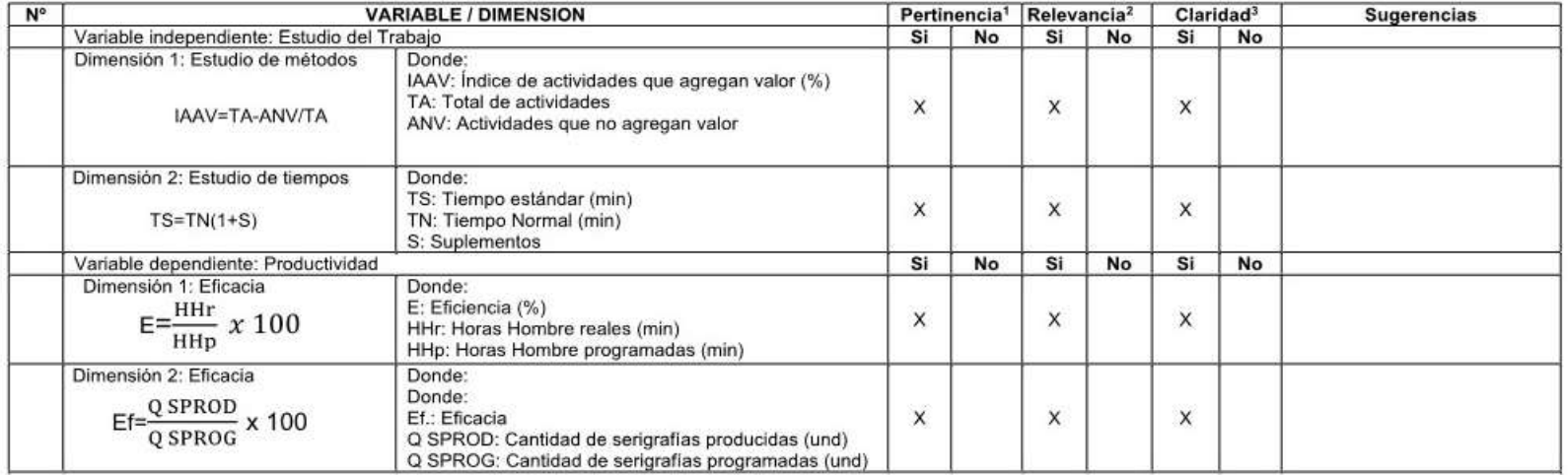

Observaciones (precisar si hay suficiencia): **SI HAY SUFICIENCIA** 

Opinión de aplicabilidad: Aplicable [ X ] Aplicable después de corregir [ ] No aplicable [ ]

Apellidos y nombres del juez validador. Percy Sixto Sunohara Ramirez

DNI: 40608759 **CIP: XXXXXX** 

Especialidad del validador: Msc. Dirección de TI, Ingeniería Industrial

\*Pertinencia: El ítem corresponde al concepto teórico formulado.

<sup>2</sup>Relevancia: El ítem es apropiado para representar al componente o dimensión específica del constructo <sup>3</sup>Claridad: Se entiende sin dificultad alguna el enunciado del item, es conciso, exacto y

directo

Firma del Experto Informante.

10 de junio de 2021

Nota: Suficiencia, se dice suficiencia cuando los ítems planteados son suficientes para medir la dimensión

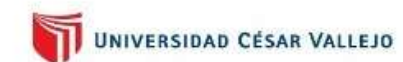

#### CERTIFICADO DE VALIDEZ DE CONTENDO DEL INSTRUMENTO QUE MIDE EL ESTUDIO DEL TRABAJO Y LA PRODUCTIVIDAD

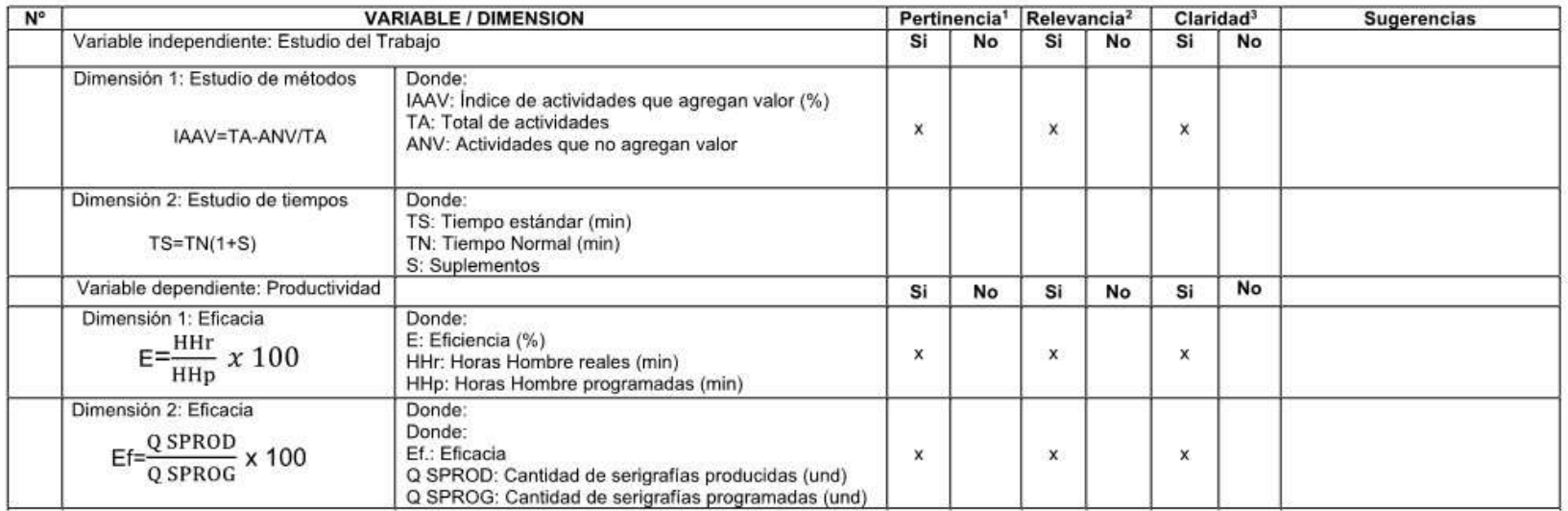

Observaciones (precisar si hay suficiencia): SI HAY SUFICIENCIA

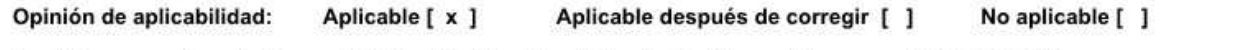

Apellidos y nombres del juez validador. Mg: Ing. Lino Rolando Rodriguez Alegre DNI: 06535058 12 de junio de 2021

#### Especialidad del validador: Ing Pesquero Tecnólogo

1Pertinencia: El item corresponde al concepto teórico formulado.

<sup>2</sup>Relevancia: El item es apropiado para representar al componente o dimensión específica del constructo <sup>3</sup>Claridad: Se entiende sin dificultad alguna el enunciado del ítem, es conciso, exacto y directo

Firma del Experto Informante.

Nota: Suficiencia, se dice suficiencia cuando los ítems planteados son suficientes para medir la dimensión

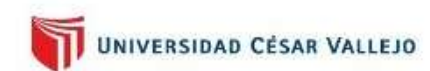

#### CERTIFICADO DE VALIDEZ DE CONTENDO DEL INSTRUMENTO QUE MIDE EL ESTUDIO DEL TRABAJO Y LA PRODUCTIVIDAD

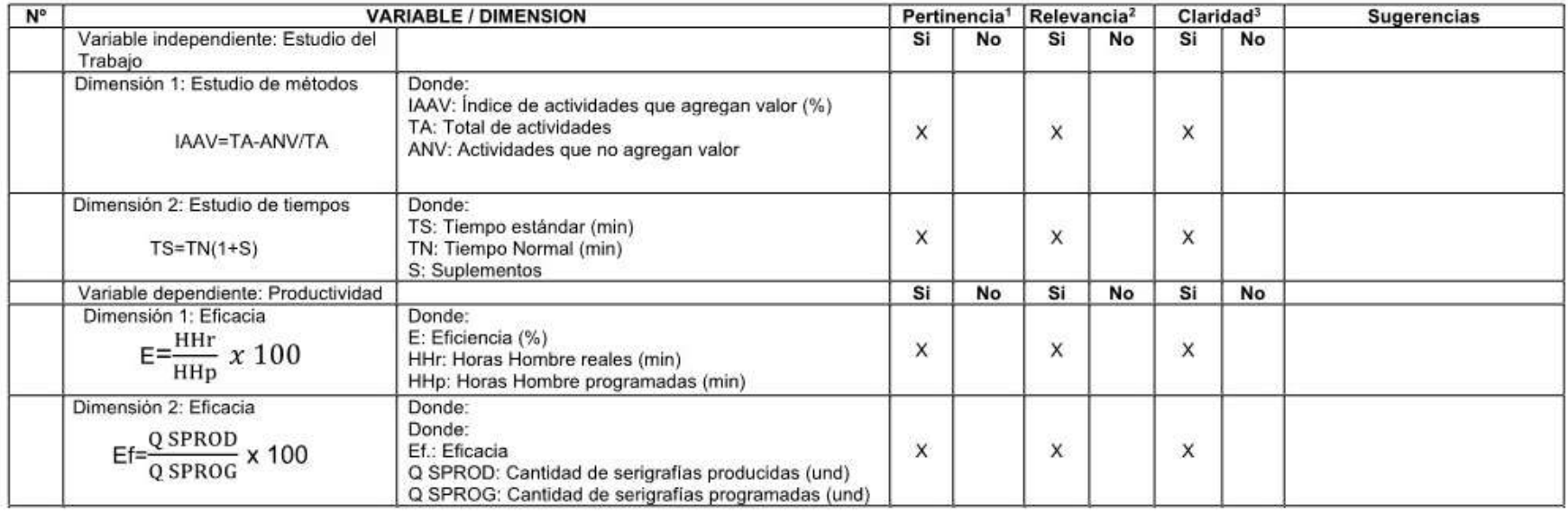

Observaciones (precisar si hay suficiencia): \_

Opinión de aplicabilidad:

**SI HAY SUFIENCIA** 

Aplicable después de corregir [ ]

No aplicable [ ]

Apellidos y nombres del juez validador. Mg. Ing. Morales Chalco Osmart Raul

Aplicable [ X ]

DNI: 09900421

CIP: 123426

Especialidad del validador: Ingeniero Industrial, Magister

<sup>1</sup>Pertinencia: El item corresponde al concepto teórico formulado.

<sup>2</sup>Relevancia: El ítem es apropiado para representar al componente o dimensión específica del constructo

<sup>3</sup>Claridad: Se entiende sin dificultad alguna el enunciado del item, es conciso, exacto y directo

Nota: Suficiencia, se dice suficiencia cuando los items planteados son suficientes para medir la dimensión

Firma del Experto Informante.

12 de junio de 2021

### **Anexo 6. Tabla de suplementos**

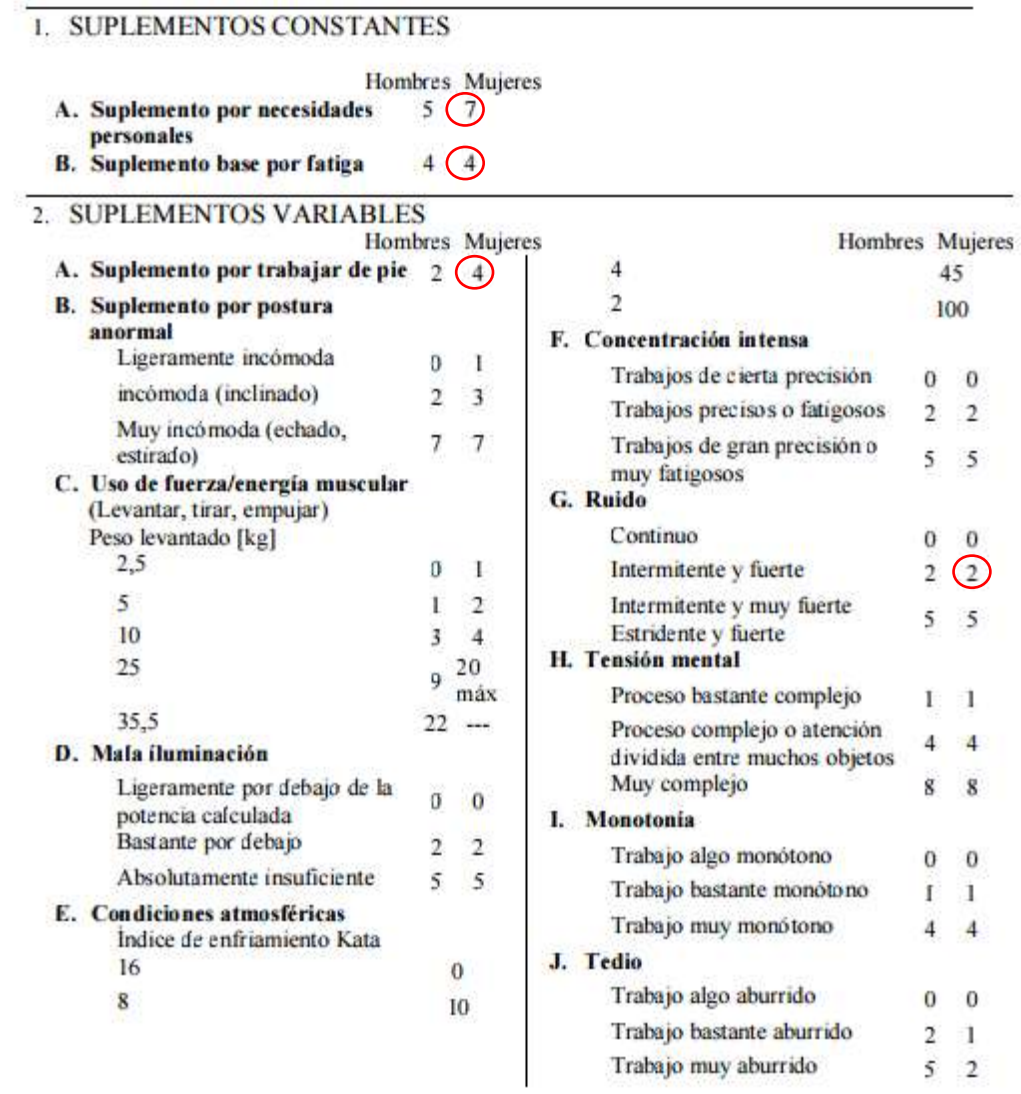

Fuente: Kanawaty G. 1996

# **Anexo 7. Número de ciclos recomendados para el estudio de tiempos**

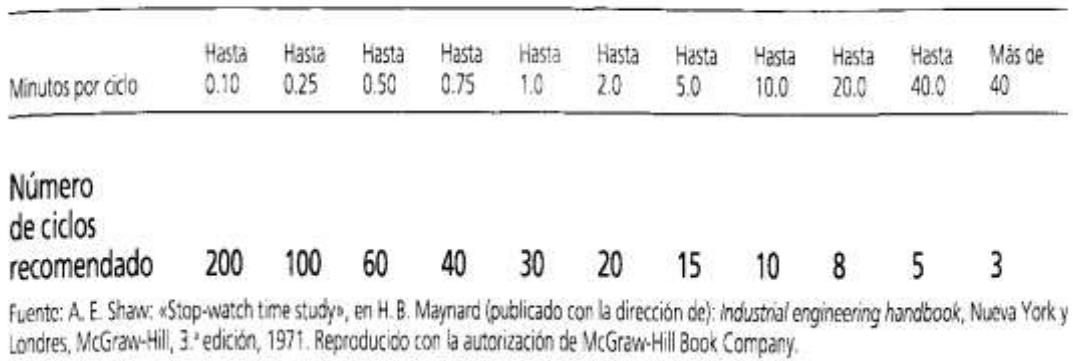

#### Anexo 8. Tabla de Valoración

INTRODUCCIÓN AL ESTUDIO DEL TRABAJO

Cuadro 17. Ejemplos de ritmos de trabajo expresados según las principales escalas de<br>valoración

| Escalas |        |         |                                               | Descripción del desempeño                                                                                                    | Velocidad de marcha<br>comparable) |        |
|---------|--------|---------|-----------------------------------------------|----------------------------------------------------------------------------------------------------|------------------------------------|--------|
| 60-80   | 75-100 | 100-133 | $D-100$<br><i><b>Inorma</b></i><br>británica) |                                                                                                    | [mi/h]                             | (km/h) |
| 0       | 0      | 0       | 0                                             | Actividad nula                                                                                                    |                                    |        |
| 40      | 50     | 67      | 50                                            | Muy lento; movimientos torpes,<br>inseguros; el operario<br>parece medio dormido y sin<br>interés en el trabajo                                                                                                  | 2                                  | 3.2    |
| 60      | 75     | 100     | 75                                            | Constante, resuelto, sin prisa,<br>como de obrero no pagado<br>a destajo, pero bien dirigido<br>y vigilado; parece lento,<br>pero no pierde tiempo<br>adrede mientras lo observan                                | з                                  | 4,8    |
| 80      | 100    | 133     | 100<br>(Ritmo<br>tipo)                        | Activo, capaz, como de obrero<br>calificado medio, pagado a<br>destajo; logra con tranquilidad el<br>nivel de calidad y precisión fijado                                                                         | 4                                  | 6,4    |
| 100     | 125    | 167     | 125                                           | Muy rápido; el operario actúa<br>con gran seguridad,<br>destreza y coordinación de<br>movimientos, muy por<br>encima de las del obrero<br>calificado medio                                                       | 5                                  | 8,0    |
| 120     | 150    | 200     | 150                                           | Excepcionalmente rápido;<br>concentración y esfuerzo<br>intenso sin probabilidad de<br>durar por largos periodos;<br>actuación de «virtuoso»,<br>sólo alcanzada por unos<br>pocos trabajadores<br>sobresalientes | 6                                  | 9,6    |

' Partiendo del supuesto de un operario de estatura y facultades físicas medias, sin carga, que camine en línea recta, por terreno llano y sin<br>obstáculos.<br>Fuente: Adaptación de un cuadro publicado por la Engineering and Al

### **Anexo 9. Ficha técnica del cronometro**

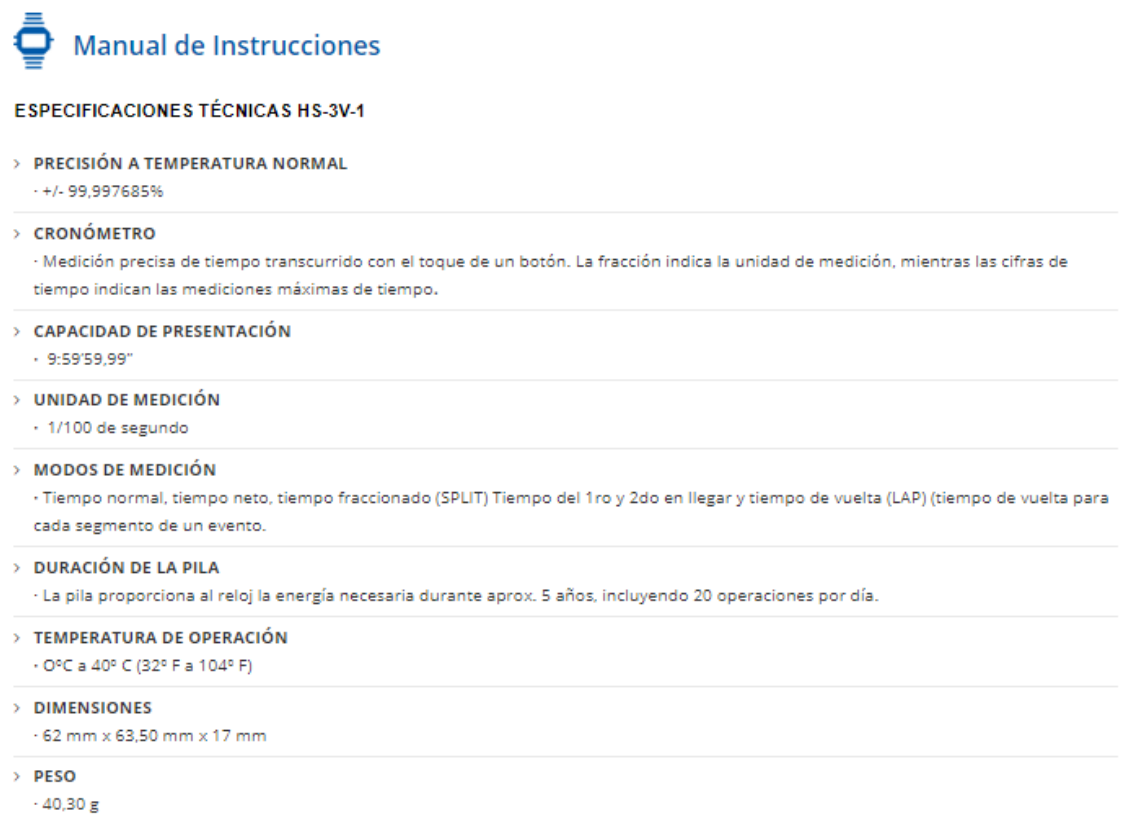

**Anexo 10. Modelo de modem utilizado en la investigación (TECHNICOLOR TC7300)**

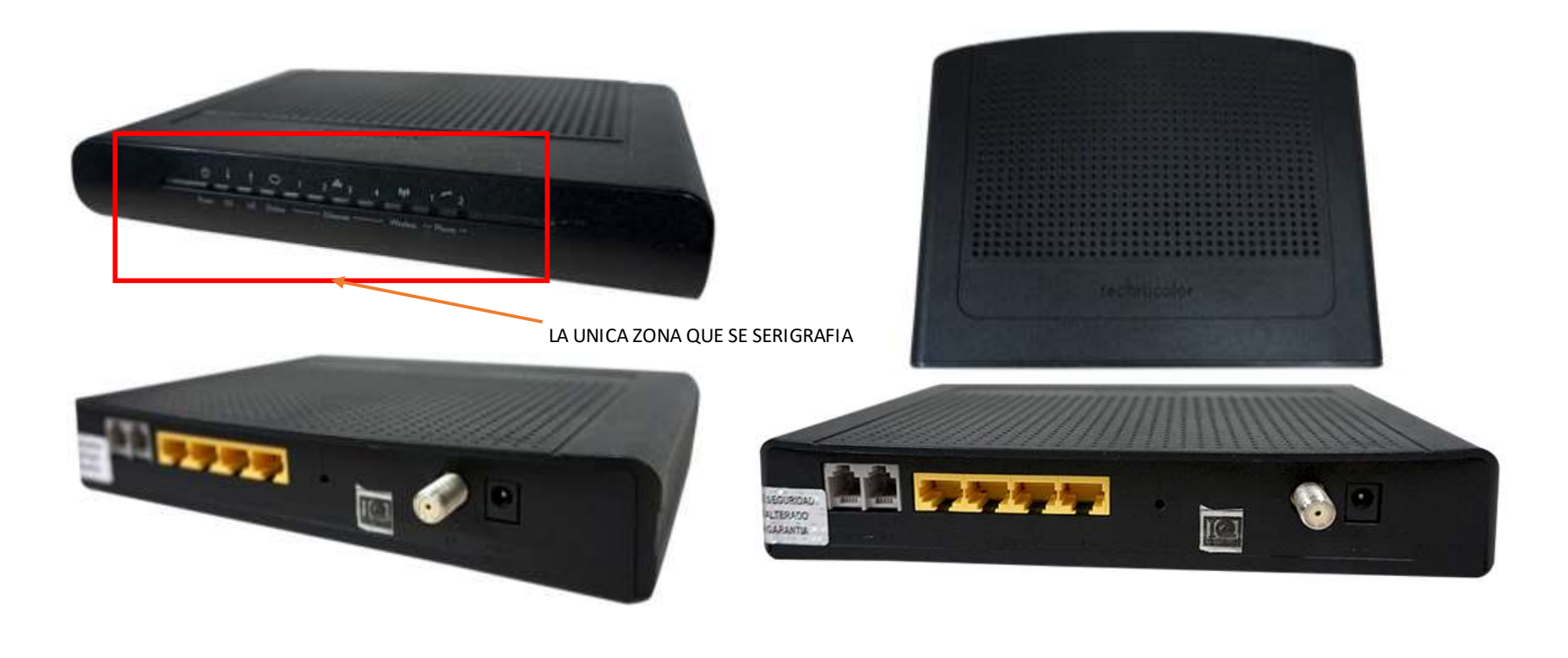

#### **MODEM TECHNICOLOR TC7300**

### **Anexo 11. Cálculo de estudio de métodos**

#### **Estudio de métodos (Pre Test)**

Fórmula:

*IAAV=TA-ANV/TA*

Dónde:

- *IAAV:* Índice de actividades que agregan valor (unidades)
- *TA:* Total de actividades (unidades)
- *ANV:* Actividades que no agregan valor (unidades)

 $IAAV = 24-10/24$ 

IAAV= 14/24

 $IAAV = 0.5833 = 58.33\%$ 

#### **Estudio de métodos (Post Test)**

Fórmula:

*IAAV=TA-ANV/TA*

Dónde:

- *IAAV:* Índice de actividades que agregan valor (unidades)
- *TA:* Total de actividades (unidades)
- *ANV:* Actividades que no agregan valor (unidades)

IAAV= 18-4/18

IAAV= 14/18

 $IAAV = 0.7778 = 77.78\%$ 

#### **Anexo 12. Datos recolectados**

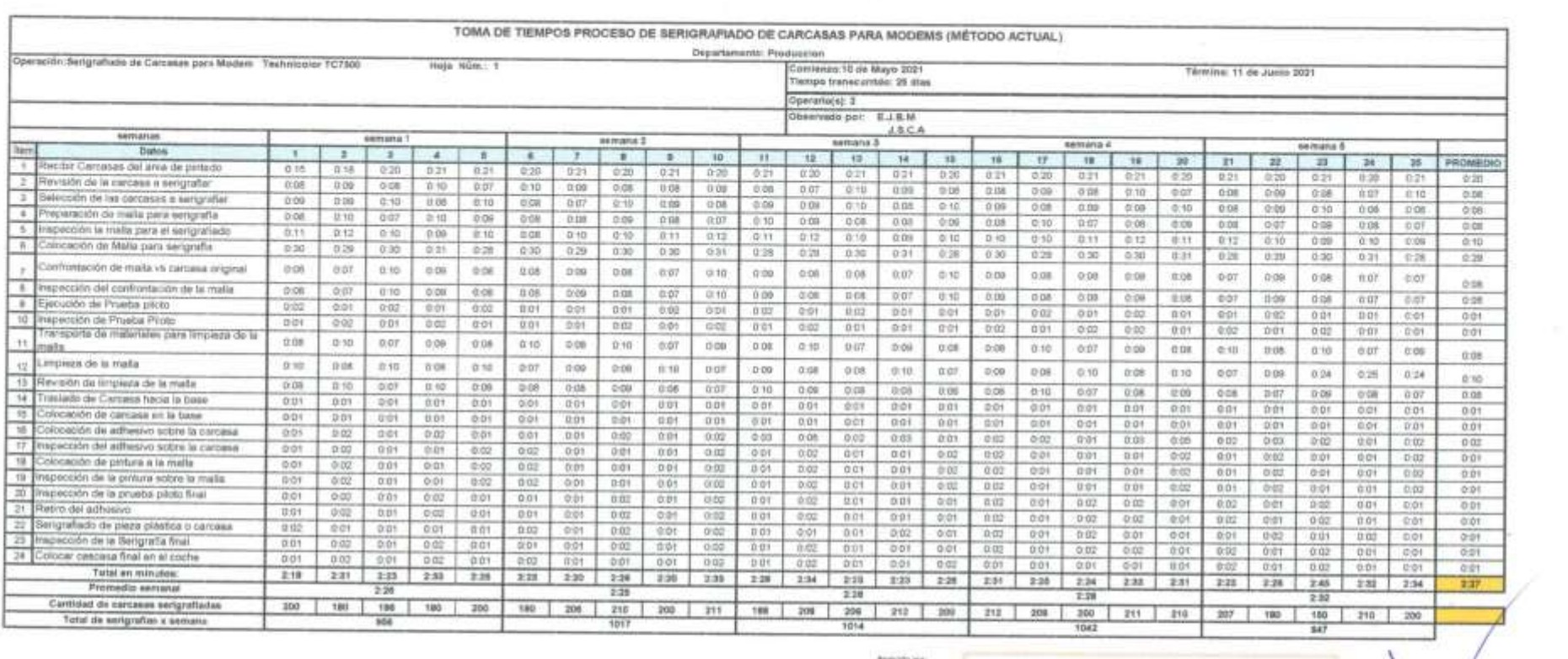

88  $x$ 

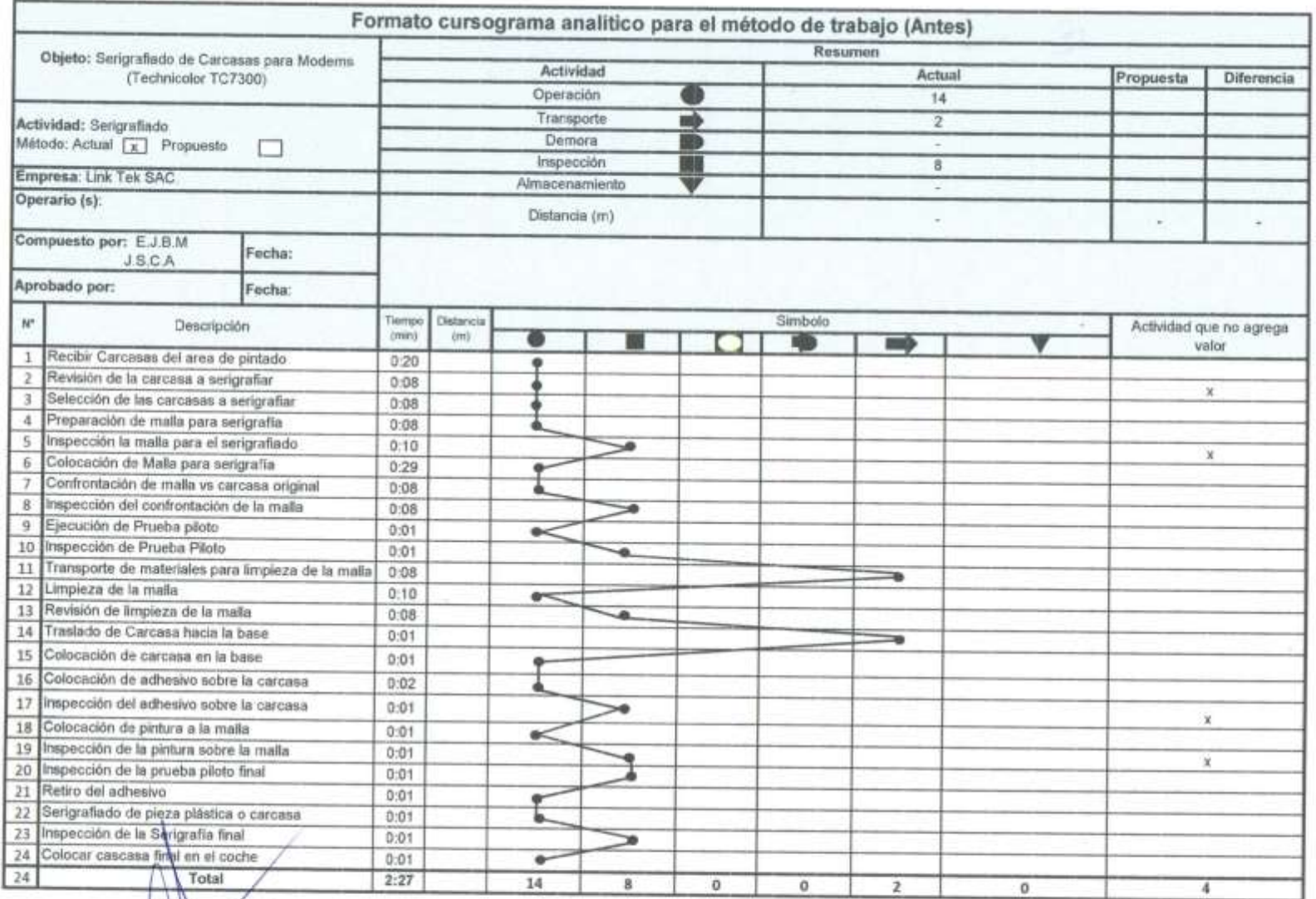

Revisado por:

**ANLink Tek!** 

**COL** 

 $\alpha$ 

**Separate Link Tek:** 

 $\sigma$ 

Barls Chang Taykin Cerron<br>Gillette de Operacones - Returnshed<br>Cela Sucre 195 Urb Vultario<br>APC (Pasa Perú<br>APC (Pasa Perú b. saytin@linistick.com.26

 $\sim 10$ 

# **Anexo 13. Cálculo del Tiempo Estándar antes**

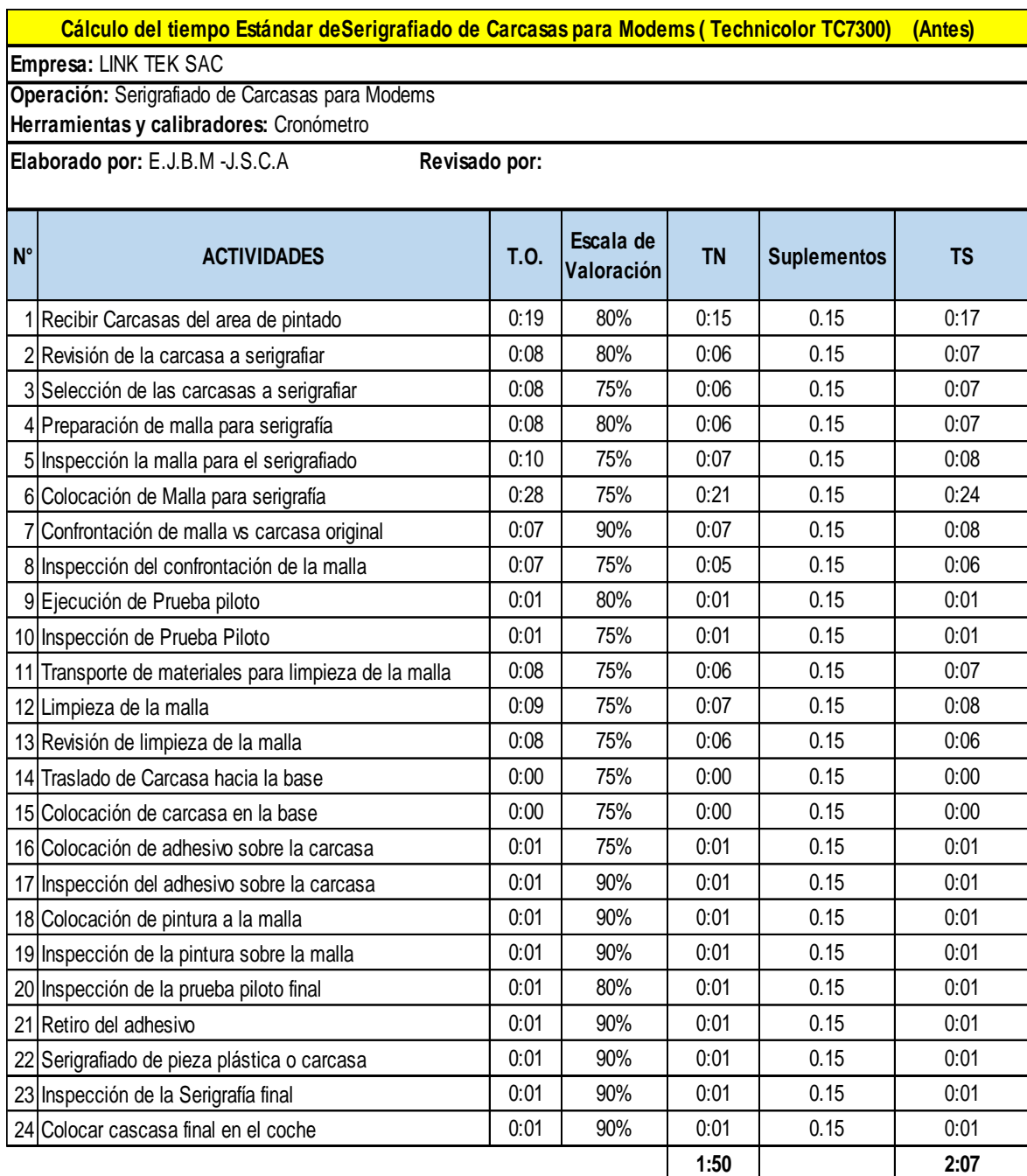

### **Anexo 14. Cálculo del Tiempo Estándar después**

Las columnas donde dice eliminado se dejaron para dar una mejor vista de cuáles son las actividades que se han quitado del proceso, además de ver las mejoras realizadas.

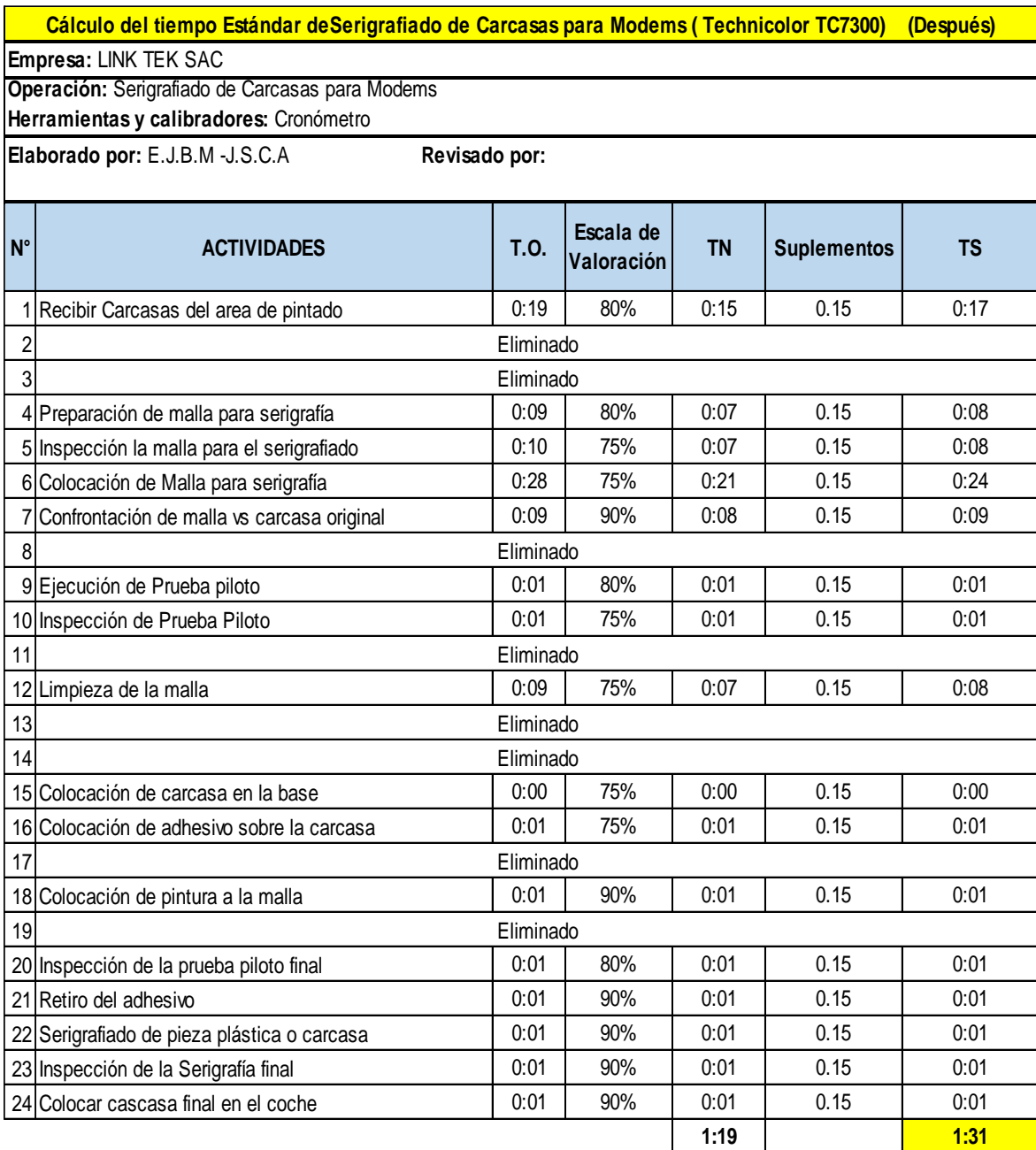

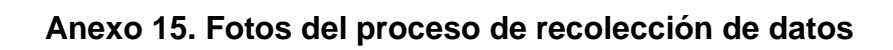

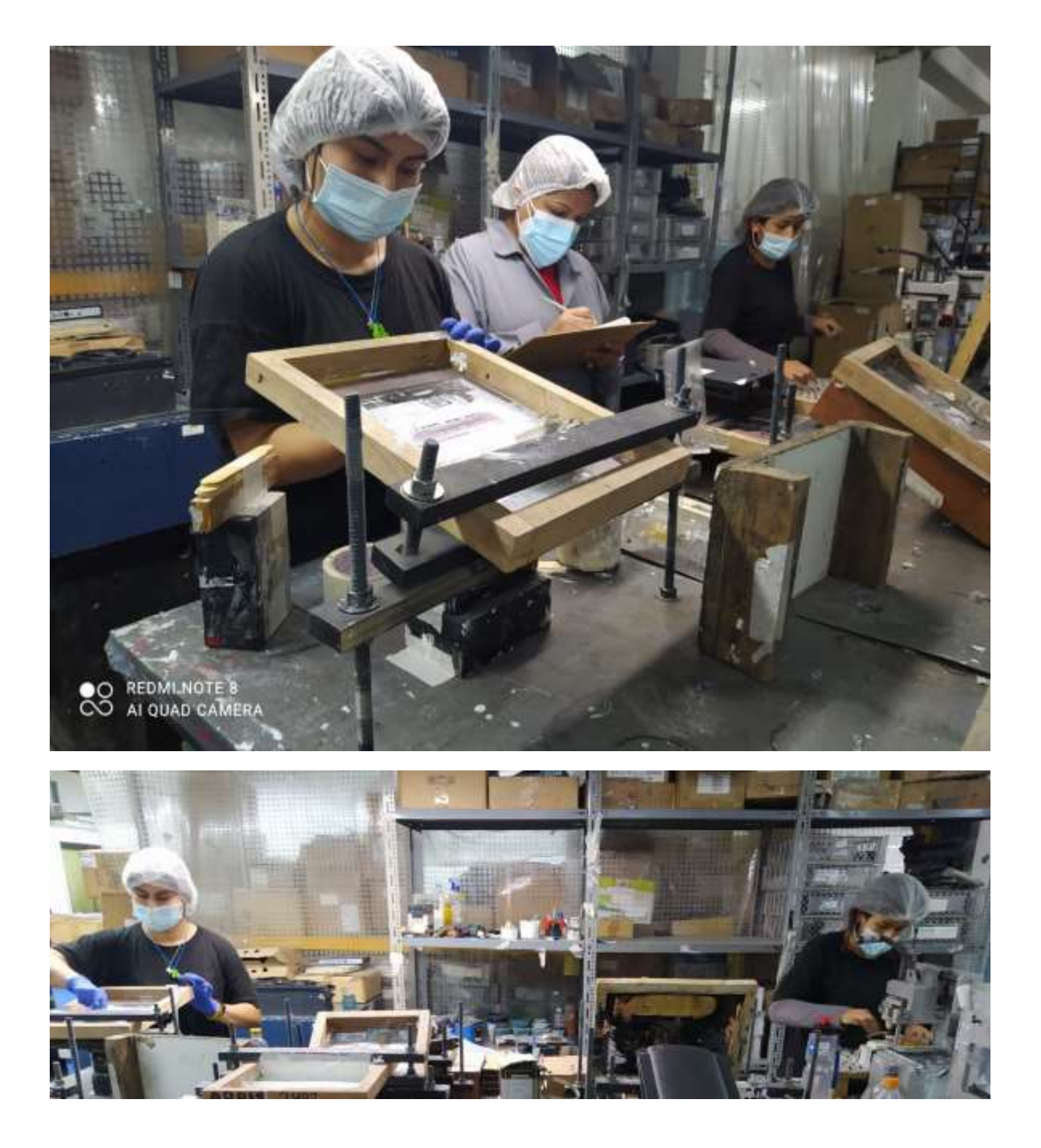

#### Anexo 16. Autorización de la empresa para la investigación

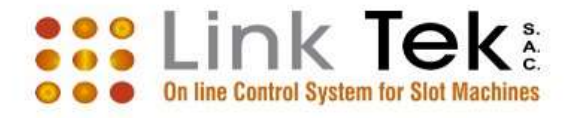

#### CONSTANCIA DE AUTORIZACIÓN

Lima, 05 de mayo de 2021

Conste por la presente la empresa Link Tek S.A.C. con RUC N° 20538893871 Calle Sucre N°195 Urb. Vulcano-Ate y en su representación el Sr. Richard Nelson Orejuela Solano, Identificado con DNI Nº18892348 Apoderado, autoriza a:

- Bernal Marroquín, Julia Erika ٠
- Calixtro Arias, Jackeline Shirley

Estudiante de la carrera de Ingeniería Industrial de la universidad Cesar Vallejo-Ate a lo siguiente:

- · Desarrollar el estudio de investigación en las instalaciones de la empresa y al uso de la información general.
- Considerar el nombre de su empresa en el título del estudio de investigación
- La publicación del estudio de investigación en el repositorio institucional de ser ٠ requerido.

Se expide la presente constancia de petición de la interesada con el fin de obtener el grado académico de título profesional en ingeniería industrial, se precisa que deben tener una confidencialidad en los datos.

Atentamente

Richard Nelson Orejuela Solano Apoderado **LINK TEK SAC** 

Calle Sucre Nº 195- Urb Vulcano - Ate Telefono: (0051) 658-2068 http//www.linktek.com.pe - informes@linktek.com.pe Lima - Perú

### **Anexo 17. Actas de reunión**

Acta N° 1 $\sim 100$ 

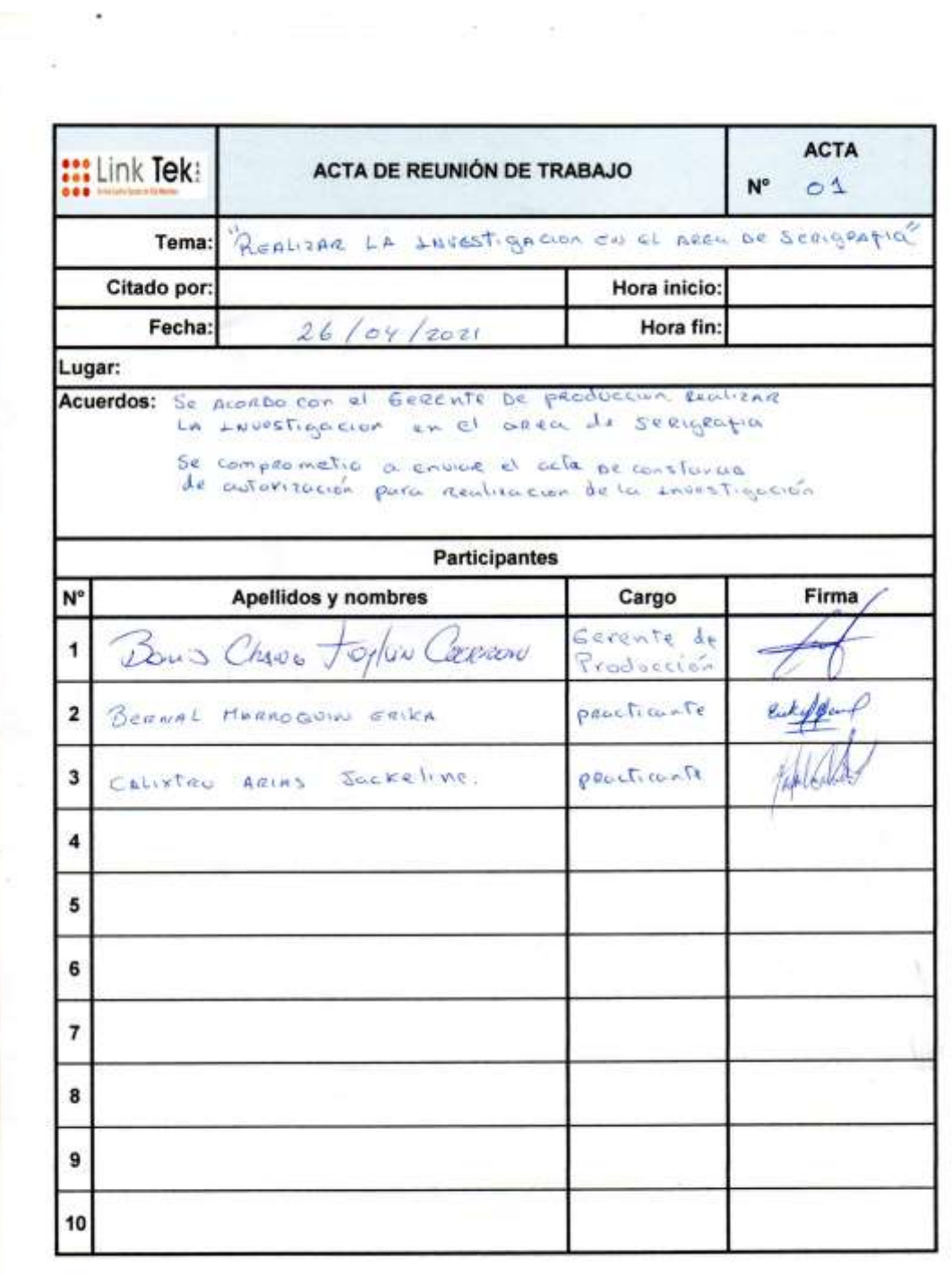

Acta N° 2.

|                               | ::: Link Tek        | ACTA DE REUNIÓN DE TRABAJO              | <b>ACTA</b><br>$N^{\circ}$ 02 |       |
|-------------------------------|---------------------|-----------------------------------------|-------------------------------|-------|
|                               | Tema:               | INFORMACION A los CoLABORADORES         |                               |       |
|                               | Citado por:         |                                         | Hora inicio:                  |       |
|                               | Fecha:              | 03/05/2021                              | Hora fin:                     |       |
|                               | Lugar:<br>Acuerdos: | Se le comunication coloboradoes para la |                               |       |
|                               |                     | <b>Participantes</b>                    |                               |       |
| N°                            |                     | Apellidos y nombres                     | Cargo                         | Firma |
| 1                             |                     | Bornal MARROGOIN ERICA                  | PROCTICONTY                   |       |
| $\overline{\mathbf{2}}$       |                     | Colixtro Arias Jackeline                | peuchcante.                   |       |
| 3                             |                     | Soto Davila Chaudia Rebeca              | Auxilianz<br>operativo        |       |
| 4                             |                     | Buero Quinto maida.                     | Auxilian<br>operation         | With  |
|                               |                     |                                         |                               |       |
| 5                             |                     |                                         |                               |       |
|                               |                     |                                         |                               |       |
|                               |                     |                                         |                               |       |
|                               |                     |                                         |                               |       |
| 6<br>$\overline{7}$<br>8<br>9 |                     |                                         |                               |       |

# Acta N° 3

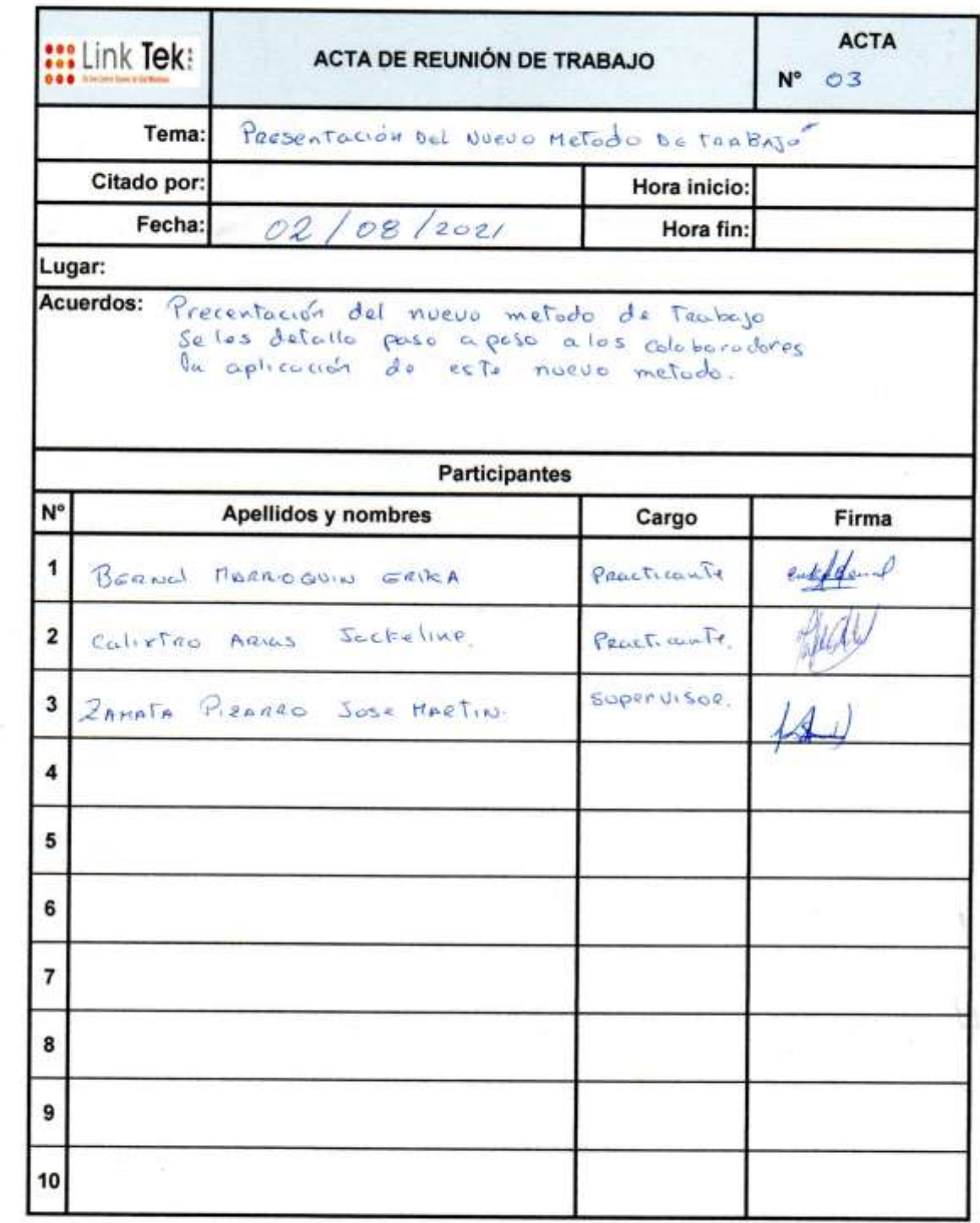

Ö.

Acta N° 4

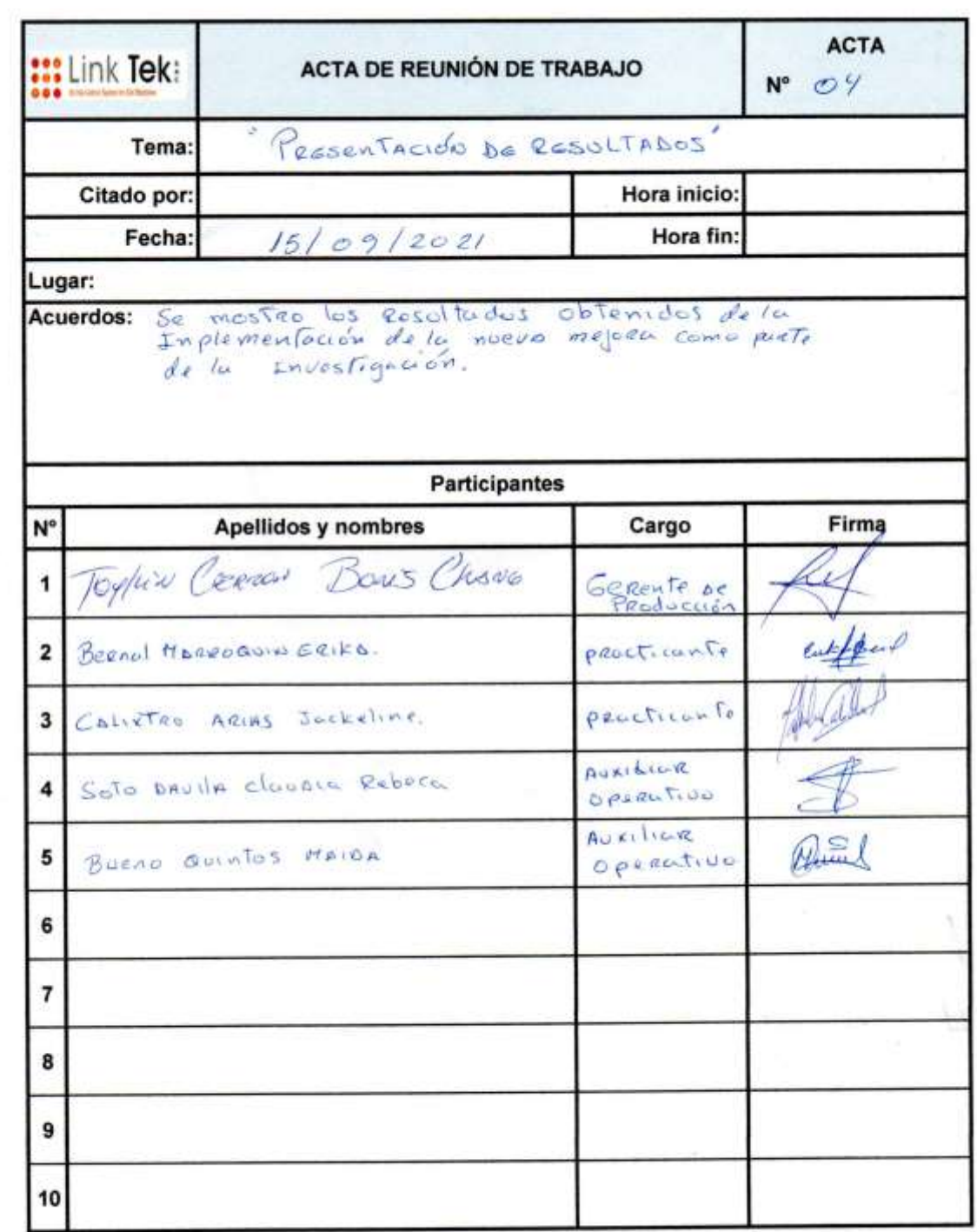

### **Anexo 19. Fotos de las reuniones**

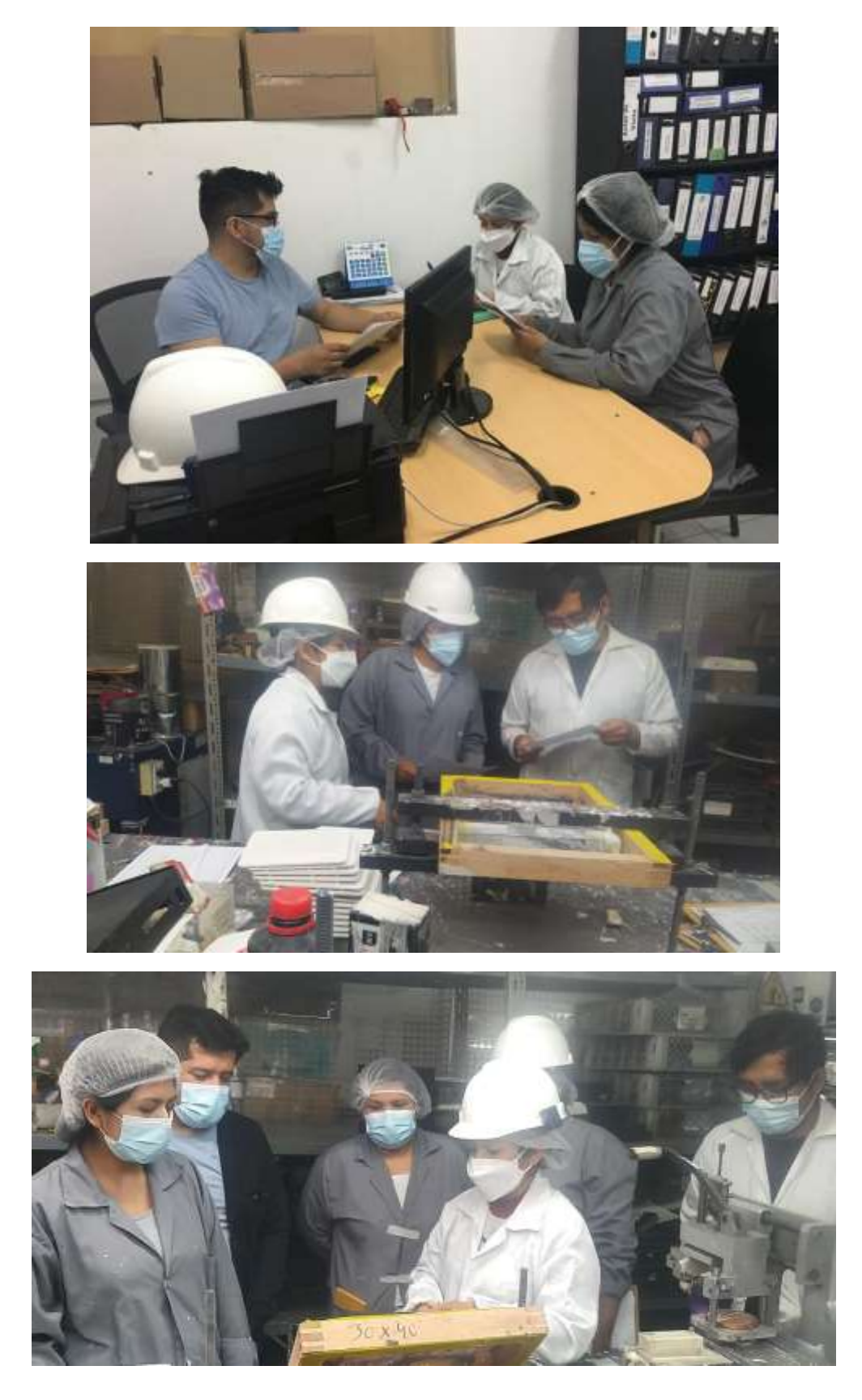

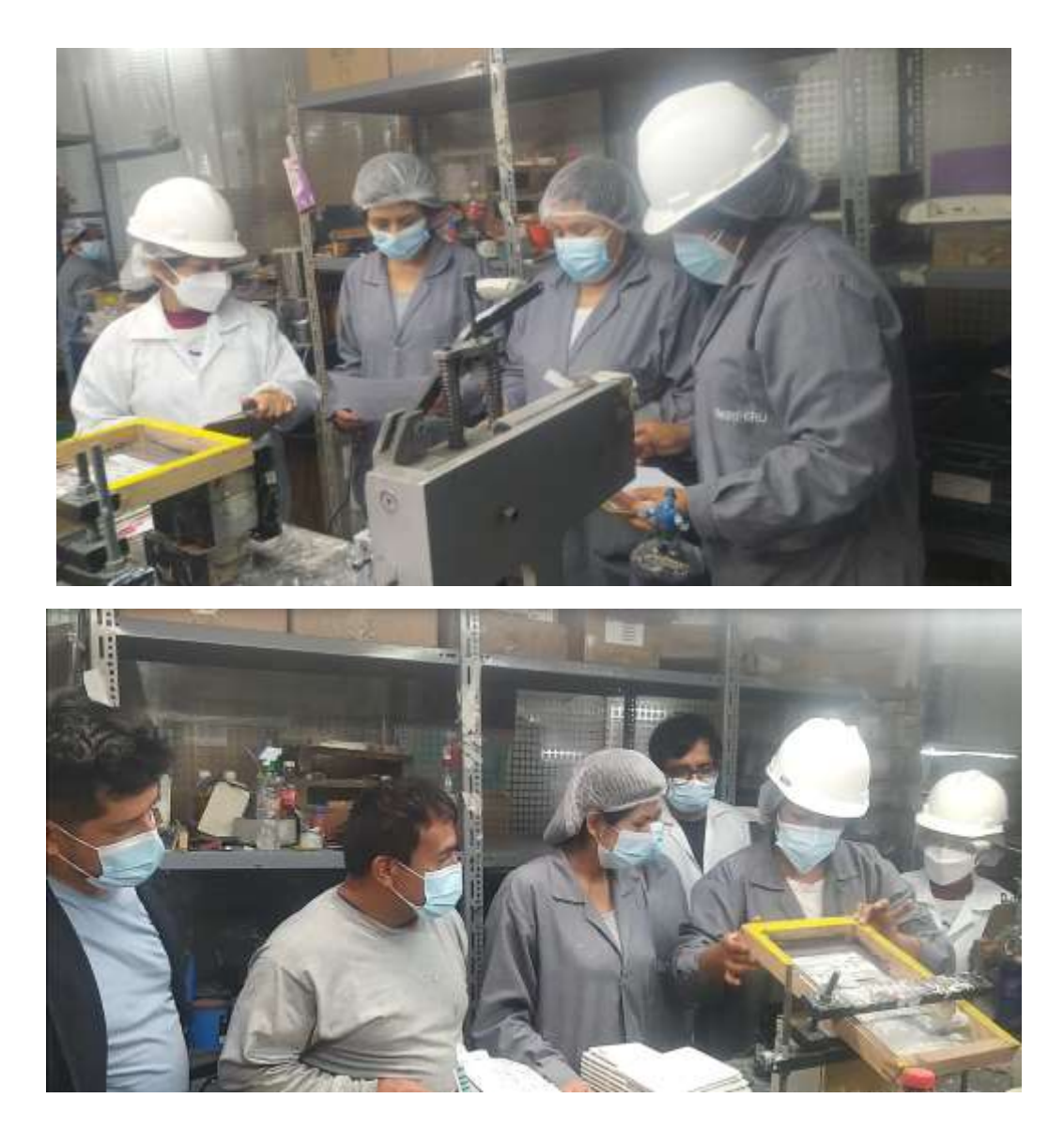

#### **Anexo 19. Cálculo del VAN y TIR**

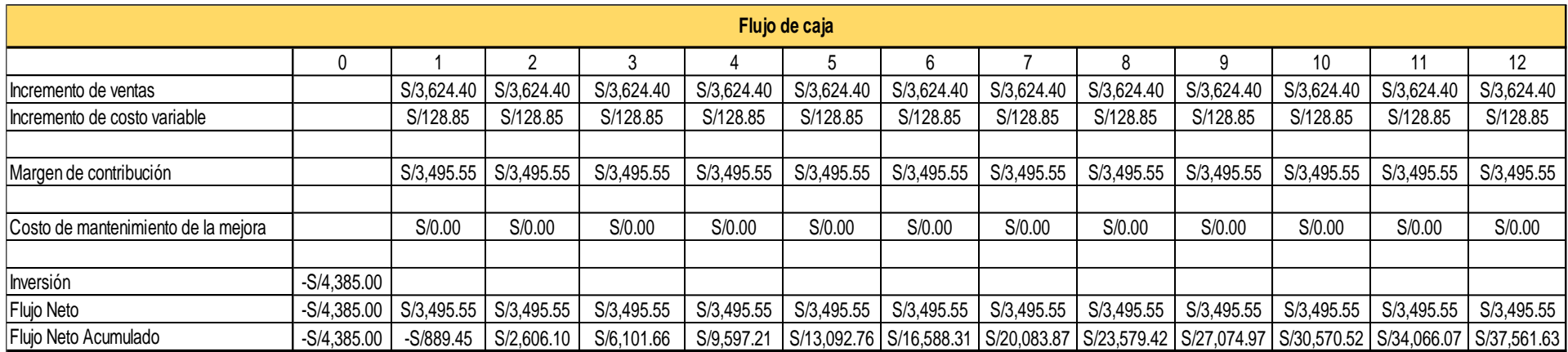

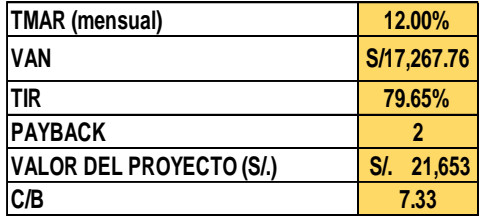

#### Fuente: elaboración propia

El costo de oportunidad es del 12%, este porcentaje es dado por la misma empresa Link Tek. Como se observa en la tabla, el Valor actual neto (VAN) es mayor a 0 por lo que se concluye que el proyecto es viable. Además, la Tasa Interna de retorno (TIR) es de 79.65% mayor al tasa que es 12%, por lo tanto, la implementación del estudio del trabajo es rentable y beneficiosa para la empresa Link TEK SAC.

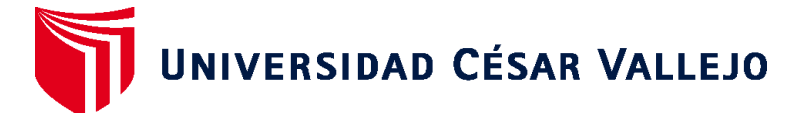

# **FACULTAD DE INGENIERÍA Y ARQUITECTURA ESCUELA PROFESIONAL DE INGENIERÍA INDUSTRIAL**

### **Declaratoria de Autenticidad del Asesor**

Yo, SILVA SIU DANIEL RICARDO, docente de la FACULTAD DE INGENIERÍA Y ARQUITECTURA de la escuela profesional de INGENIERÍA INDUSTRIAL de la UNIVERSIDAD CÉSAR VALLEJO SAC - LIMA ATE, asesor de Tesis titulada: "ESTUDIO DE TRABAJO PARA MEJORAR LA PRODUCTIVIDAD EN EL ÁREA DE SERIGRAFÍA DE LA EMPRESA LINK TEK SAC, LIMA 2021", cuyos autores son BERNAL MARROQUIN JULIA ERIKA, CALIXTRO ARIAS JACKELINE SHIRLEY, constato que la investigación cumple con el índice de similitud establecido, y verificable en el reporte de originalidad del programa Turnitin, el cual ha sido realizado sin filtros, ni exclusiones.

He revisado dicho reporte y concluyo que cada una de las coincidencias detectadas no constituyen plagio. A mi leal saber y entender la Tesis cumple con todas las normas para el uso de citas y referencias establecidas por la Universidad César Vallejo.

En tal sentido, asumo la responsabilidad que corresponda ante cualquier falsedad, ocultamiento u omisión tanto de los documentos como de información aportada, por lo cual me someto a lo dispuesto en las normas académicas vigentes de la Universidad César Vallejo.

LIMA, 13 de Enero del 2022

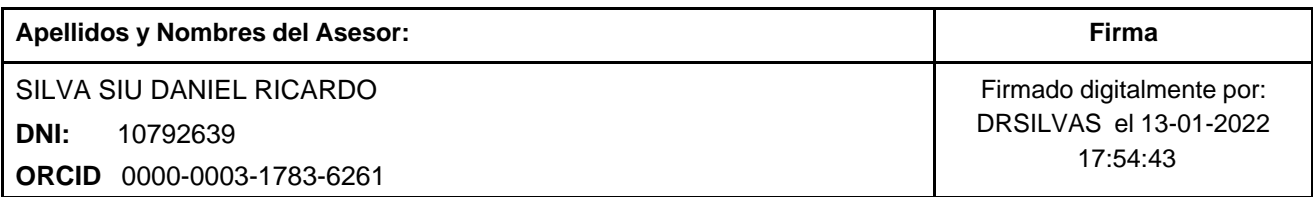

Código documento Trilce: TRI - 0269535

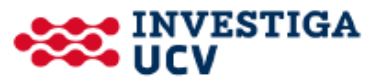